# **INSTITUTO FEDERAL DE EDUCAÇÃO, CIÊNCIA E TECNOLOGIA DE SANTA CATARINA – CÂMPUS FLORIANÓPOLIS DEPARTAMENTO ACADÊMICO DE ELETROTÉCNICA PROGRAMA DE PÓS-GRADUAÇÃO EM ENGENHARIA ELÉTRICA MESTRADO PROFISSIONAL EM SISTEMAS DE ENERGIA ELÉTRICA**

**ANDRÉ IKEDA CANTÃO**

# **ANÁLISE DOS IMPACTOS DA GERAÇÃO DISTRIBUÍDA FOTOVOLTAICA ATRAVÉS DE SIMULAÇÕES DE MONTE CARLO: ESTUDO DE CASO NA CELESC DISTRIBUIÇÃO**

**FLORIANÓPOLIS, 2022.**

# **INSTITUTO FEDERAL DE EDUCAÇÃO, CIÊNCIA E TECNOLOGIA DE SANTA CATARINA – CÂMPUS FLORIANÓPOLIS DEPARTAMENTO ACADÊMICO DE ELETROTÉCNICA PROGRAMA DE PÓS-GRADUAÇÃO EM ENGENHARIA ELÉTRICA MESTRADO PROFISSIONAL EM SISTEMAS DE ENERGIA ELÉTRICA**

**ANDRÉ IKEDA CANTÃO**

# **ANÁLISE DOS IMPACTOS DA GERAÇÃO DISTRIBUÍDA FOTOVOLTAICA ATRAVÉS DE SIMULAÇÕES DE MONTE CARLO: ESTUDO DE CASO NA CELESC DISTRIBUIÇÃO**

Dissertação de mestrado submetida ao Instituto Federal de Educação, Ciência e Tecnologia de Santa Catarina como parte dos requisitos para obtenção do título de Mestre em Engenharia Elétrica.

Orientador: Prof. Bruno Scortegagna Dupczak, Dr. Eng.

Coorientador: Prof. Edison Antonio Cardoso Aranha Neto, Dr. Eng.

# **FLORIANÓPOLIS, 2022.**

Ficha de identificação da obra elaborada pelo autor.

Cantão, André Ikeda

Análise dos impactos da geração distribuída fotovoltaica através de Simulações de Monte Carlo: estudo de caso na Celesc Distribuição / André Ikeda Cantão; orientação de Bruno Scortegagna Dupczak; coorientação de Edison Antonio Cardoso Aranha Neto. - Florianópolis, SC. 2022. 96 p.

Dissertação (Mestrado) - Instituto Federal de Santa Catarina, Câmpus Florianópolis. Mestrado Profissional em Sistemas de Energia Elétrica. Departamento Acadêmico de Eletrotécnica. Inclui Referências.

1. Geração distribuída. 2. Energia fotovoltaica. 3. Qualidade de energia elétrica. 4. Método de Monte Carlo. I. Scortegagna Dupczak, Bruno. II. Aranha Neto, Edison Antonio Cardoso . III. Instituto Federal de Santa Catarina. IV. Análise dos impactos da geração distribuída fotovoltaica através de Simulações de Monte Carlo.

# **ANÁLISE DOS IMPACTOS DA GERAÇÃO DISTRIBUÍDA FOTOVOLTAICA ATRAVÉS DE SIMULAÇÕES DE MONTE CARLO: ESTUDO DE CASO NA CELESC DISTRIBUIÇÃO**

# **ANDRÉ IKEDA CANTÃO**

Este trabalho foi julgado adequado para obtenção do título de Mestre em Engenharia Elétrica e aprovado na sua forma final pela banca examinadora do Mestrado Profissional em Sistemas de Energia Elétrica do Instituto Federal de Educação, Ciência e Tecnologia de Santa Catarina.

Florianópolis, 02 de março, 2022.

Banca Examinadora:

Prof. Bruno Scortegagna Dupczak, Dr. Eng. Instituto Federal de Santa Catarina

\_\_\_\_\_\_\_\_\_\_\_\_\_\_\_\_\_\_\_\_\_\_\_\_\_\_\_\_\_\_\_\_\_\_\_\_\_\_\_\_\_\_\_\_

Prof. Edison Antonio Cardoso Aranha Neto, Dr. Eng. Instituto Federal de Santa Catarina

\_\_\_\_\_\_\_\_\_\_\_\_\_\_\_\_\_\_\_\_\_\_\_\_\_\_\_\_\_\_\_\_\_\_\_\_\_\_\_\_\_\_\_\_

Prof. Márcio Silveira Ortmann, Dr. Eng. Instituto Federal de Santa Catarina

\_\_\_\_\_\_\_\_\_\_\_\_\_\_\_\_\_\_\_\_\_\_\_\_\_\_\_\_\_\_\_\_\_\_\_\_\_\_\_\_\_\_\_\_

André Leonardo Konig, Me. Eng. Celesc Distribuição

\_\_\_\_\_\_\_\_\_\_\_\_\_\_\_\_\_\_\_\_\_\_\_\_\_\_\_\_\_\_\_\_\_\_\_\_\_\_\_\_\_\_\_\_

Prof. Ênio Valmor Kassick, Dr. Eng. Universidade Federal de Santa Catarina

\_\_\_\_\_\_\_\_\_\_\_\_\_\_\_\_\_\_\_\_\_\_\_\_\_\_\_\_\_\_\_\_\_\_\_\_\_\_\_\_\_\_\_\_

# **AGRADECIMENTOS**

Aos meus pais por me ensinarem os valores do estudo e aprimoramento constante.

Às equipes da Divisão de Pré-Operação do Sistema Elétrico e da Divisão de Geração Distribuída por estarem ao meu lado vivenciando a dificuldade de análise da geração distribuída que foi a grande motivação dessa pesquisa.

Ao meu orientador Dr. Bruno Scortegagna Dupczak e ao meu co-orientador Dr. Edison Antonio Cardoso Aranha Neto por todas as reuniões e conversas que ajudaram a direcionar o trabalho executado.

Finalmente, à minha esposa Julia, que está sempre ao meu lado. Obrigado por ter me convencido a iniciar, incentivado a continuar e ajudado a encerrar essa pesquisa.

# **RESUMO**

Os constantes incentivos à geração distribuída (GD) fazem com que o número de geradores aumente a cada dia no mundo todo, inclusive no Brasil. Essa inserção de geração próxima à carga afeta o sistema de distribuição em aspectos que ainda estão em estudo. No Brasil, o serviço de distribuição de energia elétrica é regulado pela Agência Nacional de Energia Elétrica (ANEEL) e através dessa regulação, as distribuidoras são obrigadas a se adequar a uma série de critérios. Do lado da distribuidora, o não cumprimento dos critérios exigidos resulta em punições que podem incluir multas e até mesmo a perda da concessão. Já do lado do cliente esses fatores podem significar a perda ou funcionamento incorreto de equipamentos ligados à rede. Porém, o estudo dos impactos da geração fotovoltaica não é simples já que fatores como a temperatura ambiente, a irradiação e a potência nominal do gerador influenciam na potência gerada. Somado a isso, a própria carga do alimentador possui característica estocástica. Tendo isso em vista, nesse estudo foi proposto um cálculo de limite de inserção de geração fotovoltaica através da análise dos impactos causados na qualidade da energia elétrica em sistemas de distribuição. Foram utilizados como parâmetros para a análise desses impactos a energia injetada, as perdas técnicas e os níveis de tensão. Os estudos foram elaborados em 4 alimentadores reais da Celesc Distribuição, concessionária localizada no sul do Brasil com mais de três milhões de unidades consumidoras. Um programa computacional foi criado com a utilização do MATLAB para controlar os fluxos de potência que foram executados no OpenDSS. Além disso, diferentes combinações de potência e localização das gerações fotovoltaicas foram sorteadas e analisadas em conjunto através do Método de Monte Carlo. Ao final, os parâmetros são analisados perante critérios técnicos para que se defina um limite de inserção de geração fotovoltaica em cada alimentador de estudo.

**Palavras-chave**: Geração distribuída. Energia fotovoltaica. Qualidade de energia elétrica. Método de Monte Carlo.

# **ABSTRACT**

The quantity of distributed generation rises day after day around the world, including in Brazil. Installation of generators near the load can affect the distribution systems in ways that are still being studied. In Brazil, the electrical energy distribution service is regulated by the National Agency of Electrical Energy (ANEEL). Through that regulation, utilities are obligated to comply with certain parameters. From the utility's perspective, the noncompliance with these parameters could lead to a fine or even the loss of the concession. From the consumer's perspective, it could lead to the damage or malfunctioning of the equipment connected to the network. Nonetheless, the study of the impacts caused by the distributed generation is not simple. Factors such as the temperature, irradiance and the nominal power of the generator influence the amount of power generated. In addition, the load itself has stochastic features. With that in mind, in this study, the maximum photovoltaic hosting capacity of a feeder was calculated considering its impacts on the power quality of the feeder. The amount of energy needed on the feeder, the technical losses and the voltage were used as parameters to measure those impacts. Studies were conducted using four feeders from Celesc Distribuição, a power distribution utility from the south of Brazil, with more than three million consumers. A computational program was developed using the MATLAB program, which would then control the OpenDSS program to run the power flow. Furthermore, different combinations of power potency and placement of photovoltaic units are drawn and analyzed through a Monte Carlo Method. Finally, the proposed parameters are compared to technical criteria with the purpose of defining the hosting capacity of each feeder.

**Keywords**: Distributed generation. Photovoltaic energy. Power quality. Monte Carlo Method.

# **LISTA DE FIGURAS**

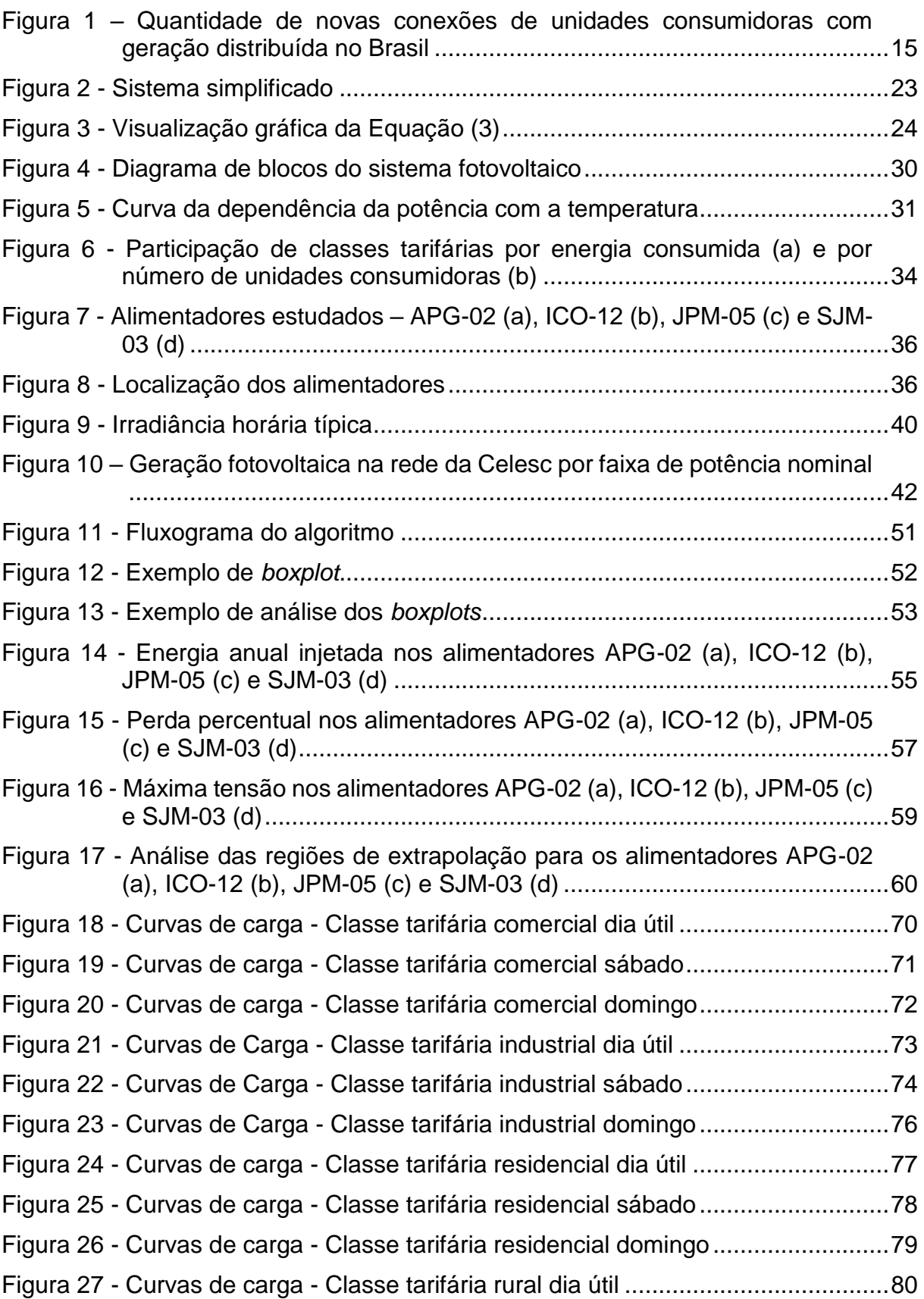

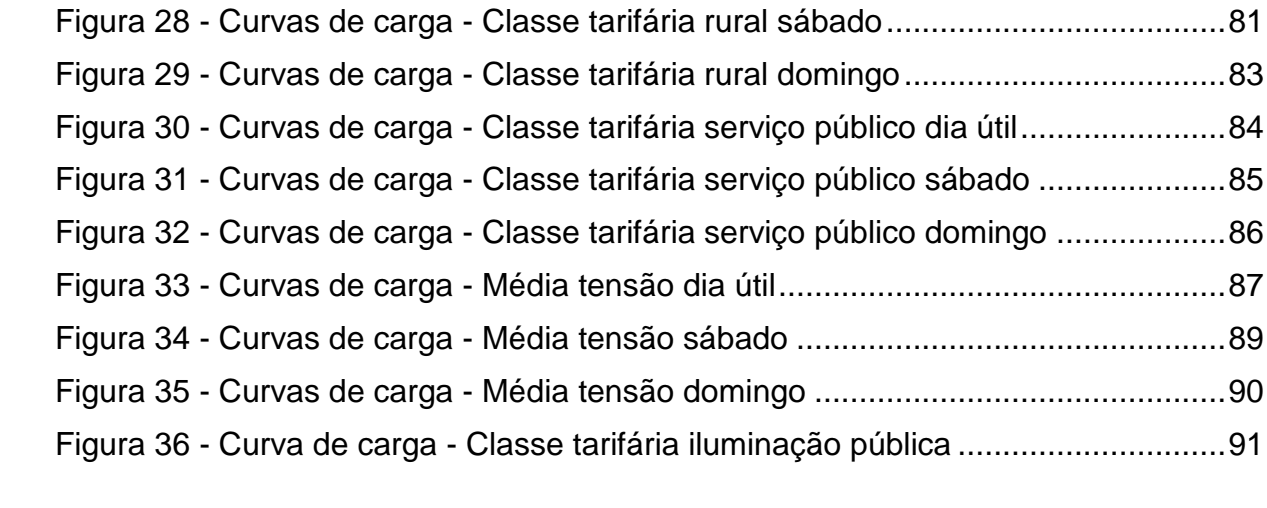

# **LISTA DE TABELAS**

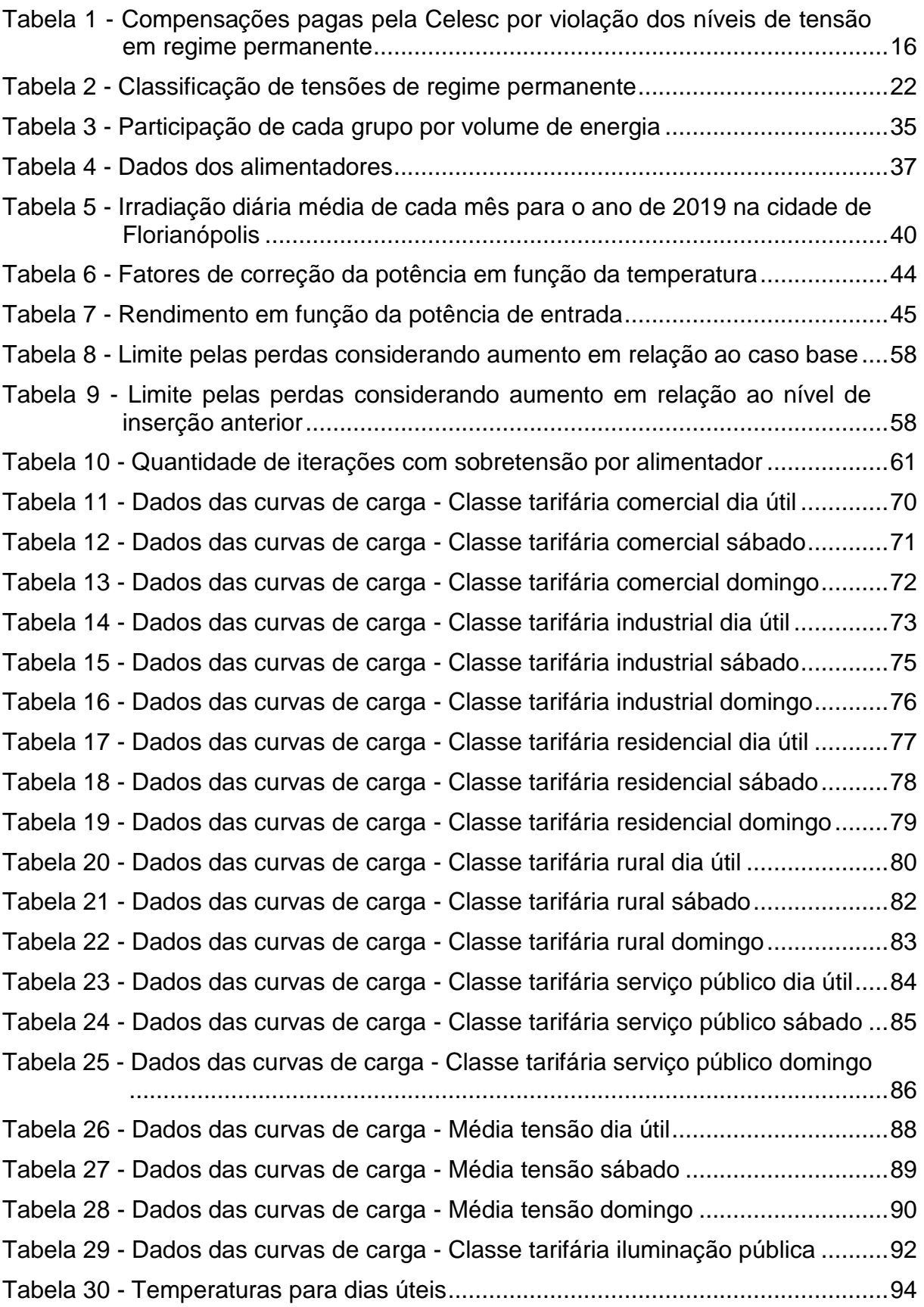

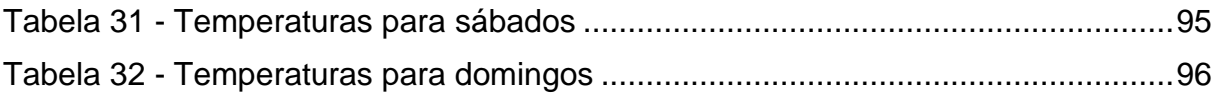

# **LISTA DE ABREVIATURAS E SIGLAS**

- ANEEL Agência Nacional de Energia Elétrica
- BDGD Base de Dados Geográfica da Distribuidora
- BT Baixa Tensão
- CIGRE *International Council on Large Electric Systems*
- CIRED *International Conference on Electricity Distribution*
- COM *Component Object Model*
- EPE Empresa de Pesquisa Energética
- EPRI *Electric Power Research Institute*
- GD Geração Distribuída
- IEEE *Institute of Electrical and Electronic Engineers*
- MT Média Tensão
- OpenDSS *Open Distribution System Simulator*
- PC *Power Conversion*
- PD *Power Delivery*
- PPT Percentual de Perdas Técnicas
- UC Unidade Consumidora

# **SUMÁRIO**

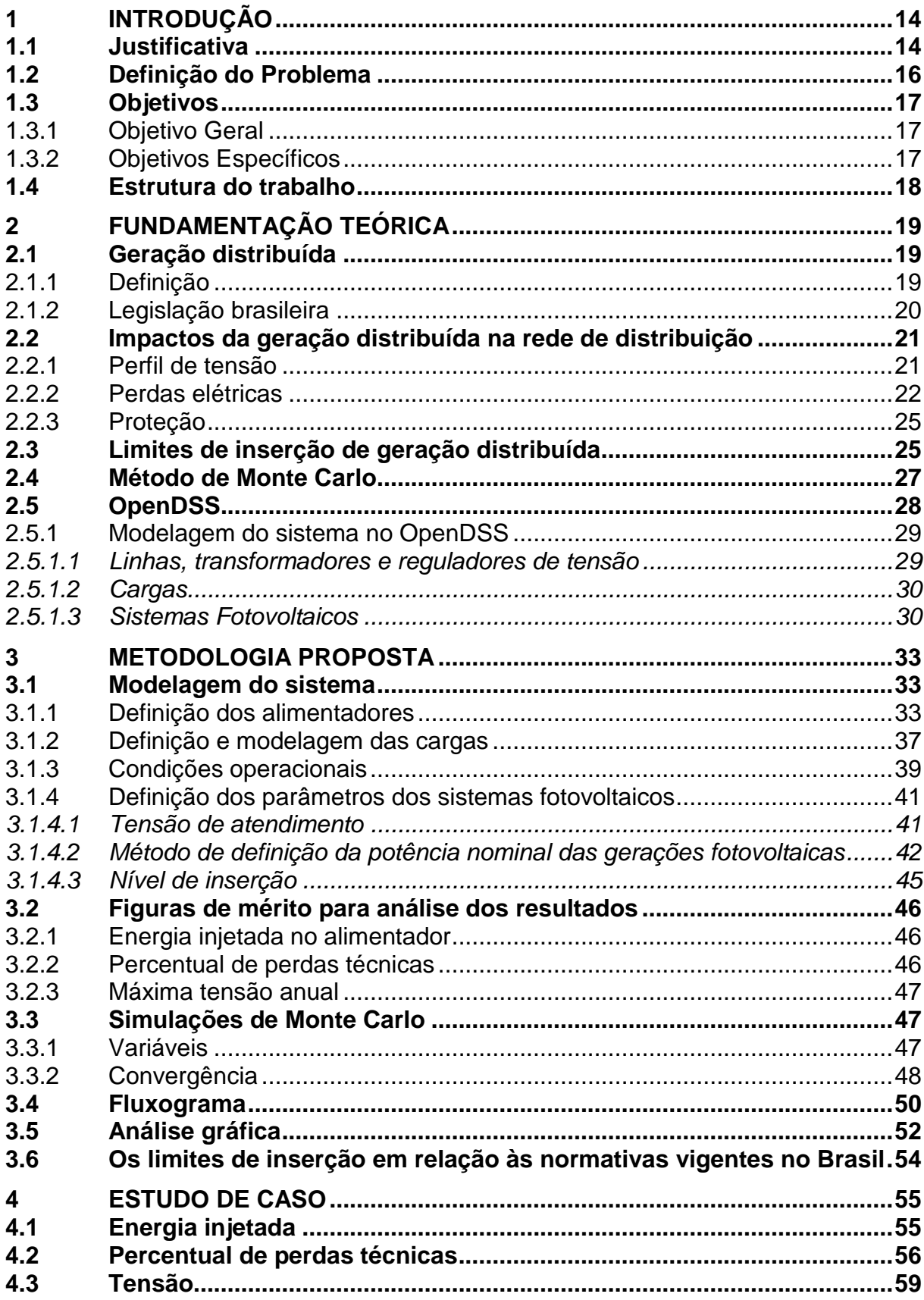

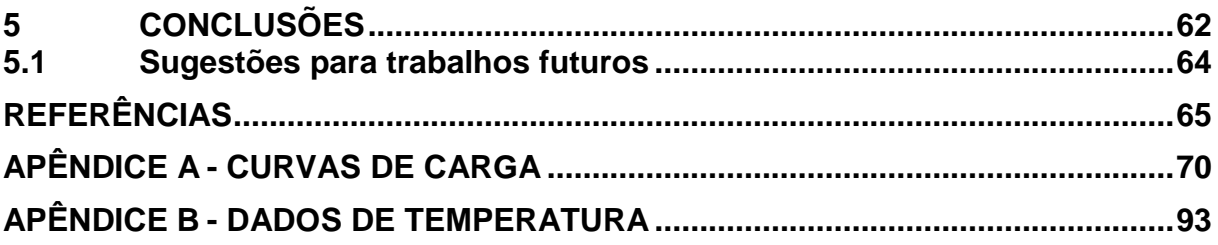

# <span id="page-14-0"></span>**1 INTRODUÇÃO**

O fornecimento de energia elétrica é um serviço essencial na vida das pessoas. No Brasil esse serviço é regulado pela Agência Nacional de Energia Elétrica (ANEEL) e, portanto, as distribuidoras de energia devem seguir uma série de critérios. Tais critérios visam não somente a manutenção da disponibilidade do serviço, mas também da qualidade.

Em contrapartida, a inserção de geração distribuída (GD) causa impactos na rede de distribuição que podem afetar a qualidade do serviço prestado. Historicamente, os sistemas de distribuição convencionais são passivos e com fluxo unidirecional. Porém, a GD modifica esse cenário, o que dificulta a operação do sistema de diversas maneiras.

Com o número de unidades com geração crescendo a cada ano, distribuidoras do mundo todo buscam mitigar esses impactos, visando manter a qualidade no fornecimento de energia.

## <span id="page-14-1"></span>**1.1 Justificativa**

Segundo a ANEEL (2021a), as primeiras unidades consumidoras (UCs) com geração distribuída do Brasil foram conectadas em 2008. Porém, foi a partir da publicação da Resolução Normativa nº 482 de 2012 da ANEEL (2012) que o número de conexões anuais começou a aumentar significativamente, conforme pode ser observado na [Figura 1.](#page-15-0)

<span id="page-15-0"></span>**Figura 1 – Quantidade de novas conexões de unidades consumidoras com geração distribuída no Brasil** Quantidade Anual de Conexão

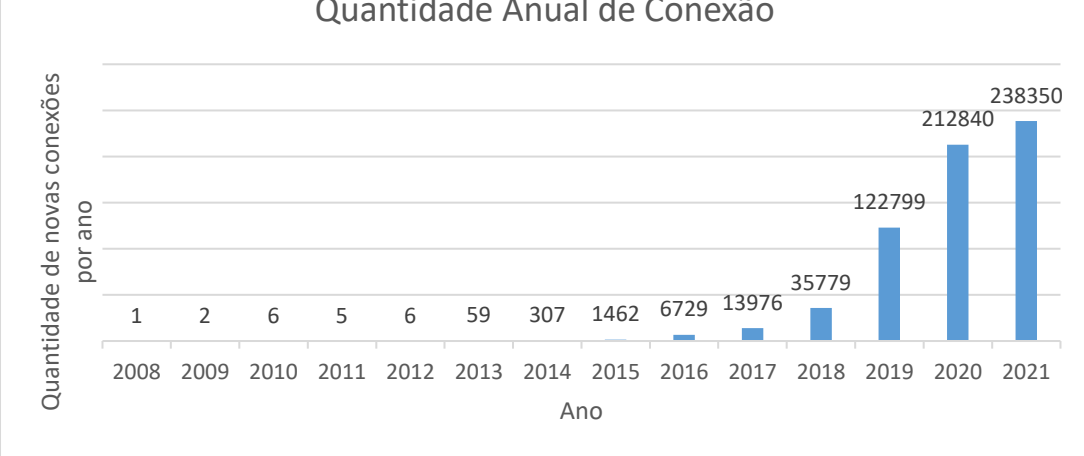

Fonte: Adaptado de ANEEL (2021a).

Pode-se observar pela [Figura 1](#page-15-0) que atualmente há mais de 600 mil unidades com geração distribuída no Brasil, totalizando uma potência instalada que ultrapassa 7,3 GW. A maior parte dessas usinas são fotovoltaicas, correspondendo a 99,9% das unidades e a 97,4% da potência instalada (ANEEL, 2021a).

De acordo com previsão feita pela ANEEL (2017), o número de consumidores residenciais ou comerciais com sistemas de microgeração vai passar de 880 mil no ano de 2024. Já em EPE (2020), a projeção para a capacidade instalada de mini e microgeração distribuída para o ano de 2030 fica entre 16,8 e 35,8 GW, dependendo das mudanças nas normas previstas para 2022.

Na rede da Celesc Distribuição, concessionária de energia do estado de Santa Catarina, é notada uma tendência para geradores pequenos, sendo 99% das unidades consumidoras com geração menor do que 75 kW e 56% abaixo de 5 kW (ANEEL, 2021a).

A inserção de geradores próximos à carga muda a dinâmica do sistema que inicialmente era planejado como tendo fluxo unidirecional. Além disso, os geradores podem causar impactos na rede, incluindo o aumento das perdas e a mudança no perfil de tensão.

No Brasil, a preocupação com os impactos causados pelas gerações é devida principalmente aos índices de qualidade exigidos pela ANEEL na prestação do serviço de distribuição de energia elétrica. Nesse sentido, a [Tabela 1](#page-16-0) apresenta os valores pagos pela Celesc como compensação por violação dos índices de tensão.

| Ano  | Quantidade de<br>compensações pagas | Valor de Compensações (R\$) |
|------|-------------------------------------|-----------------------------|
| 2019 | 3667                                | 229.342,15                  |
| 2018 | 3931                                | 192.498,77                  |
| 2017 | 3208                                | 160.743,85                  |
| 2016 | 3669                                | 155.480,30                  |
| 2015 | 2342                                | 94.576,56                   |

<span id="page-16-0"></span>**Tabela 1 - Compensações pagas pela Celesc por violação dos níveis de tensão em regime permanente**

Fonte: Adaptado de ANEEL (2021b).

Outro aspecto importante analisado são as perdas na distribuição. A redução nas perdas técnicas é importante tanto para a distribuidora de energia quanto para os consumidores. As perdas calculadas durante processo de revisão tarifária, até um limite regulatório, são contempladas nos custos com compra de energia. O que significa que uma parte das perdas é repassada aos consumidores na tarifa. Por outro lado, o custo da perda além desse limite é arcado pela distribuidora.

#### <span id="page-16-1"></span>**1.2 Definição do Problema**

A inserção de geração distribuída exerce impactos nos sistemas de distribuição que merecem ser analisados. Esses impactos podem ocorrer de diferentes formas, por exemplo na proteção, nos limites dos equipamentos e na energia demandada pelo alimentador. Do ponto de vista da qualidade de energia, os impactos envolvem mudanças no perfil de tensão e nas perdas técnicas.

Para as distribuidoras, o cálculo do limite de geração que pode ser inserido em um alimentador sem que haja comprometimento da qualidade de energia, tendo em vista as tensões em regime permanente e as perdas, é de suma importância para a operação e para o planejamento das redes de distribuição.

Quando se considera o planejamento das redes de distribuição, é importante salientar que esses estudos podem apresentar diversos cenários. Diferentes posições dos geradores e potências podem exercer impactos diferentes no sistema. Além disso, a geração fotovoltaica possui dependência com a irradiação solar e a temperatura. Esses elementos podem variar consideravelmente ao longo do tempo, o que diminuiria a precisão de um estudo feito com valores fixos.

Por esses motivos, ao se estudar o impacto da geração, é interessante que sejam feitos vários estudos com diferentes dados de entrada. Esses dados de entrada podem por exemplo serem baseados nas probabilidades de ocorrência das variáveis em estudo. Ao final, pode ser feita uma análise dos resultados possíveis. Com isso se tem uma visão mais completa dos impactos na rede de distribuição.

Através dos impactos da geração distribuída, principalmente quando se consideram impactos sobre a qualidade de energia, pode-se tentar definir um limite para a inserção de geração fotovoltaica em um determinado alimentador. Se conhecido previamente esse limite, as análises de geração fotovoltaica que não o extrapolem podem ser feitas de maneira resumida. Ou seja, só seriam necessárias análises das gerações fotovoltaicas em um determinado alimentador quando o limite de inserção fotovoltaica fosse atingido ou estivesse próximo. Com isso a distribuidora conseguiria reduzir consideravelmente o tempo despendido nas análises de novas conexões.

#### <span id="page-17-0"></span>**1.3 Objetivos**

#### <span id="page-17-1"></span>1.3.1 Objetivo Geral

O objetivo geral do trabalho é avaliar os impactos da geração distribuída fotovoltaica nos sistemas de distribuição de energia elétrica e através dessa análise definir um limite de inserção de geração fotovoltaica em alimentadores, reduzindo assim o tempo de análise de novas conexões.

#### <span id="page-17-2"></span>1.3.2 Objetivos Específicos

Os objetivos específicos do estudo incluem:

a) implementar um modelo computacional para análise de redes de distribuição com geração fotovoltaica;

- b) analisar os impactos da inserção de geração distribuída na energia injetada, nas perdas técnicas e nos níveis de tensão da rede de distribuição;
- c) estudar e propor critérios que serão utilizados na definição dos limites de inserção de geração fotovoltaica;
- d) definir os limites de inserção de geração fotovoltaica;
- e) Aplicar e avaliar a metodologia proposta em sistemas reais da Celesc Distribuição.

# <span id="page-18-0"></span>**1.4 Estrutura do trabalho**

Esse trabalho está dividido em 5 capítulos.

No Capítulo [1](#page-14-0) é feita uma introdução ao tema abordado de modo a apresentar a motivação para a elaboração do trabalho. Também são apresentados os objetivos do estudo.

O Capítulo [2](#page-19-0) contextualiza a geração distribuída no cenário mundial e brasileiro. São apresentados os impactos causados pela geração nos sistemas de distribuição e como esses impactos limitam a quantidade de inserção possível. É também discutido o método de Monte Carlo e sua aplicabilidade no estudo em discussão. Por fim, é apresentado o programa OpenDSS utilizado nos problemas de fluxo de potência.

No Capítulo [3](#page-33-0) é descrita a metodologia utilizada no estudo. São definidas as variáveis estudadas e as aproximações utilizadas. São também definidas as métricas que serão utilizadas de modo a valorar os resultados obtidos. Complementarmente, no Capítulo [4](#page-55-1) são apresentados e analisados os resultados obtidos

Ao final, no Capítulo [5](#page-62-0) são apresentadas conclusões gerais do estudo e sugestões para trabalhos futuros.

#### <span id="page-19-0"></span>**2 FUNDAMENTAÇÃO TEÓRICA**

Nesse capítulo é discutida a definição de GD por diferentes países. Posteriormente é apresentada uma síntese da GD no Brasil, principalmente quanto a legislação. Após, é definido um quadro geral do atual estado dos estudos de impactos da GD nos sistemas de distribuição e, consequentemente, dos estudos do limite de sua inserção. Também, é explicado o método de Monte Carlo. Finalmente, é apresentado o programa OpenDSS, utilizado nos fluxos de potência estudados.

#### <span id="page-19-1"></span>**2.1 Geração distribuída**

#### <span id="page-19-2"></span>2.1.1 Definição

Apesar de muito usado na literatura nacional e internacional, não há uma definição clara para o termo geração distribuída. Uma definição simples seria a de que a geração distribuída é uma geração elétrica de pequena escala próxima do consumidor, sendo inclusive comparada com o modelo utilizado nos primórdios da geração elétrica (PEPERMANS *et al.*, 2005).

Um questionário respondido por membros do CIRED mostrou como os países possuem diversas classificações, as quais levavam em conta diferentes aspectos, como o nível de tensão, a proximidade do consumidor, a fonte ser renovável ou o despacho não ser centralizado (CIRED, 1999). Essa mesma diversidade de classificações é vista quando se analisam as definições dadas por diferentes entidades como IEEE, CIGRE e EPRI (GONZÁLEZ-LONGATT; FORTOUL, 2005).

Segundo Rújula *et al. (*2005) a dificuldade de se obter uma definição comum se dá porque cada país possui diferentes práticas, experiências e objetivos.

No Brasil, pode-se destacar a definição dada pela EPE (2016) de que são "empreendimentos de geração, de qualquer porte, instalados para atendimento preponderante ao um consumidor final, podendo haver ou não a geração de excedentes elétricos exportáveis à rede."

#### Ainda, ressalta-se a definição dada pela ANEEL.

Centrais geradoras de energia elétrica, de qualquer potência, com instalações conectadas diretamente no sistema elétrico de distribuição ou através de instalações de consumidores, podendo operar em paralelo ou de forma isolada e despachadas - ou não - pelo Operador Nacional do Sistema Elétrico - ONS. Terminologia usada para um conjunto de tecnologias de geração elétrica eficiente e de porte reduzido, de equipamentos de controle e de armazenamento de eletricidade que aproximam a geração elétrica do consumidor. (ANEEL, 2020).

#### <span id="page-20-0"></span>2.1.2 Legislação brasileira

Atualmente, a GD em unidades consumidoras no Brasil é regida pela Resolução Normativa nº 482/2012 da ANEEL, a qual "Estabelece as condições gerais para o acesso de microgeração e minigeração distribuída aos sistemas de distribuição de energia elétrica, o sistema de compensação de energia elétrica, e dá outras providências." (ANEEL, 2012). Por se tratarem de conexões em UC, as gerações estão submetidas também às condições gerais de fornecimento (ANEEL, 2021c). As geradoras são classificadas em microgeração (potência ativa nominal de geração menor ou igual a 75 kW) ou minigeração (potência ativa nominal de geração maior do que 75 kW e menor do que 5 MW).

No entanto, são esperadas mudanças na legislação, caracterizadas como um novo marco da GD no Brasil. As propostas estão descritas no Projeto de Lei nº 5.829/2019, aprovado pela Câmara dos Deputados em agosto de 2021. Como resultado de um extenso processo de negociação entre os agentes envolvidos, a versão aprovada apresenta as regras de consenso em que as principais alterações versam sobre os subsídios para essa modalidade. Também é apresentada uma transição entre o modelo atual e o futuro. O próximo passo para a entrada da Lei em vigor é a aprovação do Projeto de Lei pelo Senado.

Os procedimentos, critérios técnicos e requisitos do acesso aos sistemas de distribuição são definidos no Módulo 3 do PRODIST, sendo a seção 3.1 desse Módulo específica para o acesso de micro e minigeração distribuída (ANEEL, 2021d).

Somado a essas legislações, cada agente de distribuição possui normativa interna, como por exemplo, a I-432.0004 da Celesc (2018).

O sistema de compensação adotado no Brasil é conhecido como *net metering*. Este sistema se utiliza de medidores de energia bidirecionais capazes de

medir tanto o consumo quanto a injeção de energia de um consumidor. O consumidor pode então ter um desconto ou crédito na fatura de energia (BEDI; SINGH; SINGH, 2016).

No começo da micro e minigeração no Brasil o consumidor só podia utilizar os créditos gerados na própria UC de geração. Porém, em 2015 a ANEEL publicou a Resolução Normativa nº 687 criando os sistemas de autoconsumo remoto, empreendimentos de múltiplas unidades consumidoras e geração compartilhada (ANEEL, 2015).

# <span id="page-21-0"></span>**2.2 Impactos da geração distribuída na rede de distribuição**

Os sistemas de distribuição tradicionais são radiais e transportam a energia recebida das transmissoras até o consumidor final seguindo um fluxo unidirecional. A adição de geração distribuída nesse sistema pode afetar o fluxo de potência tornandoo bidirecional. Essa alteração do fluxo de potência no sistema é talvez o mais importante aspecto da inserção de geração distribuída, pois ela afeta o perfil de tensão, as perdas e até a configuração dos equipamentos na rede.

# <span id="page-21-1"></span>2.2.1 Perfil de tensão

Nas redes de distribuição radiais a tensão diminui com a distância para o transformador, podendo em alguns casos inclusive se tornar menor do que o mínimo exigido (BEGOVIĆ *et al.*, 2001). Porém, a inserção de geração distribuída nas redes eleva os níveis de tensão. Isso acontece porque a geração precisa estar em uma tensão maior do que os nós ao seu redor para poder exportar energia, invertendo o fluxo de potência (MAHMUD; HOSSAIN; POTA, 2014).

Davda e Parekh (2012) estudaram a possibilidade de se corrigir o perfil de tensão de uma rede real localizada na Índia que apresentava subtensão. Através da correta seleção de potência e localização dos geradores, foi possível elevar a tensão mínima na rede de 0,83 pu para 0,95 pu. Porém, os valores de tensão podem ser elevados além dos limites permitidos, e isso pode ocorrer não somente pela quantidade de geração inserida, mas também, por exemplo, pela dispersão das unidades geradoras (MOURAD; MOHAMED, 2016; KHAN; KHAN, 2015).

Nappu, Arief e Bachtiar (2018) também apresentaram uma proposta de correção do perfil de tensão. Dessa vez o estudo foi feito na Indonésia em um alimentador que iria receber uma grande planta hidrelétrica com potencial apresentação de problemas na tensão.

No Brasil, os níveis de tensão em regime permanente adequados para o atendimento dos consumidores são definidos no Módulo 8 do PRODIST (ANEEL, 2021e). A [Tabela 2](#page-22-0) mostra a classificação das tensões para consumidores ligados em média tensão (MT) e baixa tensão (BT).

<span id="page-22-0"></span>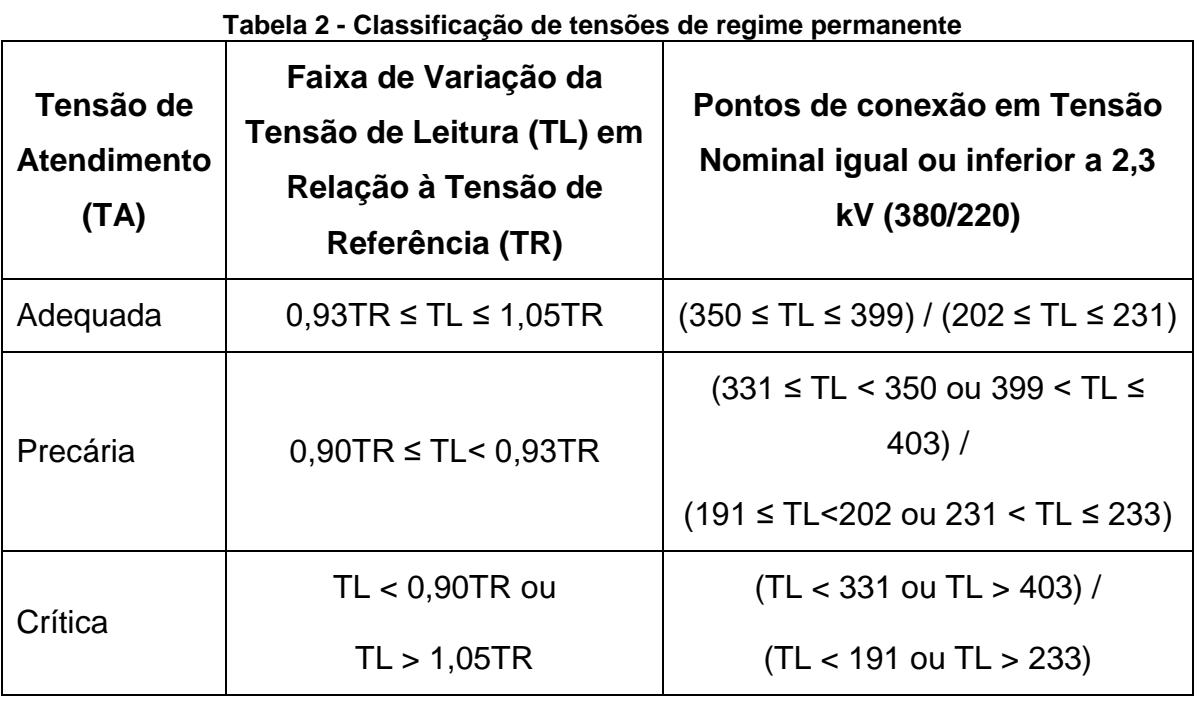

Fonte: Adaptado de ANEEL (2021e).

Outro problema que pode ocorrer é a variação brusca da tensão. No caso das gerações fotovoltaicas, a passagem de uma nuvem sobre a placa reduz a irradiância absorvida e consequentemente reduz a tensão da unidade geradora (MOURAD; MOHAMED, 2016).

## <span id="page-22-1"></span>2.2.2 Perdas elétricas

A perda ativa de potência nas linhas de distribuição depende do fluxo de potências, do perfil de tensões e da resistência das linhas. Através do sistema simplificado da [Figura 2](#page-23-0) pode-se fazer uma análise do impacto que a inserção de geração distribuída causa nas perdas do sistema.

<span id="page-23-0"></span>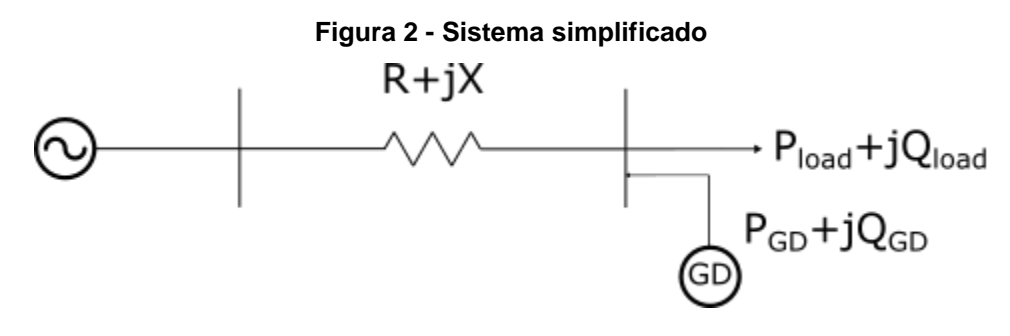

<span id="page-23-2"></span><span id="page-23-1"></span>Fonte: Adaptado de Guo *et al.* (2015).

As Equações [\(1\)](#page-23-1) e [\(2\)](#page-23-2) mostram a perda ativa para o ramo do sistema proposto sem e com a geração distribuída, respectivamente (GUO *et al.*, 2015).

$$
P_{loss}^{base} = \frac{P_{load}^2 + Q_{load}^2}{U^2}R
$$
\n(1)

$$
P_{loss}^{GD} = \frac{(P_{load} - P_{GD})^2 + (Q_{load} - Q_{GD})^2}{U^2} R
$$
 (2)

Em que:

 $P^{GD}_{loss} =$  Perda ativa do sistema com a inserção de geração distribuída (W)

 $P_{load}$  = Potência ativa da carga (W)

 $P_{GD}$  = Potência ativa da geração (W)

 $Q_{load}$  = Potência reativa da carga (VAr)

 $Q_{GD}$  = Potência reativa da geração (VAr)

- $U =$ Tensão da barra onde a geração é conectada (V)
- $R =$  Resistência do ramo ( $\Omega$ )

Subtraindo a Equação [\(1\)](#page-23-1) da Equação [\(2\),](#page-23-2) tem-se a variação da perda relativa à inserção da geração distribuída (GUO *et al.*, 2015).

<span id="page-24-1"></span>
$$
\Delta P_{loss} = \frac{P_{GD}(P_{GD} - 2P_{load}) + Q_{GD}(Q_{GD} - 2Q_{load})}{U^2}R
$$
\n(3)

A Equação [\(3\)](#page-24-1) não pode ser utilizada diretamente na análise de sistemas para uma rede de distribuição pois os valores das potências e das tensões de um ponto dependem do fluxo de potência no resto do sistema, porém, "as características dos impactos da geração distribuída ainda são válidas" (GUO *et al.*, 2015, tradução nossa).

A [Figura 3](#page-24-0) apresenta uma forma gráfica da Equação [\(3\),](#page-24-1) utilizando-se valores genéricos para as variáveis. Para a elaboração da [Figura 3](#page-24-0) foram definidas a potência ativa da carga, a resistência e a tensão como constantes e iguais a 1 pu, e as potências reativas como constantes e iguais a 0 pu. Por fim, a [Figura 3](#page-24-0) mostra os valores das perdas técnicas para valores de potência de geração pertencentes ao intervalo entre 0 e 2,5 pu.

<span id="page-24-0"></span>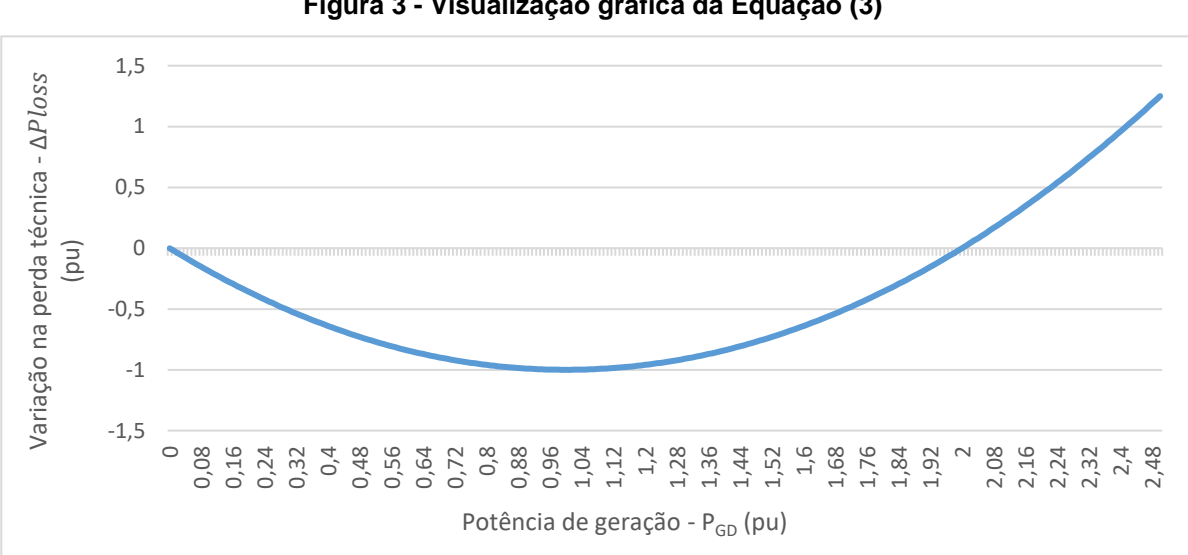

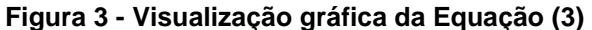

Fonte: Elaboração própria (2021).

Pode-se deduzir através da [Figura 3](#page-24-0) que a potência nominal da geração pode diminuir ou elevar as perdas, dependendo de sua magnitude e dos parâmetros do sistema.

#### <span id="page-25-0"></span>2.2.3 Proteção

A inserção de geração distribuída nos alimentadores pode gerar dificuldades para a proteção do sistema. Os problemas de coordenação que podem ocorrer envolvem, falso *trip*, perda de seletividade e falha de detecção da sobrecorrente (MEDDEB *et al.*, 2018).

Segundo Tian *et al.* (2011) a posição relativa entre geração, proteção e falta influencia na perda da seletividade. Além disso, outros fatores como tipo de fonte da geração, modo de operação, tipo de conexão dos transformadores e do aterramento tem impacto na resposta do sistema de proteção (KENNEDY; CIUFO; AGALGAONKAR, 2016).

## <span id="page-25-1"></span>**2.3 Limites de inserção de geração distribuída**

Diversos estudos foram conduzidos na tentativa de se calcular um limite de inserção de geração distribuída, porém a comparação entre eles não é simples pois as definições utilizadas são diferentes e influenciam o resultado.

Ampofo, Otchere e Frimpong (2017) testaram a porcentagem de inserção de geração distribuída para manter as tensões em níveis aceitáveis e não exceder os limites térmicos dos cabos. Os resultados obtidos através de testes realizados em um sistema de 16 barras mostram que o limite foi maior quando a geração foi colocada perto da carga em comparação com uma geração longe do centro de carga, ou seja, a localização da geração distribuída tem grande impacto no nível aceitável de geração.

Morren e Haan (2009) calcularam a potência máxima de geração de uma usina que pode ser inserida no sistema tendo como fator limitante a variação de tensão causada. Além disso, são propostos três métodos para elevar o nível máximo permitido: absorção de reativo, aumento da corrente do inversor e diminuição da

potência ativa em momentos de pouca carga. O limite no estudo foi calculado em comparação à potência de curto-circuito do sistema.

Ambos os estudos apresentados anteriormente consideraram uma única usina, porém a distribuição da geração ao longo do alimentador também influencia no limite do sistema. Um estudo conduzido por Kordkheili *et al.* (2014) comparou os resultados entre três modelos de dispersão da geração: próxima ao transformador, no fim do alimentador e distribuída ao longo do alimentador. Os resultados mostraram que agregar a geração próxima ao transformador produz os maiores limites de inserção, seguido pelo método de distribuição da geração. Agregar a geração no fim do alimentador resultou nos menores limites. Os três métodos testados tiveram diferentes fatores limitantes. No caso da geração no início do alimentador o limite foi a capacidade do transformador, já para a geração no final do alimentador o limite foi atingido pela capacidade dos cabos e, por fim, a distribuição de geração teve como fator limitante o perfil de tensão.

Daud, Kadir e Gan (2015) pesquisaram o limite de injeção de geração distribuída considerando as perdas na rede. Para cada caso estudado foram calculadas as perdas de 1000 análises de fluxo diferentes, através do sorteio de diferentes níveis de inserção. Os autores propuseram como critério do limite os valores de inserção com perda que não excedessem o valor de 150% da menor perda obtida dentre os 1000 casos analisados. Já Seker, Gozel e Hocaoglu (2019) propuseram um método analítico para determinar a máxima injeção de geração distribuída que mantém a perda do sistema igual ou menor à perda sem geração.

Rahmani *et al.* (2017) apresentaram um método para o cálculo do limite considerando limites de harmônicas e a manutenção do esquema de proteção original.

Conclui-se que o estudo dos limites de inserção de geração distribuída na rede é abrangente, pois diferentes parâmetros limitantes podem ser utilizados. Além disso, os valores desses parâmetros podem variar por exemplo com a legislação local e com os métodos de operação da distribuidora responsável.

#### <span id="page-27-0"></span>**2.4 Método de Monte Carlo**

Ainda no século XVIII, a primeira forma do Método de Monte Carlo foi proposta para tentar se resolver um famoso problema matemático chamado de Agulha de Buffon. Esse problema consistia em calcular a probabilidade de uma agulha, lançada sobre um plano marcado por linhas paralelas, cair cruzando uma das linhas. A solução matemática desse problema depende do ângulo da agulha no plano, o qual pode variar de 0 a π. Buffon então descobriu que poderia calcular o valor de π através de um número suficiente de lançamentos da agulha e da análise dos diversos resultados (LINS, 2004)

Ao longo dos anos, a utilização da repetição como método de definir a probabilidade de um evento foi utilizada em diversos casos. Há um exemplo clássico de cálculo do valor de π utilizando-se uma circunferência circunscrita a um quadrado. Tomando-se por exemplo o lado do quadrado como valor 2 e, portanto, o raio da circunferência com valor 1, tem-se que a área do quadrado é 4 e a área delimitada pela circunferência seria π. Tomando-se um ponto aleatório no quadrado, a chance dele estar dentro da circunferência é igual a proporção entre a área da circunferência e a área do quadrado, ou seja  $\pi/4$ . Consequentemente, se for feito um número suficiente de sorteios, a proporção entre os pontos internos à circunferência e o total de pontos é aproximadamente  $\pi/4$ .

No início da década de 40, o cientista Stanislaw Ulam, propôs a utilização de experimentos aleatórios para investigar a difusão do nêutrons no núcleo de armas nucleares (METROPOLIS, 1987). Por este estudo fazer parte de um projeto sigiloso, se fez necessário a escolha de um codinome para representá-lo. Surgiu então a primeira utilização da expressão Monte Carlo.

Portanto, as primeiras versões do Monte Carlo eram utilizadas na solução estatística de um sistema que possua tanto características probabilísticas quanto características determinísticas. Em um primeiro momento as variáveis probabilísticas são sorteadas aleatoriamente de acordo com suas probabilidades, essas variáveis escolhidas são então utilizadas no sistema determinístico obtendo-se o resultado de uma iteração. Esse processo é repetido quantas vezes for necessário até que a variação na distribuição dos resultados possa ser desconsiderada. Ao final, um estudo estatístico pode ser realizado para se definir as características dos resultados obtidos (METROPOLIS; ULAM, 1949).

As versões atuais dos métodos de Monte Carlo evoluíram muito em relação à sua versão clássica. Alguns exemplos são o Monte Carlo Sequencial proposto inicialmente para estudos de restreamento e visão, e atualmente utilizado em diversas áreas de processamento de sinal (CAPPE; GODSILL; MOULINES, 2007), e a pesquisa em árvore de Monte Carlo, utilizada na área de inteligência artificial (BROWNE *et al.*, 2012).

Os métodos de Monte Carlo são utilizados em sistemas de distribuição devido à suas características probabilísticas. Dentre as características estudadas pode-se citar chance de falha (GOEL, 2000), condição de operação das gerações distribuídas (HEGAZY; SALAMA; CHIKHANI, 2003) e confiabilidade do sistema (HEYDT; GRAF, 2010). Mais especificamente, quando se trata de gerações fotovoltaicas, pode-se citar estudos com as probabilidades das condições climáticas (CONSTANTE-FLORES; ILLINDALA, 2019) e do posicionamento dos geradores (STECANELLA *et al.*, 2020).

#### <span id="page-28-0"></span>**2.5 OpenDSS**

O *Open Distribution System Simulator* – OpenDSS é um programa de código aberto de simulação de circuitos elétricos no domínio da frequência. A ferramenta foi originalmente desenvolvida para a análise de conexão de geração distribuída, porém evoluiu para incluir diversas outras funcionalidades (EPRI, 2019).

A utilização do OpenDSS é feita principalmente através de linhas de comando. Adicionalmente o usuário pode utilizar uma interface gráfica na forma do programa OpenDSS-G.

O programa também conta com uma interface *Component Object Model – COM*. Isso significa que, além de todas as funcionalidades já implementadas, o usuário pode utilizar linguagens de programação para criar suas próprias funções ou modos de solução. Alguns dos programas e linguagens comumente utilizados incluem Mathworks Matlab, Python, C# e R (DUGAN; MONTENEGRO, 2020).

Dentre os usos do OpenDSS estão inclusos fluxo de potência, estudo de faltas e estudo de harmônicas. Segundo Dugan e Montenegro (2020) o fluxo de potência é o problema mais resolvido com o OpenDSS.

#### <span id="page-29-0"></span>2.5.1 Modelagem do sistema no OpenDSS

Os elementos no OpenDSS são separados em transmissores de energia (*Power Delivery Elements – PD Elements*) e conversores de energia (*Power Conversion Elements – PC Elements*). A categoria de *PD Elements* inclui linhas e transformadores, já a categoria *PC Elements* inclui geradores e cargas.

## <span id="page-29-1"></span>*2.5.1.1 Linhas, transformadores e reguladores de tensão*

O OpenDSS caracteriza as linhas de distribuição utilizando o modelo Pi com capacitâncias *shunt*. Para a definição das linhas no OpenDSS é utilizado o objeto *Line*, e opcionalmente também o objeto *Linecode*.

O Objeto *Linecode* é utilizado como uma biblioteca de linhas, e contém número de fases, frequência base e resistência e reatância por unidade de comprimento. O Objeto *Line* pode conter as mesmas informações do objeto *Linecode*, caso esse não seja utilizado, e ainda informações dos pontos de conexão das linhas e comprimento.

Os transformadores são caracterizados pelo objeto *Transformer*, sendo definidos o número de fases, número de enrolamentos, barras conectadas aos terminais, tipo de conexão de cada enrolamento, tensões e potências nominais, *taps* disponíveis e perda dada em porcentagem da carga.

Reguladores de tensão no OpenDSS são modelados através de um objeto *RegControl*, conectado a um enrolamento de um transformador. O objeto de controle de tensão ajusta a posição do *tap* do transformador de acordo com a tensão desejada. Para tanto são definidos o transformador a ser controlado, a tensão desejada e a bobina de conexão do transformador. As perdas nesse equipamento dependem dos dados do transformador associado.

# <span id="page-30-1"></span>*2.5.1.2 Cargas*

As cargas são descritas pelo objeto *Load*. A potência base da carga pode ser definida de três maneiras diferentes (DUGAN; MONTENEGRO, 2020):

- 1) Potência ativa e fator de potência;
- 2) Potência ativa e potência reativa;
- 3) Potência aparente e fator de potência.

A partir da potência base, pode-se definir outros parâmetros que vão modificá-la. Um dos parâmetros utilizados é a curva de carga, definida através do objeto *Loadshape*, que representa como a carga varia ao longo de um período. Outro parâmetro é o modelo estático da carga, o qual define as potências ativa e reativa como funções que dependem da tensão e da frequência (KUNDUR, 1994). Além disso, também são definidos o ponto de conexão, número de fases e tipo de conexão.

## <span id="page-30-2"></span>*2.5.1.3 Sistemas Fotovoltaicos*

Os sistemas fotovoltaicos no OpenDSS são implementados através da função *PVSystem*. Para a definição dos sistemas fotovoltaicos são necessários dados do painel solar, do inversor e das condições operacionais. A [Figura 4](#page-30-0) apresenta um diagrama esquemático do modelo fotovoltaico implementado no OpenDSS.

<span id="page-30-0"></span>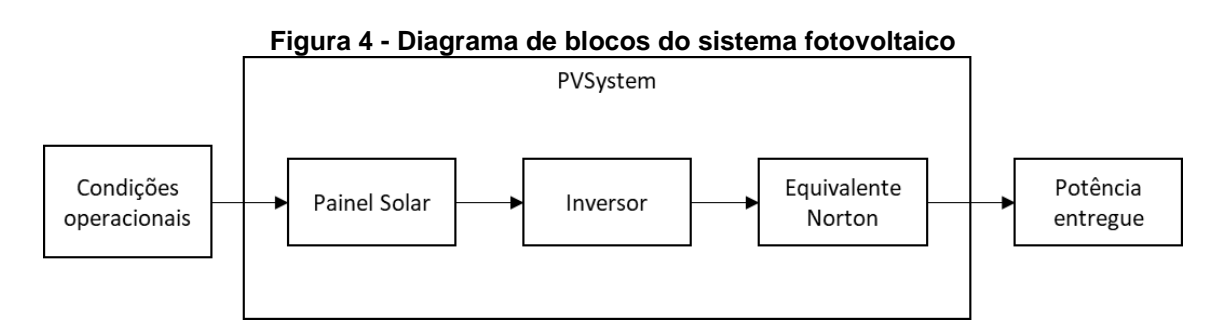

Fonte: Adaptado de Radatz *et al.* (2020).

Como dados do painel solar são definidas a potência ativa de pico e a curva de correção da potência pela temperatura. A potência ativa de pico é definida em kW, referente a uma irradiância de 1 kW/m<sup>2</sup> e a uma temperatura escolhida. A curva de correção da potência correlaciona temperaturas com potências em por unidade da potência ativa de pico. A [Figura 5](#page-31-0) mostra um exemplo de uma dessas curvas, apresentadas em *datasheet* de um sistema real (JINKO, 2020). Diferentes modelos de placa apresentam diferentes curvas de correção com a temperatura.

<span id="page-31-0"></span>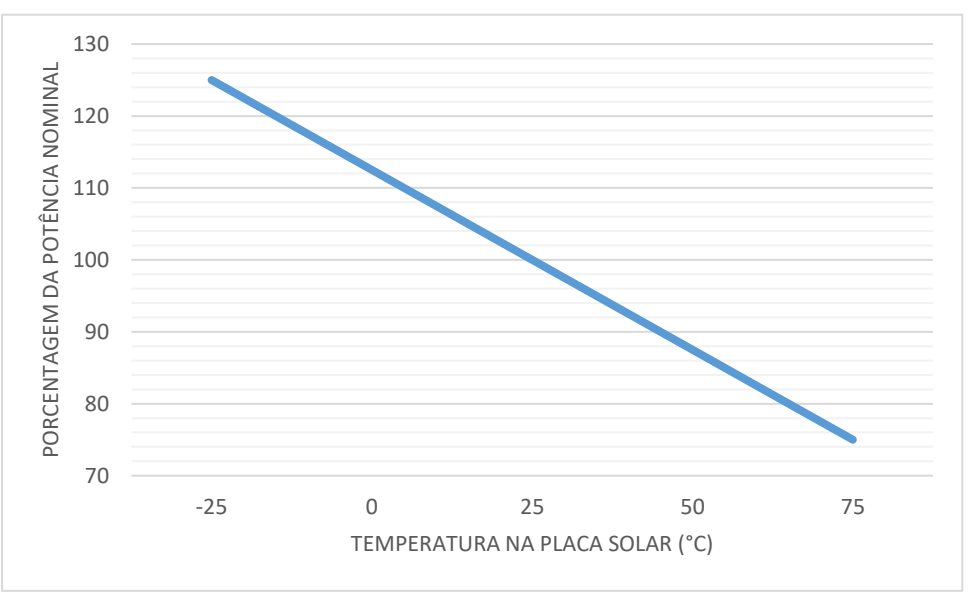

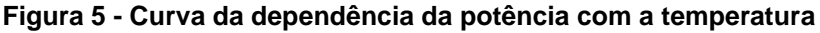

Fonte: Adaptado de Jinko (2020).

No OpenDSS a curva de correção é definida pelo objeto XYCurve. Ao se definir esse objeto são passados dois *arrays* para o programa, um de temperatura e um do fator de correção relativo. Além disso, o objeto XYCurve utiliza interpolação linear, e os pontos fora da curva definida são extrapolados utilizando os dois últimos pontos definidos (EPRI, 2013)

A potência entregue pela placa solar em kW é calculada pela Equação [\(4\),](#page-31-1) conforme Radatz *et al.* (2020).

<span id="page-31-1"></span>
$$
P(t) = \text{pmpp} * \text{irrad}_{base} * \text{irrad}(t) * \text{PT}(\text{temperature}(t))
$$
\n(4)

Em que:

 $pmp$  = Potência nominal da placa solar para irradiância de 1 kW/m<sup>2</sup> (kW)

 $irrad_{base}$  = Irradiância base (kW/m<sup>2</sup>)

 $irrad(t)$  = Valor da curva de irradiância no tempo t (pu)

 $PT(temperatura(t))$  = Valor da curva de correção da potência pela temperatura no tempo t (pu)

No caso dos inversores, são definidos dados nominais como tensão, fator de potência, número de fases, tipo de conexão das fases e uma curva de rendimento em função da potência de entrada. A curva de rendimento é definida também pelo Objeto XYCurve, semelhante à curva de correção da potência pela temperatura. Além desses, há outros parâmetros que não são obrigatórios, mas podem ser definidos. Dentre esses parâmetros estão potência mínima para o inversor se ligar (*cutin*), potência mínima para o inversor se desligar (*coutout*) e potência reativa máxima.

Por fim, para condições operacionais são passados dados de irradiância e de temperatura na placa. Para a definição da irradiância no OpenDSS, é definida uma irradiância base em kW/m<sup>2</sup>, e uma curva de irradiância, que pode ser anual, diária ou outro espaço de tempo a ser definido. A curva de irradiância é definida através de um objeto *Loadshape*.

Dados de temperatura são inseridos no OpenDSS em ºC através de uma curva de temperatura ao longo de um período. Essa curva é definida através de um objeto *Tshape*.

#### <span id="page-33-0"></span>**3 METODOLOGIA PROPOSTA**

Nesse capítulo é explicada a modelagem do sistema elétrico no OpenDSS. Após, são apresentadas as figuras de mérito que serão avaliadas. Por fim, é mostrado como as figuras de mérito são obtidas através do método de Monte Carlo.

#### <span id="page-33-1"></span>**3.1 Modelagem do sistema**

Os estudos objetivam representar o mais fielmente possível a realidade dos sistemas, por isso, foram utilizados dados reais sempre que disponíveis. Informações sobre a rede de distribuição, equipamentos, unidades consumidoras e consumo foram retiradas da Base de Dados Geográfica da Distribuidora – BDGD, que consiste em um conjunto de informações representando a rede real da distribuidora. Esses dados são encaminhados pela distribuidora para a ANEEL anualmente, obedecendo uma estrutura e um conteúdo pré-estabelecidos (ANEEL, 2021f).

#### <span id="page-33-2"></span>3.1.1 Definição dos alimentadores

Consumidores conectados nas redes de baixa tensão são classificados em oito classes tarifárias: Residencial, Industrial, Comercial, Rural, Poder Público, Iluminação Pública, Serviço Público e Consumo Próprio (ANEEL, 2021c). Para os dados da BDGD, é ainda acrescentado um grupo chamado Revenda, constituído pela energia enviada para outras distribuidoras (concessionárias e permissionárias).

As [Figura 6](#page-34-0) (a) e (b) mostram a distribuição das oito classes tarifárias com relação à energia consumida e ao número de unidades consumidoras, respectivamente. Todas as informações são referenciadas ao ano de 2019.

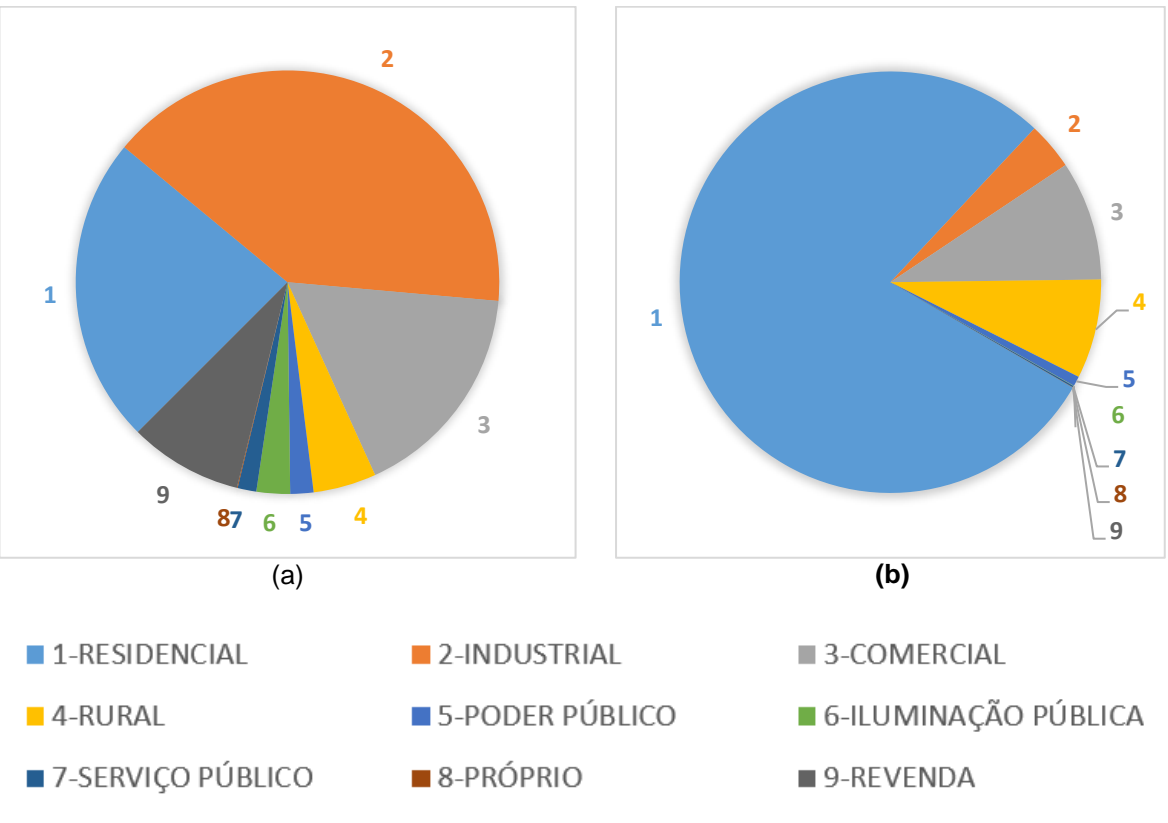

<span id="page-34-0"></span>**Figura 6 - Participação de classes tarifárias por energia consumida (a) e por número de unidades consumidoras (b)**

Fonte: Acervo Celesc Distribuição (2020).

Apesar de ser classificada com uma classe tarifária própria, a classe de revenda é composta por unidades consumidoras das outras classes. Porém, essa informação não faz parte da base de dados da Celesc, mas sim da base de dados da concessionária ou permissionária responsável. Por isso, na hora da escolha dos alimentadores, a análise não levou em conta essa classe.

Considerando as outras oito classes tarifárias, a partir das [Figura 6](#page-34-0) (a) e (b), pode-se notar que quatro classes tarifárias possuem predominância, tanto em energia consumida quanto em número de unidades consumidoras. Essas classes são: residencial, industrial, comercial e rural.

Para retratar essas classes tarifárias mais presentes nas redes da distribuidora, foram selecionados 4 alimentadores para os testes propostos nesse estudo. Esses alimentadores são o alimentador 2 da subestação Araquari Porto Grande (APG-02), o alimentador 12 da subestação Ilha Centro (ICO-12), o alimentador 5 da subestação Joinville Paranaguamirim (JPM-05) e o alimentador 3 da subestação São Joaquim (SJM-03).

A [Tabela 3](#page-35-0) mostra a porcentagem de energia consumida de cada classe tarifária em relação à energia total consumida nos alimentadores. Pode-se notar que o alimentador JPM-05 possui predominância de consumo da classe residencial (82%), o alimentador APG-02 possui a maior parte do consumo da classe industrial (63%), já o alimentador ICO-12 é composto principalmente por consumo na classe comercial (80%), e por fim, o alimentador SJM-03 tem a maior parte do consumo na classe rural (79%).

<span id="page-35-0"></span>

|             | <b>APG-02</b> | <b>ICO-12</b> | <b>JPM-05</b> | <b>SJM-03</b> |
|-------------|---------------|---------------|---------------|---------------|
| Residencial | 14%           | 19%           | 82%           | 9%            |
| Industrial  | 63%           | 0%            | 5%            | 1%            |
| Comercial   | 21%           | 80%           | 7%            | 11%           |
| Rural       | $1\%$         | $0\%$         | 0%            | 79%           |
| Outros      | $1\%$         | 1%            | 6%            | 0%            |

**Tabela 3 - Participação de cada grupo por volume de energia**

Fonte: Acervo Celesc Distribuição (2020).

A Figura 7 apresenta os trechos de MT dos alimentadores utilizados no estudo, e a Figura 8 apresenta a localização das subestações de conexão dos alimentadores.
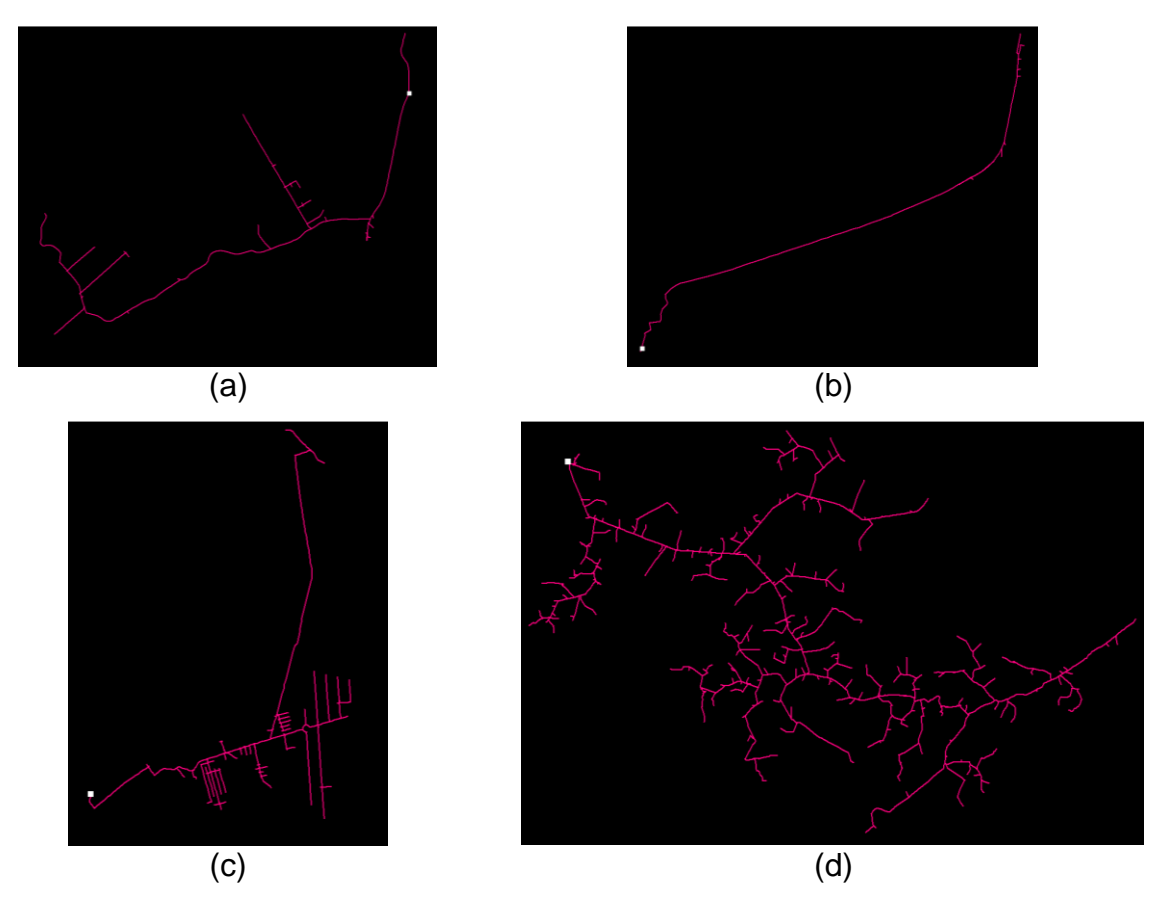

**Figura 7 - Alimentadores estudados – APG-02 (a), ICO-12 (b), JPM-05 (c) e SJM-03 (d)**

Fonte: Acervo Celesc Distribuição (2021).

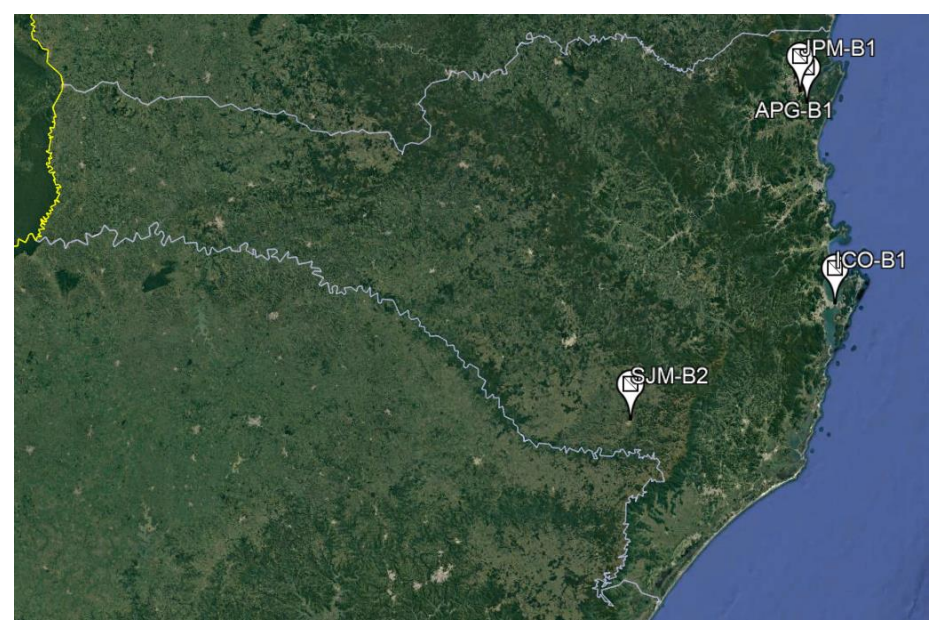

# **Figura 8 - Localização dos alimentadores**

Fonte: Adaptado de Google (2021).

Além de tentar representar diferentes classes tarifárias, os alimentadores também se diferenciam na quantidade de UC, na proporção entre consumidores de baixa tensão e média tensão, comprimento, quantidade de transformadores, demanda e tensão base. Essas características são apresentadas na [Tabela 4.](#page-37-0)

<span id="page-37-0"></span>

|                                         | $APG-02$ | $ICO-12$ | <b>JPM-05</b> | <b>SJM-03</b> |
|-----------------------------------------|----------|----------|---------------|---------------|
| Quantidade de UC                        | 4053     | 267      | 3542          | 865           |
| Porcentagem de UC conectadas em MT      | 78%      | 72%      | 2%            | 13%           |
| Porcentagem de UC conectadas em BT      | 22%      | 28%      | 98%           | 87%           |
| Comprimento do alimentador MT (km)      | 20,5     | 3,4      | 16,1          | 239,7         |
| Comprimento do tronco (km)              | 14,3     | 3,1      | 2,8           | 24,6          |
| Quantidade de transformadores Celesc    | 194      | 9        | 57            | 346           |
| Quantidade de transformadores Terceiros | 5        | 4        | 3             | 15            |
| Demanda máxima anual (MW)               | 2,7      | 1,2      | 2,6           | 0,4           |
| Tensão Base MT (kV)                     | 13,8     | 13,8     | 13,8          | 23            |

**Tabela 4 - Dados dos alimentadores**

Fonte: Acervo Celesc Distribuição (2020).

# 3.1.2 Definição e modelagem das cargas

A caracterização diária das cargas das distribuidoras é feita através de informações da campanha de medição. Essa campanha é feita a cada revisão tarifária periódica e sua metodologia é definida no Módulo 2 dos Procedimentos de Distribuição (ANEEL, 2021g).

Na campanha de medição são analisados dados de consumo, obtidos ao longo de um período determinado, para as unidades consumidoras separadas por nível de tensão, potência demandada e classe tarifária.

Para os consumidores atendidos em média tensão são definidos dez grupos de curvas. Já os consumidores atendidos em baixa tensão são separados em seis classes tarifárias (residencial, comercial, industrial, rural, serviço público e iluminação pública). São definidos então uma única curva para iluminação pública, e dez grupos de curvas para as outras cinco classes. Os grupos de curvas incluem curvas diferentes para três tipos de dias, sendo dias úteis, sábados e domingos.

Nesse estudo são utilizadas as curvas de carga obtidas no processo de caracterização da carga da distribuidora, realizado durante a Revisão Tarifária Periódica de 2016 da Celesc Distribuição. Essas curvas, apresentadas no [Apêndice](#page-70-0)  [A,](#page-70-0) são definidas a partir de um banco de medições amostrais e segregadas em tipologias através de modelos estatísticos, mais especificamente métodos de análise de agrupamentos. Tais métodos possuem justamente o objetivo de identificar perfis típicos a partir de uma amostra. Por fim, cada unidade consumidora é vinculada a uma tipologia de modo aleatório, desde que o total tenha uma representação adequada entre as curvas de carga típicas selecionadas.

A partir das curvas de carga e de informações de consumo mensal, é feito o cálculo da potência ativa base para cada mês do ano. Como as curvas de carga dos três diferentes tipos de dia possuem como valor máximo o 1 pu, o valor da potência ativa base é consequentemente o valor da demanda máxima da UC. Além disso, para a plena caracterização da carga considera o fator de potência de 0,92 (indutivo) para todas as unidades consumidoras, conforme orientado no Módulo 7 do PRODIST (ANEEL, 2021h) para o cálculo de perdas na distribuição.

Finalmente, o modelo estático da carga utilizado é o modelo polinomial, também conhecido como modelo ZIP. O modelo ZIP recebe esse nome pois representa parcelas de impedância constante (Z), corrente constante (I) e potência constante (P) (KUNDUR, 1994). As equações [\(5\)](#page-39-0) e [\(6\)](#page-39-1) apresentam os cálculos das potências ativa e reativa conforme o modelo polinomial.

<span id="page-39-0"></span>
$$
P = P_0 \left[ p_1 \left( \frac{V}{V_0} \right)^2 + p_2 \left( \frac{V}{V_0} \right) + p_3 \right]
$$
 (5)

<span id="page-39-1"></span>
$$
Q = Q_0 \left[ q_1 \left( \frac{V}{V_0} \right)^2 + q_2 \left( \frac{V}{V_0} \right) + q_3 \right]
$$
 (6)

Em que:

 $P =$  Potência ativa para tensão  $V$  (W)

 $Q =$  Potência reativa para tensão  $V$  (VAr)

 $P_0$  = Potência ativa para tensão  $V_0$  (W)

 $Q_0$  = Potência reativa para tensão  $V_0$  (VAr)

 $p_1, p_2, p_3$  = Coeficientes que definem a proporção de cada componente da potência ativa

 $q_1, q_2, q_3$  = Coeficientes que definem a proporção de cada componente da potência reativa

Conforme definido pela ANEEL (2021h), o modelo ZIP utilizado para as cargas conectadas tanto em média tensão como em baixa tensão é composto por 100% de impedância constante para a parcela reativa, e 50% potência constante e 50% impedância constante para a parcela ativa. Ou seja:

$$
p_1 = 0.5
$$
  $p_2 = 0$   $p_3 = 0.5$   
 $q_1 = 1.0$   $q_2 = 0$   $q_3 = 0$ 

3.1.3 Condições operacionais

Dados de irradiação diária média dos 12 meses do ano, referentes à cidade de Florianópolis, foram retirados do Atlas Brasileiro de Energia Solar e estão apresentados na [Tabela 5.](#page-40-0)

| Mês       | Irradiação diária média<br>(kWh/m <sup>2</sup> .dia) |
|-----------|------------------------------------------------------|
| Janeiro   | 5,49                                                 |
| Fevereiro | 5,33                                                 |
| Março     | 4,98                                                 |
| Abril     | 4,34                                                 |
| Maio      | 3,85                                                 |
| Junho     | 3,39                                                 |
| Julho     | 3,48                                                 |
| Agosto    | 4,03                                                 |
| Setembro  | 3,86                                                 |
| Outubro   | 4,34                                                 |
| Novembro  | 5,27                                                 |
| Dezembro  | 5,50                                                 |

<span id="page-40-0"></span>**Tabela 5 - Irradiação diária média de cada mês para o ano de 2019 na cidade de Florianópolis**

Fonte: Adaptado de Pereira *et al.* (2017).

Para calcular a irradiância base de cada mês, necessária para a Equação [\(4\),](#page-31-0) é utilizada uma curva de irradiância horária típica conforme descrito por Radatz *et al.*, (2020) e apresentada na [Figura 9.](#page-40-1) Os horários não apresentados na [Figura 9](#page-40-1) possuem irradiância 0.

**Figura 9 - Irradiância horária típica**

<span id="page-40-1"></span>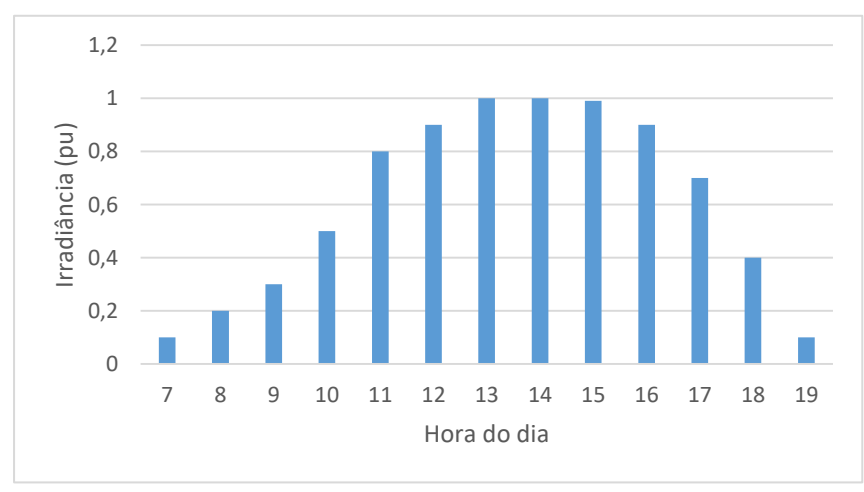

Fonte: Adaptado de Radatz *et al.* (2020).

Sabe-se que a irradiância é a densidade de potência da luz solar (W/m<sup>2</sup>), e que a irradiação é a densidade de energia da luz solar (Wh/m<sup>2</sup> ). Portanto, a irradiância base de cada mês pode ser calculada através dos dados da [Tabela 5](#page-40-0) e da [Figura 9](#page-40-1) conforme Equação [\(7\).](#page-41-0)

<span id="page-41-0"></span>
$$
G_{b,m} = \frac{H_m}{\sum_{t=0}^{23} G_{pu}(t) * \Delta t}
$$
 (7)

Em que:

 $G_{b,m}$  = Irradiância base do mês m (kW/m<sup>2</sup>)

 $H_m = \mathsf{Irradiação diária média do mês m (kWh/m^2)}$ 

 $G_{pu}(t)$  = Irradiância da hora t (pu)

∆t = Intervalo de tempo de cada irradiância, igual a 1 (hora)

Outro dado necessário para a completa definição das condições operacionais é a temperatura. Para esse estudo foram utilizados os dados históricos conforme base de dados do INMET (2020).

Os dados utilizados representam as médias das medições do ano de 2019. As médias são calculadas para os 3 tipos de dia e para os 12 meses do ano, totalizando 36 curvas de temperatura contendo valores horários. Os valores utilizados podem ser vistos no [Apêndice B.](#page-93-0)

# 3.1.4 Definição dos parâmetros dos sistemas fotovoltaicos

# *3.1.4.1 Tensão de atendimento*

Conforme mostrado na [Figura 10,](#page-42-0) os sistemas fotovoltaicos conectados na rede da Celesc Distribuição são compostos em sua grande maioria (99%) por geradores com potência ativa nominal menor do que 75 kW, classificados como microgeradores (ANEEL, 2021a).

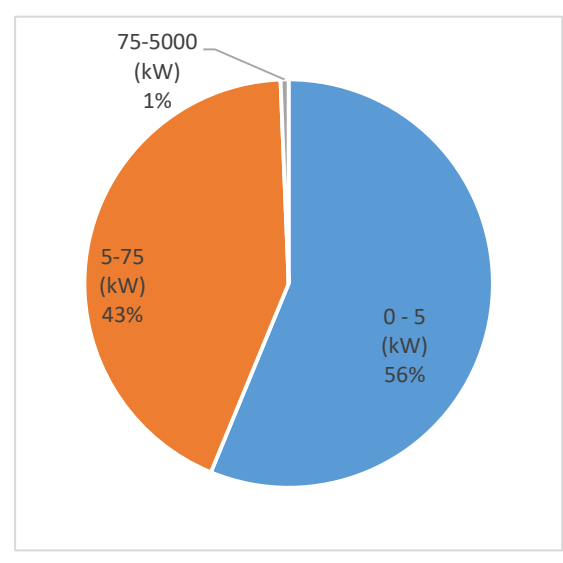

<span id="page-42-0"></span>**Figura 10 – Geração fotovoltaica na rede da Celesc por faixa de potência nominal**

Fonte: Adaptado de ANEEL (2020a).

De acordo com a ANEEL (2012), a carga instalada de uma unidade consumidora deve ser maior ou igual à potência instalada da geração. Além disso, também segundo a ANEEL (2021c), unidades consumidoras com carga instalada menor ou igual a 75 kW são atendidas em tensão secundária. Consequentemente, a maior parte dos sistemas instalados na rede da Celesc Distribuição (98%) está conectada no sistema de baixa tensão (ANEEL, 2021a). Por isso, nesse estudo optouse por considerar que os geradores são instalados apenas nos consumidores atendidos em baixa tensão. Consequentemente, as tensões nominais dos sistemas são definidas como 220 V fase-neutro para sistemas monofásicos e 380 V fase-fase para os sistemas bifásicos ou trifásicos.

#### <span id="page-42-1"></span>*3.1.4.2 Método de definição da potência nominal das gerações fotovoltaicas*

Os sistemas fotovoltaicos podem ser classificados em 4 classes diferentes, com relação ao sistema de compensação adotado. Essas classes são: Geração na própria UC, empreendimentos de múltiplas unidades consumidoras, geração compartilhada e autoconsumo remoto.

Dentre os sistemas classificados como microgeração conectados na rede da Celesc, os quais são objeto desse estudo, 84% utilizam o sistema de compensação de geração na própria UC (ANEEL, 2021a). Nesse tipo de sistema, quando há mais energia injetada do que consumida, essa energia vira um crédito para ser utilizado na própria unidade consumidora. Por outro lado, quando há menos energia injetada do que consumida, o consumidor utiliza os créditos ou paga o excedente na fatura de energia. Consequentemente, tais regras fazem com que seja mais vantajoso economicamente se a geração e o consumo se igualarem ao longo do tempo. Tendo isso em vista, a potência de cada unidade de geração é definida a partir do conhecimento da energia consumida em cada UC.

A energia consumida por uma unidade consumidora é um dado constante da BDGD. Através da energia consumida mensal pode-se calcular a demanda média de cada UC. A demanda média é calculada pois esse valor é utilizado no OpenDSS.

A relação entre a energia consumida de uma UC e sua demanda média é dada pela Equação [\(8\).](#page-43-0)

<span id="page-43-0"></span>
$$
E_{cons} = D_{m\acute{e}dia} * t_{total}
$$
 (8)

Em que:

 $E_{cons}$  = Energia consumida (kWh)

 $D_{\dot{m}\dot{e}dia}$  = Demanda média no período de estudo (kW)

 $t_{total}$  = Tempo total do cálculo da energia (h)

Já a energia gerada depende de diversos fatores, como explicado anteriormente. Para a caracterização idealizada dos geradores, considera-se que a correção da potência pela temperatura seria de 1 pu, o rendimento seria de 100%, a temperatura seria de 25 °C e a irradiância base seria de 1 kW/m<sup>2</sup>. Esses valores de temperatura e irradiância são os mesmos utilizados na definição da potência nominal de um gerador. Consequentemente, o valor da energia gerada nesse caso depende da potência nominal do gerador e da irradiação.

Adaptando a Equação [\(4\)](#page-31-0) com as simplificações propostas pode-se calcular a energia teórica gerada conforme Equação [\(9\).](#page-43-1)

<span id="page-43-1"></span>
$$
E_{gerada} = \sum_{t \in t_{estudo}} (pmp * irrad(t) * \Delta t)
$$
 (9)

Em que:

 $pmp$  = Potência nominal da placa solar para irradiância de 1 kW/m<sup>2</sup> (kW)

 $irrad(t)$  = Valor da curva de irradiância no tempo t (pu)

 $\Delta t$  = Intervalo de cada medição de demanda, constante com valor 1 (h)

 $t_{estudo}$  = Conjunto de todas as horas do período em estudo

Sabe-se que a potência nominal não varia com o tempo. Além disso, os intervalos de tempo considerados no estudo também não variam. Logo, a Equação [\(9\)](#page-43-1) pode ser reescrita conforme Equação [\(10\).](#page-44-0)

<span id="page-44-0"></span>
$$
E_{gerada} = \text{pmpp} * \Delta t * \sum_{t \in t_{estudo}} \text{irrad}(t) \tag{10}
$$

Igualando-se a energia consumida da Equação [\(8\)](#page-43-0) com a energia teórica gerada da Equação [\(10\)](#page-44-0) tem-se que a potência nominal do gerador deve ser calculada conforme Equaçã[o \(11\).](#page-44-1) A somatória das irradiâncias horárias em pu para um intervalo de um dia pode então ser calculada conforme valores da [Figura 9,](#page-40-1) e é igual a 7,89 pu. O tempo total do cálculo de energia escolhido foi de um dia, ou 24 horas, e o tempo de cada medição de potência é o intervalo de uma hora. Por fim, a potência do gerador de cada unidade consumidora é calculada pela Equação [\(12\).](#page-44-2)

$$
D_{\text{m\'edia}} * t_{\text{total}} = \text{pmpp} * \Delta t * \sum_{t \in t_{\text{estudo}}} \text{irrad}(t) \tag{11}
$$

$$
pmp = D_{\text{middle}} * \frac{24}{7,89} \tag{12}
$$

No cálculo dos fluxos de potência, essas potências base são modificadas pelos fatores de correção da potência em função da temperatura e pelos rendimentos em função da potência de entrada. A [Tabela 6](#page-44-3) e a [Tabela 7](#page-45-0) apresentam esses fatores, os quais foram definidos conforme exemplos do manual do OpenDSS (RADATZ *et al.*, 2020).

<span id="page-44-3"></span>

| .<br>ו טוסווטט שט טאטוואז וווט אוטווטוס שם טאטטוועט טא טארייר ווויס |    |     |     |
|---------------------------------------------------------------------|----|-----|-----|
| Temperatura (°C)                                                    | 25 | 75  | 100 |
| Fator de Correção                                                   |    | 0.8 | 0.6 |

<span id="page-44-2"></span><span id="page-44-1"></span>**Tabela 6 - Fatores de correção da potência em função da temperatura**

Fonte: Radatz *et al.* (2020).

<span id="page-45-0"></span>

| ו מוסטומ ו – הטווטווווטוונט טווו ועווטמט טמ וטענטווטומ טט טווווומטמ |      |     |      |      |  |  |  |  |
|---------------------------------------------------------------------|------|-----|------|------|--|--|--|--|
| Potência de entrada<br>(pu da potência base)                        | 0,1  | 0,2 | 0,4  | 1,0  |  |  |  |  |
| Rendimento                                                          | 0,86 | 0.9 | 0,93 | 0.97 |  |  |  |  |

**Tabela 7 - Rendimento em função da potência de entrada**

Fonte: Radatz *et al. (*2020).

Conforme explicitado no Capítulo [2.5.1.3](#page-30-0) a interpolação entre os valores apresentados nas Tabela[sTabela 6](#page-44-3) e [Tabela 7](#page-45-0) é feita de forma linear, e a extrapolação considera os dois últimos valores definidos.

O fator de potência utilizado para os inversores é unitário, ou seja, os geradores fotovoltaicos estudados somente injetam potência ativa. Nos estudos, o número de fases de cada sistema fotovoltaico é igual ao número de fases da unidade consumidora no qual ele foi instalado.

# *3.1.4.3 Nível de inserção*

Cada alimentador foi estudado para níveis de inserção de geração fotovoltaica variando de 0% a 100% com intervalos de 10%.

<span id="page-45-1"></span>Para esse estudo, o nível de inserção foi definido conforme equação

$$
N_{\%} = \frac{\sum_{i \in \text{GerAlim}} P_i}{D_{\text{max}}} \times 100 \tag{13}
$$

Em que:

 $N_{\%}$  = Nível de inserção de geração fotovoltaica (%)

 $P_i$  = Potência nominal do gerador *i* (kW)

 $GerAlim = Conjunto de todos os geradores do alimentador$ 

 $D_{\text{max}}$  = Demanda máxima anual do alimentador (kW)

#### **3.2 Figuras de mérito para análise dos resultados**

Após o cálculo do fluxo de potência são retirados dados de energia injetada no alimentador, perda técnica e perfil de tensão dos alimentadores.

## 3.2.1 Energia injetada no alimentador

A energia injetada global para o cálculo de perdas é definida pela ANEEL (2021h) como "energia ativa medida proveniente de agentes supridores (transmissores, outras distribuidoras e geradores) e da geração própria necessária para atendimento do mercado da distribuidora e das perdas ocorridas no sistema de distribuição".

Quando se utiliza o termo "energia injetada no alimentador," esse montante refere-se à energia medida na entrada do alimentador, ou seja, é a energia necessária para suprir as cargas do alimentador, descontada a energia da geração interna ao alimentador. A análise desse montante é interessante pois ela é usada para o planejamento da expansão dos sistemas de distribuição.

As energias injetadas nos alimentadores são calculadas para cada mês e para cada tipo de dia, sendo considerado um período de 24 horas. É utilizada como energia injetada a somatória anual dos valores calculados.

#### 3.2.2 Percentual de perdas técnicas

De acordo com ANEEL (2021h) as perdas técnicas correspondem "à energia dissipada no sistema de distribuição devido a fenômenos da física". Nesse estudo não estão sendo consideradas perdas não técnicas (furtos de energia). Além disso foram escolhidos alimentadores sem geração própria, e a energia gerada pelos sistemas fotovoltaicos são contabilizadas junto com o consumo da unidade consumidora. Consequentemente, a perda técnica pode ser calculada pela diferença entre a energia injetada no alimentador e a energia entregue aos consumidores.

As perdas técnicas são calculadas para cada mês e para cada tipo de dia, sendo considerado um período de 24 horas. É utilizada como perda técnica a somatória anual dos valores calculados. Além disso, as perdas são apresentadas através do indicador de percentual de perdas técnicas (PPT) conforme ANEEL (2021h).

#### 3.2.3 Máxima tensão anual

A tensão em regime permanente é a tensão obtida após a convergência do cálculo do fluxo de potência no alimentador. São armazenadas as tensões para cada nó, cada hora, cada tipo de dia e cada mês.

Para o cálculo do limite de inserção é então utilizada a maior tensão anual apresentada no alimentador, ou seja, a maior tensão considerando todos os nós, todas as horas, todos os tipos de dia e todos os meses.

#### **3.3 Simulações de Monte Carlo**

Conforme explicado na seção [2.4,](#page-27-0) para o método de Monte Carlo devem ser definidas as variáveis do sistema que serão caracterizadas como probabilísticas, e irão variar entre as iterações do modelo, e as variáveis consideradas determinísticas e serão definidas no início do estudo. Além disso é necessário definir o cálculo de convergência do modelo.

O método de Monte Carlo utilizado nesse estudo foi baseado no proposto por Stecanella *et al.* (2020). Para tal, diferentes arranjos de unidades de geração fotovoltaica são sorteados para cada iteração da simulação, até que uma determinada convergência seja atingida. Porém, os métodos de convergência e as figuras de mérito extraídas foram alterados, conforme apresentado nas seções a seguir.

## 3.3.1 Variáveis

O objetivo do estudo é calcular a chance de uma determinada potência total de geração instalada resultar em extrapolação de limites de qualidade de energia. Por isso, utilizou-se como fator que varia entre as iterações, os diferentes arranjos de geração ao longo do alimentador.

Diferentes arranjos de geração podem ser obtidos variando a potência das gerações e os locais de instalação. Porém, a potência do gerador é função do consumo da unidade consumidora, e o local de instalação da geração é o próprio ponto de conexão da unidade consumidora. Portanto, para se obter diferentes arranjos, deve-se variar quais unidades consumidoras possuem geração instalada.

Essa seleção é feita através do sorteio de diferentes unidades consumidoras até que o nível de inserção em estudo seja atingido, conforme Equação [\(13\).](#page-45-1) Considera-se para os sorteios que as unidades consumidoras possuem a mesma probabilidade de serem sorteadas.

Analisando-se a Equação [\(13\),](#page-45-1) é importante salientar que as potências utilizadas no numerador são baseadas na demanda média dos consumidores conectados em baixa tensão, já o denominador é a demanda máxima de todos os consumidores, tanto de baixa tensão quanto de média tensão. Com isso, pode-se ter casos em que determinados níveis de inserção não são atingidos mesmo com a instalação de geração em todas as unidades consumidoras possíveis. Para contornar essa limitação, caso todos os consumidores tenham sido sorteados, e o nível de inserção do estudo não tenha sido atingido, são realizados sorteios adicionais nos quais uma unidade consumidora pode ter uma segunda geração alocada. Essa segunda sequência de sorteios segue o mesmo padrão da primeira.

Cabe ressaltar que essa estratégia proposta de alocação de uma segunda geração, faz com que as UCs escolhidas não respeitem mais o método proposto no capítulo [3.1.4.2.](#page-42-1) Ou seja, as UCs sorteadas nesses casos, possuem geração maior do que o necessário para compensar o consumo.

# 3.3.2 Convergência

Cada vez que o nível de inserção de geradores é atingido, e os fluxos de potência são solucionados, é considerada uma iteração no método de Monte Carlo. Várias iterações são feitas até que as convergências sejam atingidas nas 3 figuras de mérito analisadas (energia injetada, perdas e tensões) ou que seja atingido o limite de iterações definido.

No caso das energias injetadas, a cada nova iteração é calculada a média acumulada das energias de todas as iterações. A partir desse valor, é calculado o módulo da variação percentual da energia injetada, conforme Equação [\(14\).](#page-49-0) Caso as

variações, de todos os meses e todos os tipos de dia, sejam menores ou iguais ao limite definido de 0,1% considera-se que a convergência foi alcançada.

<span id="page-49-0"></span>
$$
\Delta_{\%} \overline{E_{inj}} = 100 * \left| \frac{(\overline{E_{inj\_l}} - \overline{E_{inj\_l-1}})}{\overline{E_{inj\_l-1}}} \right|
$$
\n(14)

Em que:

 $\Delta_{\%}\overline{E_{inj}}$  = Variação das médias das energias injetadas (%)  $\overline{E_{inj\_t}}$  = Média das energias injetadas até a iteração i (kWh)

 $\overline{E_{inj\_l-1}}$  = Média das energias injetadas até a iteração i-1 (kWh)

De maneira semelhante, para as perdas técnicas a convergência também é calculada através do módulo da variação percentual da média até a iteração atual com a média até a iteração anterior, conforme Equação [\(15\).](#page-49-1)

<span id="page-49-1"></span>
$$
\Delta_{\%} \overline{L_{inj}} = 100 * \left| \frac{\left( \overline{L_{inj\_l}} - \overline{L_{inj\_l-1}} \right)}{\overline{L_{inj\_l-1}}} \right| \tag{15}
$$

Em que:

 $\Delta_{\%}\overline{L_{inj}}$  = Variação das médias dos PPT (%)  $\overline{L_{inj\_t}}$  = Média dos PPT até a iteração i (%)  $\overline{L_{in_{J^{-1}-1}}}$  = Média dos PPT até a iteração i-1 (%)

Também de modo similar ao caso das energias injetadas, a convergência das perdas técnicas é calculada para cada mês e para cada tipo de dia, e considera-se que foi alcançada quando a variação das médias é menor ou igual a 0,1%.

Finalmente, para as tensões, além dos meses e dos tipos de dia, as médias são feitas por hora e por nó do circuito. Ou seja, cada nó vai ter sua própria convergência analisada. As médias das tensões são apresentadas em pu, e a variação entre as médias é feita pela diferença, conforme Equação [\(16\).](#page-50-0)

<span id="page-50-0"></span>
$$
\Delta \overline{V_{inj}} = |\overline{V_{inj\_l}} - \overline{V_{inj\_l-1}}| \tag{16}
$$

Em que:

 $\Delta \overline{V_{inj}}$  = Variação das médias das tensões (pu)

 $\overline{V_{tn_J\_^{\iota}}}$  = Média das tensões até a iteração i

 $\overline{V_{in_{J\_l-1}}}$ = Média das tensões até a iteração i-1

Para tensão em regime permanente, a convergência é alcançada quando essa variação entre as médias é menor do que 0,001.

## **3.4 Fluxograma**

A [Figura 11](#page-51-0) apresenta o fluxograma utilizado para as simulações. As caixas em verde são dados previamente conhecidos e inseridos no programa, e a caixa em azul é realizada pelo *software* OpenDSS. As caixas em branco são realizadas pelo *software* MATLAB.

**Figura 11 - Fluxograma do algoritmo**

<span id="page-51-0"></span>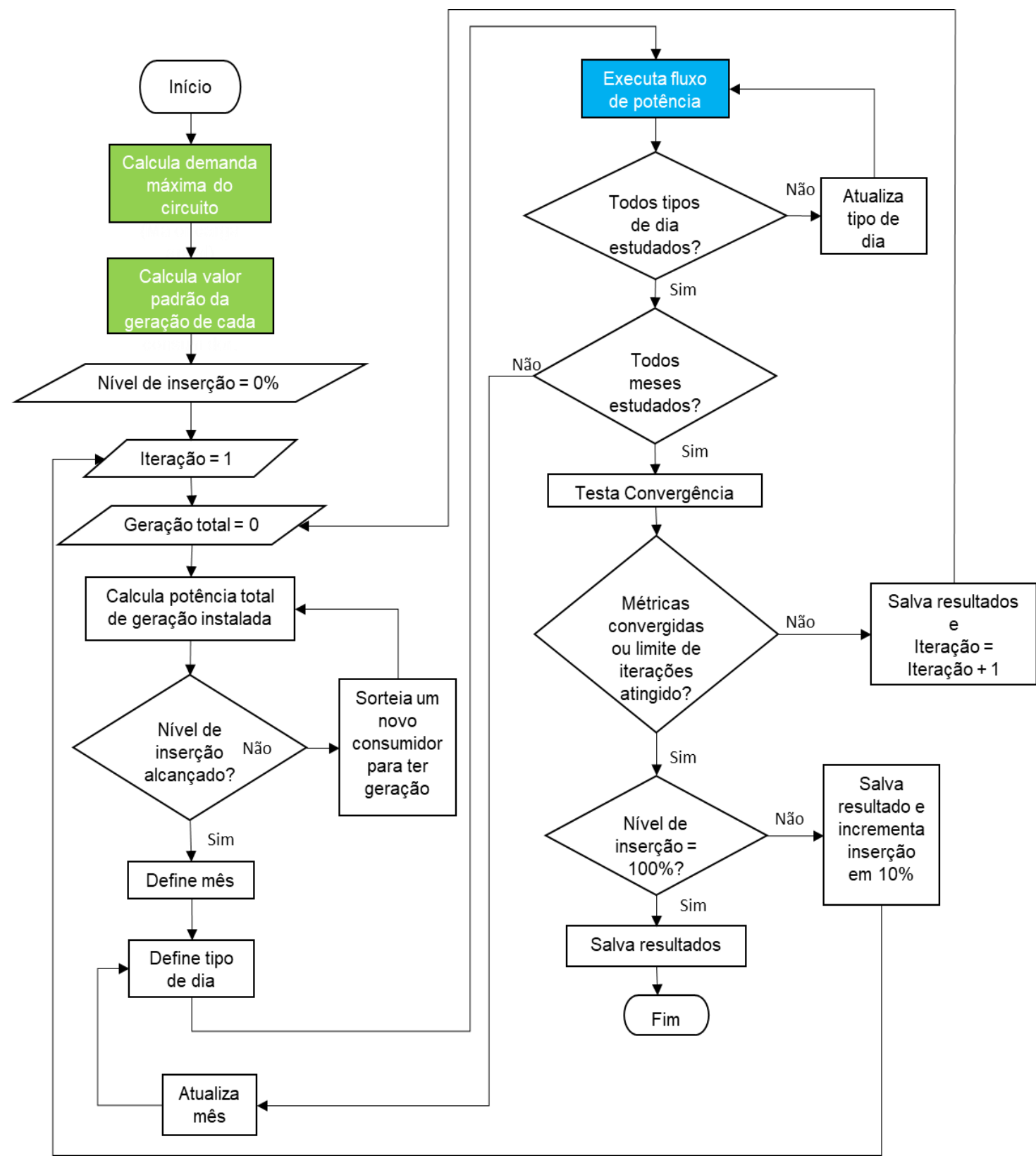

Fonte: Elaboração própria (2021).

#### **3.5 Análise gráfica**

<span id="page-52-0"></span>Os dados obtidos em todas as iterações necessárias para as convergências das 3 figuras de mérito propostas são utilizados na análise. Para uma melhor visualização dos dados, os resultados são apresentados em um gráfico do tipo *boxplot*, conforme exemplo da [Figura](#page-52-0) 12.

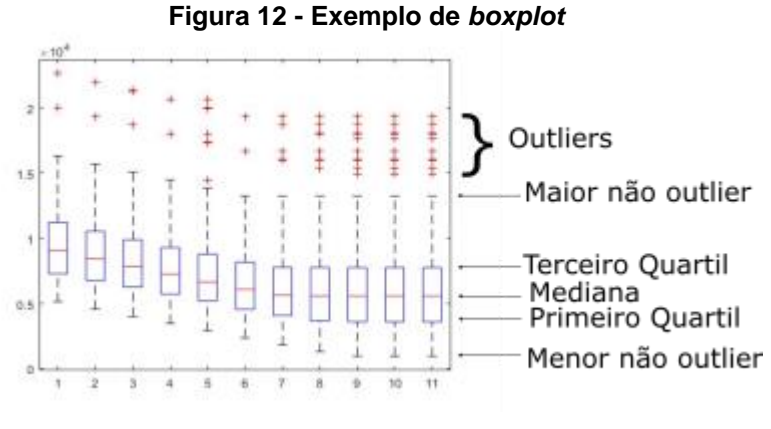

<span id="page-52-1"></span>Fonte: Elaboração própria (2021).

Na [Figura](#page-52-0) 12 o traço vermelho representa a mediana dos dados e os limites inferior e superior da caixa azul são o primeiro quartil e o terceiro quartil, respectivamente. Além disso, o tracejado preto se estende até os valores mais extremos não considerados *outliers*, e os valores considerados *outliers* são representados pelos símbolos "+" na cor vermelha.

Para a análise proposta nesse estudo, são considerados *outliers* os valores que satisfazem uma das Equações [\(17\)](#page-52-1) ou [\(18\).](#page-52-2) A definição dos outliers considerando uma vez e meia o intervalo interquartil foi proposta por Tukey (1977) e é largamente utilizada nos estudos estatísticos.

$$
X < q_1 - 1.5 * (q_3 - q_1) \tag{17}
$$

<span id="page-52-2"></span>
$$
X > q_3 + 1.5 * (q_3 - q_1) \tag{18}
$$

Em que:

 $X =$  Valor em análise

 $q_1$ = Primeiro quartil

 $q_3$ = Terceiro quartil

Os dados considerados *outliers* podem ser úteis, por exemplo, para o estudo dos critérios de convergência, porém, eles não são considerados nas definições dos limites e dos quartis do boxplot. Por isso, nas análises feitas para as definições dos limites esses dados serão desconsiderados.

Baseado na separação proposta por EPRI (2012) em estudo sobre inserção de geração fotovoltaica, nesse estudo os gráficos serão divididos em três regiões. A primeira região contém as inserções para as quais nenhuma iteração extrapolou o limite estudado, e será chamada de região A. A segunda região é de transição, e contém os níveis de inserção para os quais parte das iterações tiveram extrapolação, e será referenciada como região B. Por fim, a terceira região contém os níveis de inserção para os quais todas as iterações tiveram extrapolação do limite estudado, e será chamada de região C. Um exemplo dessas regiões pode ser visto na [Figura 13.](#page-53-0)

<span id="page-53-0"></span>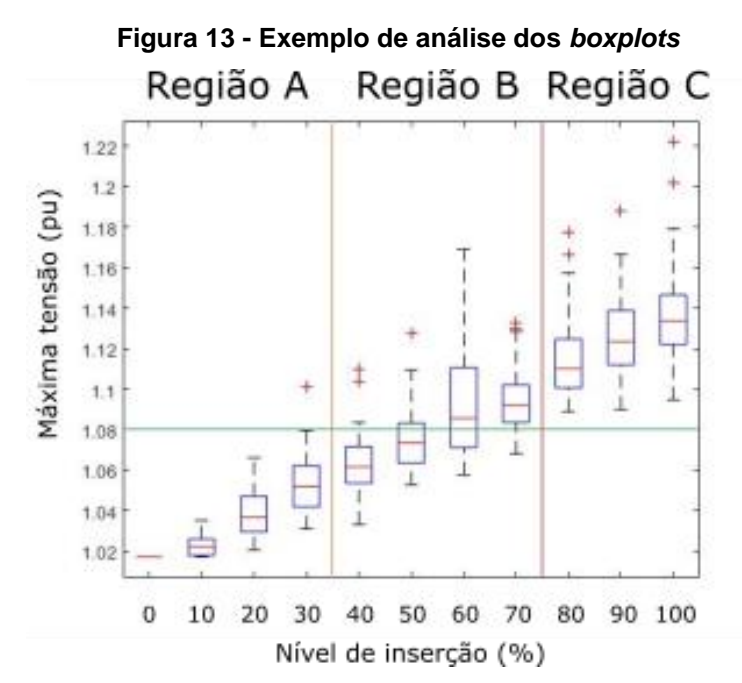

Fonte: Elaboração própria (2022).

No exemplo apresentado na [Figura 13,](#page-53-0) o eixo horizontal apresenta diferentes níveis de inserção, e o eixo vertical apresenta o resultado de uma figura de mérito genérica. A linha horizontal de cor verde representa o limite para que essa figura de mérito genérica seja considerada extrapolada. A região A se encontra à esquerda da linha laranja, a região B se encontra entre as linhas laranja e vermelho, e a região C se encontra à direita da linha vermelha.

Além disso, pode-se obter uma aproximação da quantidade de casos com e sem extrapolação do limite em estudo, através da análise do cruzamento da linha horizontal do limite da figura de mérito com o gráfico do *boxplot.* Ou seja, caso a linha verde atravesse o *boxplot* próximo a parte superior do retângulo azul (terceiro quartil), 25% dos casos estariam acima da linha do limite e, portanto, 25% dos casos extrapolaram o limite estudado. De forma similar, caso o cruzamento seja próximo à linha da mediana, 50% dos casos extrapolaram o limite, e se for próximo à parte inferior do retângulo azul (primeiro quartil) 75% dos casos extrapolaram o limite. Temse, portanto, no exemplo da [Figura 13,](#page-53-0) uma porcentagem de quase 0% de iterações com extrapolação para o nível de inserção de 40%, aproximadamente 25% para o nível de inserção de 50%, 50% no nível de inserção 60% e 75% para o nível de inserção 70%.

#### <span id="page-54-0"></span>**3.6 Os limites de inserção em relação às normativas vigentes no Brasil**

Das três figuras de mérito propostas, apenas a tensão em regime permanente tem previsão em normativa de um valor limitante. A tensão de atendimento considerada adequada é definida no Módulo 8 do PRODIST, conforme ANEEL (2021d) e foi apresentada anteriormente na [Tabela 2.](#page-22-0) Para essa figura de mérito fica claro que o limite de inserção seria o maior nível que não eleve as tensões do alimentador para patamares inadequados.

Para o caso das energias injetadas e percentual de perdas técnicas, será utilizado como limite um valor de inserção que faça com que a figura de mérito aumente em relação ao caso base. Ou seja, será considerado uma piora na distribuição caso haja um aumento na energia injetada e/ou no percentual de perdas técnicas quando comparados com o caso sem geração.

Adicionalmente, no caso das perdas, baseado nas características apresentadas na Equação [\(3\)](#page-24-0) e na [Figura 3,](#page-24-1) outro parâmetro que será testado para cálculo de limite será o ponto de inflexão da curva.

#### **4 ESTUDO DE CASO**

Nesse capítulo são apresentados os resultados obtidos nas análises utilizando os quatro alimentadores da Celesc Distribuição propostos. As análises são separadas nas três figuras de mérito estudadas, sendo elas energia injetada, percentual de perdas técnicas e nível de tensão. Ao final, os métodos para cálculo de limite propostos na Seção [3.6](#page-54-0) são avaliados e validados ou descartados.

# **4.1 Energia injetada**

A [Figura 14](#page-55-0) apresenta os resultados para as energias injetadas anuais dos quatro alimentadores avaliados no estudo.

<span id="page-55-0"></span>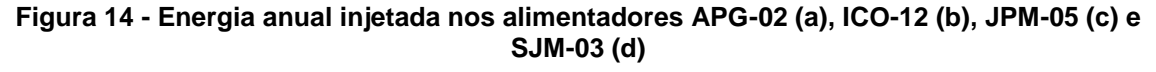

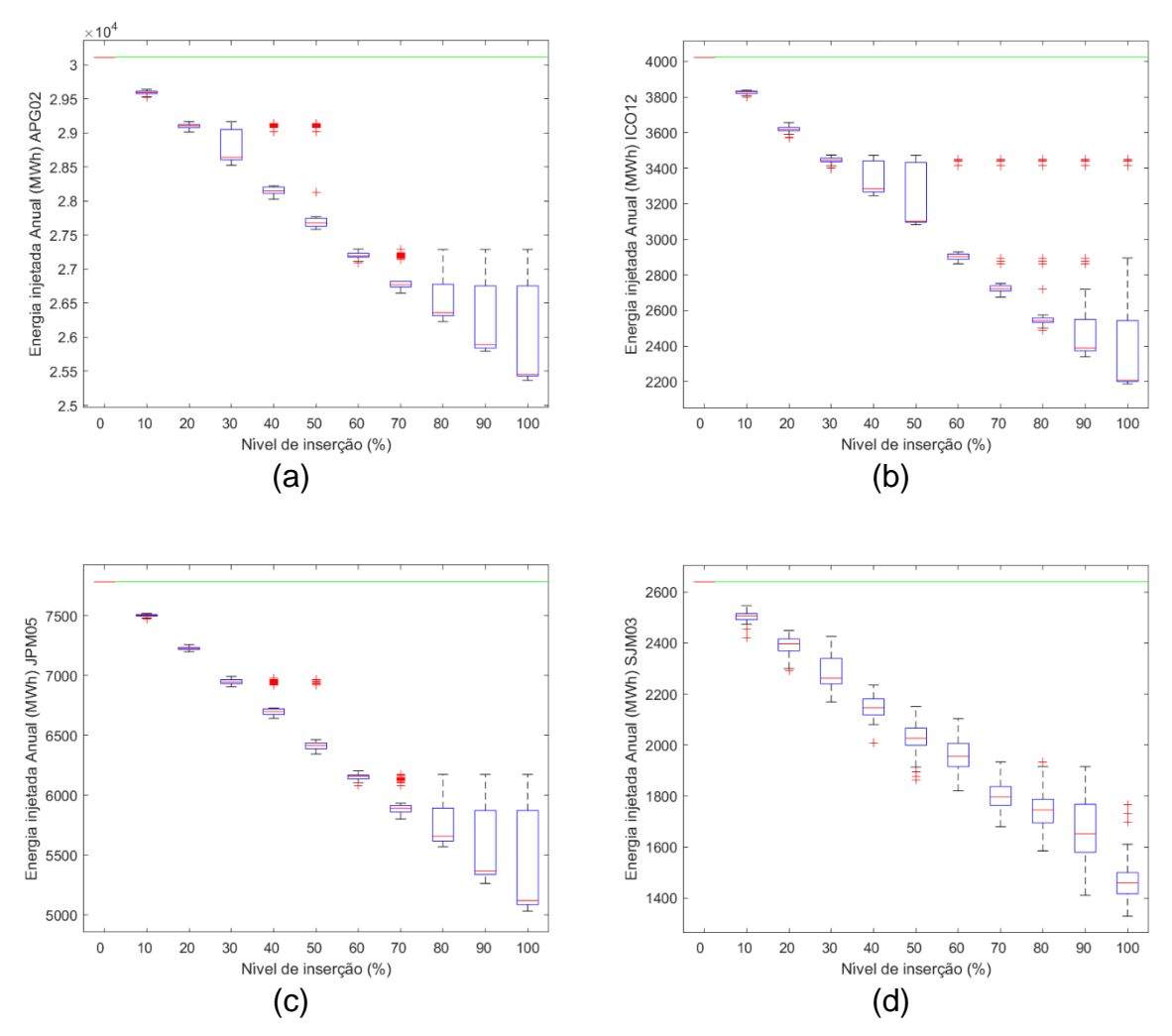

Fonte: Elaboração própria (2021).

Nota-se, através da análise da [Figura 14,](#page-55-0) um comportamento de redução da energia injetada com o aumento da inserção de geração fotovoltaica no alimentador. Esse comportamento é especialmente notado quando se analisam as médias ao longo das iterações, e condiz com o esperado pois a geração localizada nas UC tende a diminuir a carga percebida pela subestação da distribuidora.

Porém, é interessante destacar que esse comportamento é uma tendência, mas não ocorre em todas as iterações. Pode-se ver pelos gráficos apresentados que há iterações de inserções maiores com energia injetada superiores às de inserções menores. Esse fato comprova que a energia injetada anual depende do arranjo das gerações ao longo do alimentador.

Conclui-se que nenhum dos casos estudados apresentou extrapolação do limite conforme proposto na Seção [3.6,](#page-54-0) ou seja, nenhum dos alimentadores estudados teve a energia injetada nos casos com geração maior do que a energia injetada no caso base. Esse resultado condiz com o esperado devido ao método de definição das potências nominais dos geradores. Ou seja, é esperado que ao longo do ano a energia gerada pelas UFV se iguale ao consumo dos consumidores conectados em baixa tensão, porém na energia injetada anual ainda existem as parcelas referentes aos consumidores de média tensão e as perdas, e por isso

Portanto, quando considerados os quatro alimentadores estudados, essa figura de mérito não poderia ser utilizada como critério para o cálculo do limite de inserção pretendido.

Apesar disso, a análise dessa diminuição pode ser muito interessante para o planejamento dos sistemas, contribuindo assim para que ampliações nos alimentadores possam ser postergadas.

#### **4.2 Percentual de perdas técnicas**

A [Figura 15](#page-57-0) mostra os percentuais de perdas técnicas para os alimentadores avaliados no estudo.

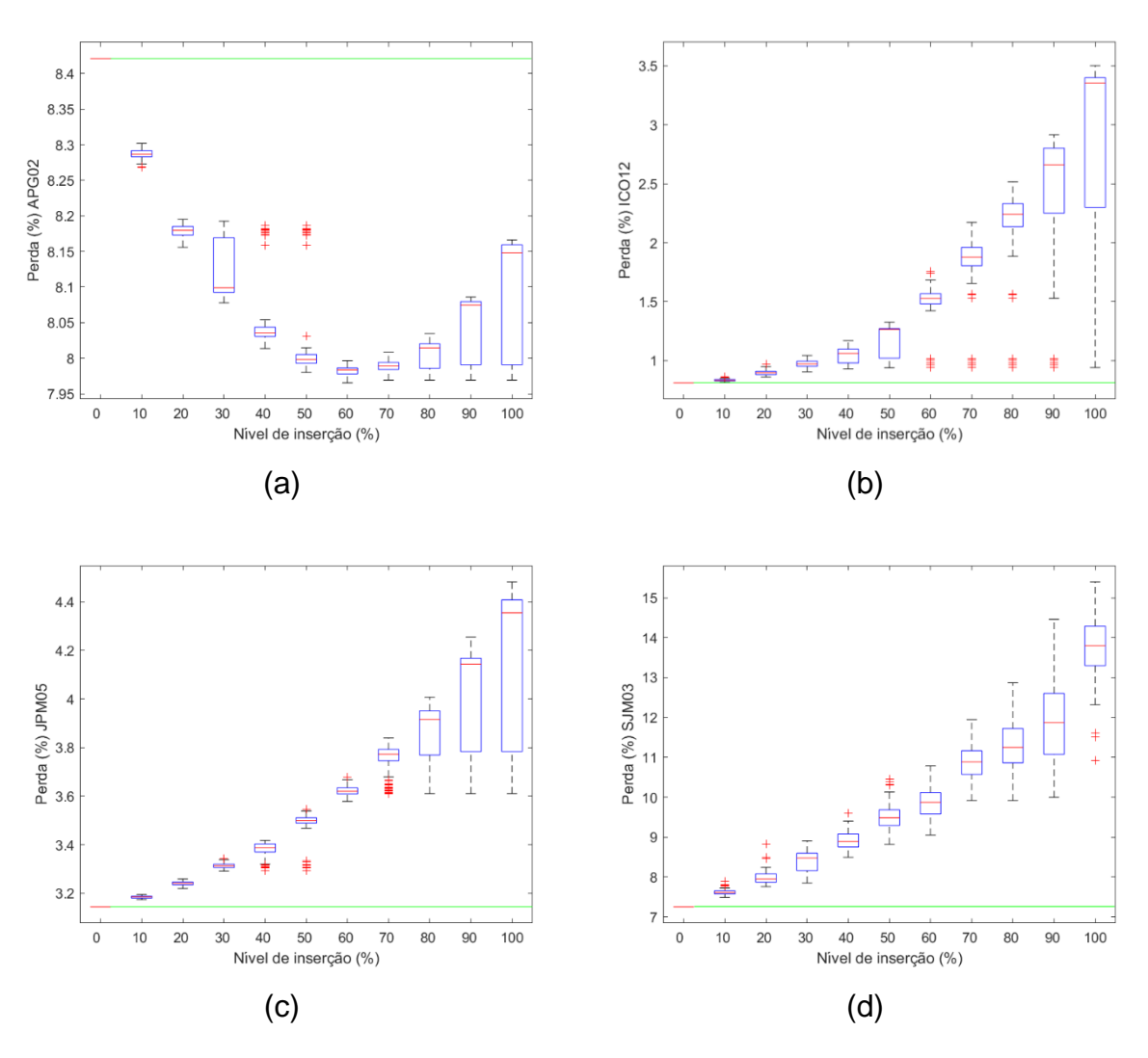

<span id="page-57-0"></span>**Figura 15 - Perda percentual nos alimentadores APG-02 (a), ICO-12 (b), JPM-05 (c) e SJM-03 (d)**

Para os alimentadores analisados, apenas o APG-02 [\(Figura 15-](#page-57-0)a) apresentou um padrão semelhante ao indicado pela Equação [\(3\),](#page-24-0) tendo como ponto de inflexão o nível de inserção de 60%. Os outros três alimentadores analisados já apresentaram aumento do PPT no primeiro nível de inserção. Esses resultados vão ao encontro do exposto no Capítulo [2.2.2,](#page-22-1) ou seja, a extrapolação da Equação [\(3\)](#page-24-0) não se traduz diretamente quando consideramos a variação da carga e da geração ao longo do ano, além dos diferentes arranjos possíveis das gerações ao longo do alimentador.

O aumento do nível de inserção resulta em um aumento do percentual de perdas técnicas em relação à energia injetada, porém, não necessariamente há um prejuízo da operação do sistema de distribuição, visto que as perdas técnicas

Fonte: Elaboração própria (2021).

absolutas podem ter se reduzido. Esse fato indica uma possibilidade de aprofundamento dos estudos para se buscar uma definição do limite de inserção.

Uma análise do limite proposto na seção [3.6,](#page-54-0) de comparação do PPT com o caso base, é apresentada na [Tabela 8.](#page-58-0)

| Alimentador                        | $APG-02$        | $ICO-12$ | <b>JPM-05</b> | <b>SJM-03</b> |  |
|------------------------------------|-----------------|----------|---------------|---------------|--|
| Nível de inserção<br>limite $(\%)$ | Não<br>atingido | $<$ 10   | ~10           | ~10           |  |

<span id="page-58-0"></span>**Tabela 8 - Limite pelas perdas considerando aumento em relação ao caso base**

Fonte: Elaboração própria (2022).

Para esse primeiro critério proposto, o alimentador APG-02 teria limite maior do que 100%, já os outros três alimentadores teriam um limite menor do que 10%. Para esse segundo caso, como os níveis estudados variam de 10 em 10% o limite dos três alimentadores seria 0%. Conclui-se que esse primeiro critério proposto não obteve resultado condizente em nenhum dos alimentadores do estudo.

Já o segundo limite considerando perdas proposto na seção [3.6](#page-54-0) considera o ponto de inflexão da curva de PPT. Ou seja, seriam aceitas novas fontes de geração até que o PPT começasse a aumentar novamente. Os limites para esse segundo critério são apresentados na [Tabela 9.](#page-58-1)

<span id="page-58-1"></span>**Tabela 9 - Limite pelas perdas considerando aumento em relação ao nível de inserção anterior**

| Alimentador                        | $APG-02$ | <b>ICO-12</b> | <b>JPM-05</b> | <b>SJM-03</b> |  |  |  |  |  |
|------------------------------------|----------|---------------|---------------|---------------|--|--|--|--|--|
| Nível de inserção<br>limite $(\%)$ | 60       |               |               |               |  |  |  |  |  |

Fonte: Elaboração própria (2022).

Para esse segundo critério o limite de inserção do alimentador APG-02 seria de 60%. Já os outros três alimentadores, semelhante ao ocorrido no primeiro critério, teriam como limite 0% de inserção. Sendo assim, o critério do ponto de inflexão não obteve resultado coerente para ser utilizado como fator limitante nos quatro alimentadores estudados.

#### **4.3 Tensão**

A [Figura 16](#page-59-0) apresenta a maior tensão ocorrida durante o ano de simulação para cada uma das iterações realizadas

<span id="page-59-0"></span>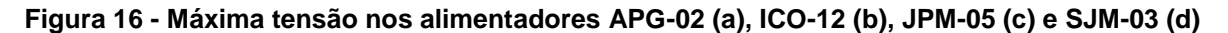

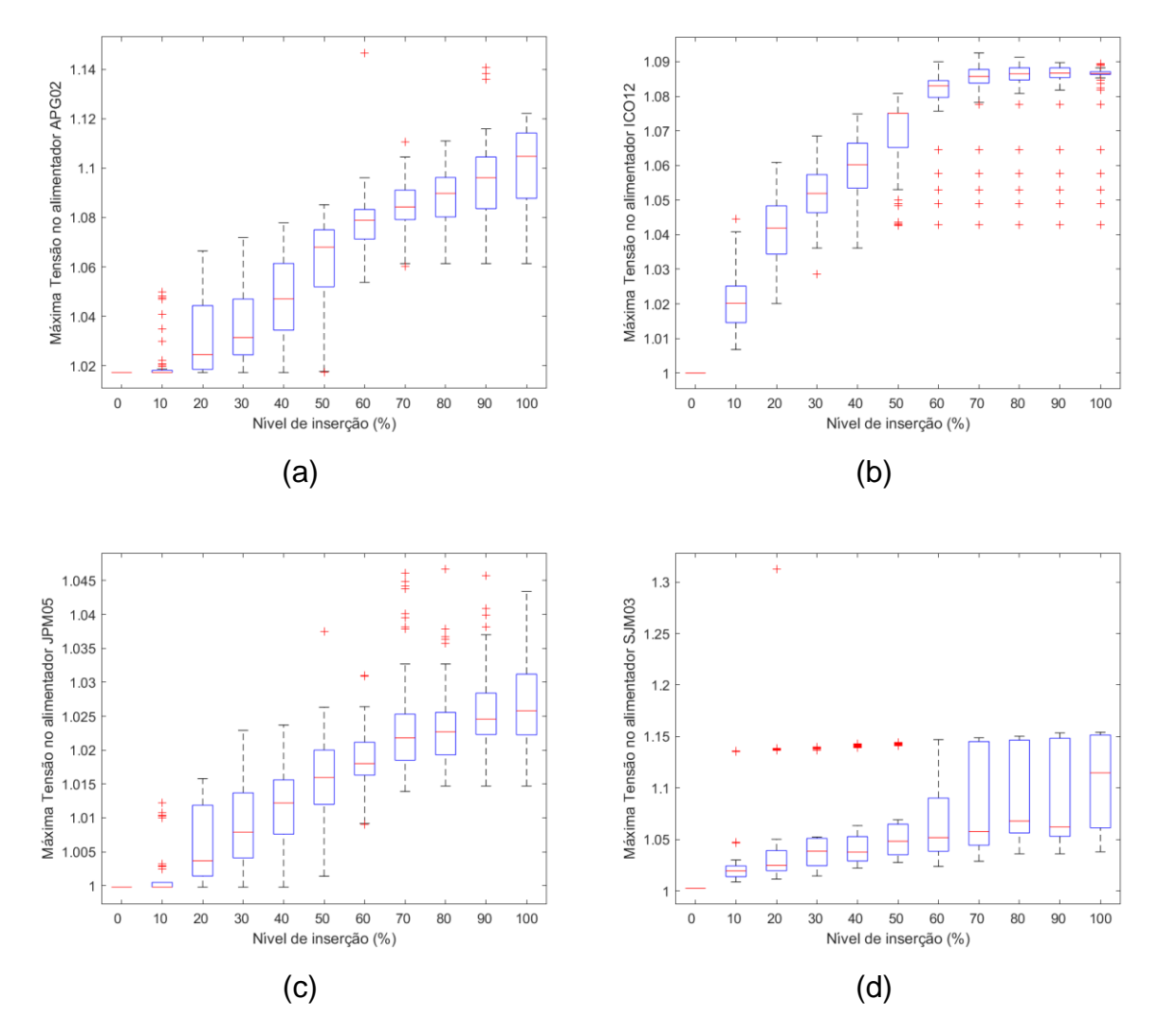

Fonte: Elaboração própria (2021).

Pode-se notar pelos gráficos apresentados na [Figura 16](#page-59-0) que, de forma semelhante às perdas, a máxima tensão anual do alimentador apresenta tendência de crescimento com o aumento da inserção de geração fotovoltaica.

Fazendo uma análise de cada alimentador, podemos definir os limites máximo e mínimo de inserção que extrapolam a tensão adequada. A seguir são apresentadas essas análises para cada alimentador. Ressalta-se que os valores *outliers* são desconsiderados. A [Figura 17](#page-60-0) apresenta essa análise das regiões de extrapolação dos quatro alimentadores em estudo e a [Tabela 10](#page-61-0) apresenta a análise dos limites quanto aos quartis de extrapolação.

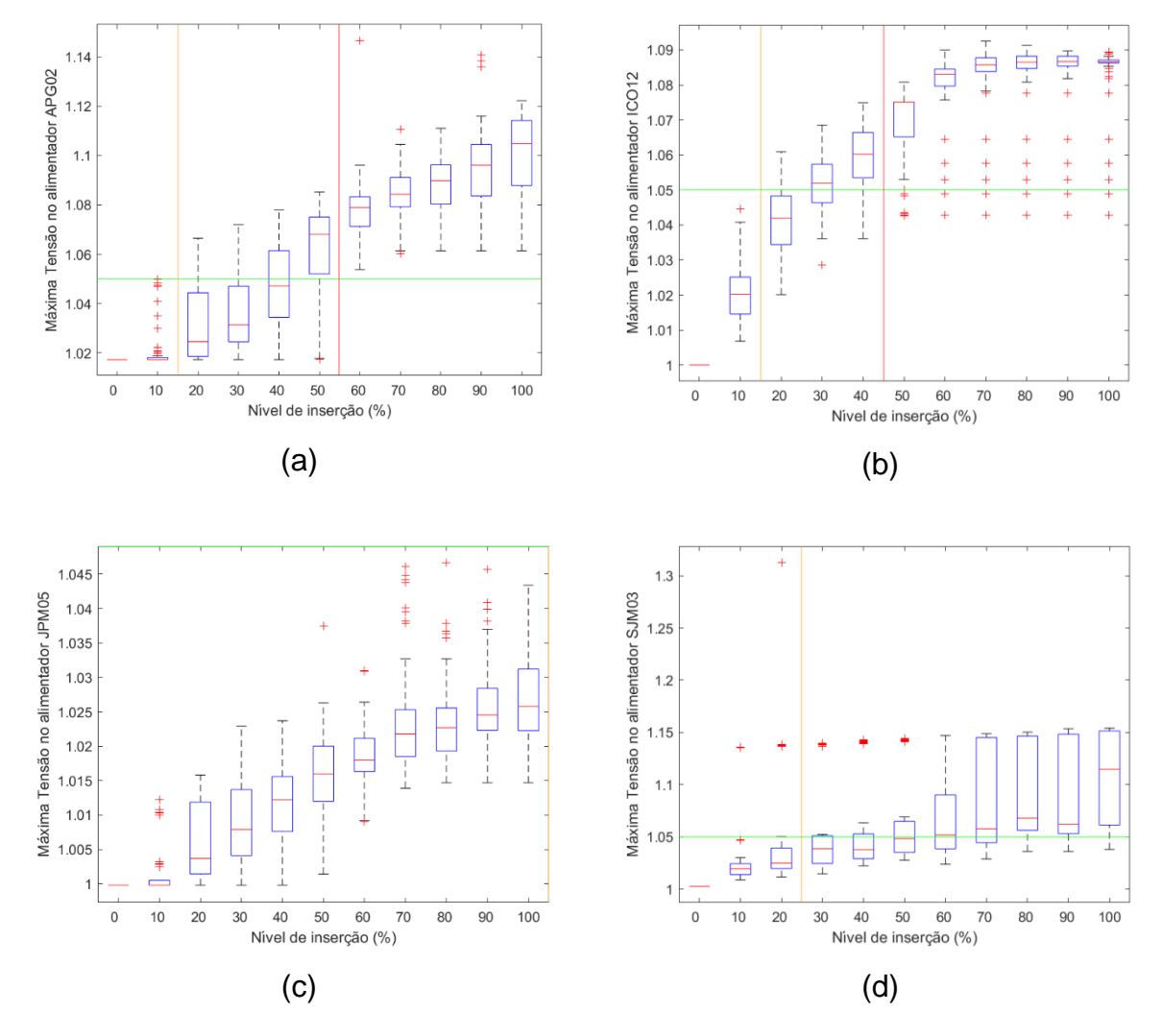

<span id="page-60-0"></span>**Figura 17 - Análise das regiões de extrapolação para os alimentadores APG-02 (a), ICO-12 (b), JPM-05 (c) e SJM-03 (d)**

Fonte: Elaboração própria (2022).

<span id="page-61-0"></span>

|               | Inserção (%)  | 10             | 20 | 30 | 40 | 50  | 60  | 70  | 80  | 90  | 100 |
|---------------|---------------|----------------|----|----|----|-----|-----|-----|-----|-----|-----|
| Alimentadores | <b>APG-02</b> | $\overline{0}$ | 25 | 25 | 50 | 75  | 100 | 100 | 100 | 100 | 100 |
|               | <b>ICO-12</b> | $\overline{0}$ | 25 | 50 | 75 | 100 | 100 | 100 | 100 | 100 | 100 |
|               | <b>JPM-05</b> | $\overline{0}$ | 0  | 0  | 0  | 0   | 0   | 0   | 0   | 0   | O   |
|               | <b>SJM-03</b> | 0              | 0  | 25 | 25 | 50  | 50  | 75  | 75  | 75  | 75  |

**Tabela 10 - Quantidade de iterações com sobretensão por alimentador**

Fonte: Elaboração própria (2022).

Fica claro que os níveis de inserção localizados nas regiões A de acordo com a [Figura 17](#page-60-0) ou marcados com 0% na [Tabela 10](#page-61-0) são níveis seguros para o alimentador, quando se considera tensão de atendimento. Fazendo-se uma análise conservadora, o limite de inserção de geração fotovoltaica no alimentador corresponde ao maior nível de inserção na região A, marcados pela cor verde na [Tabela 10.](#page-61-0) Esse nível de inserção garante que o alimentador não irá apresentar sobretensão, independentemente do arranjo sorteado.

Na prática, o que isso representaria para o agente responsável pela análise das conexões é que, até que o maior nível de inserção da região A fosse atingido nenhum estudo de sobretensão seria necessário.

Os diferentes limites de inserção obtidos sustentam a ideia de que a obtenção de um valor limite padrão para todos os alimentadores não se aplica na prática. Diversos fatores de cada alimentador, por exemplo a topologia e as características das cargas, podem afetar o resultado.

Cabe ressaltar que essa análise leva em conta a maior tensão do alimentador. Consequentemente, a classificação como arranjo que extrapola os limites independe da quantidade de nós com tensão inadequada.

## **5 CONCLUSÕES**

Os níveis de inserção de geração fotovoltaica nas redes de distribuição aumentam a cada ano. No Brasil esse fato é comprovado pelos dados da ANEEL (2021a). Além disso, mudanças nas tarifações apresentadas pela Lei 14.300/2022 podem fazer com que a procura por novas instalações a curto e médio prazo seja ainda maior.

Essa instalação de geração nas redes de distribuidoras pode acarretar diversos impactos, tanto positivos como negativos, no atendimento aos consumidores. Por isso, distribuidoras de energia do mundo todo tentam estudar esses impactos em suas redes e consequentemente definir limites para a inserção de geração fotovoltaica.

Nesse estudo foram analisados os impactos da geração fotovoltaica na energia injetada, percentual de perdas técnicas e nos níveis de tensão de quatro alimentadores da Celesc Distribuição. Além da utilização de alimentadores reais da distribuidora, as cargas das unidades consumidoras, nível de irradiação solar e temperaturas também foram definidos através de valores reais.

As potências de geração foram definidas conforme o consumo da unidade consumidora sorteada, a fim de se equilibrar ao máximo geração e consumo ao longo do período anual de estudo. Para a alocação das gerações utilizou-se simulações de Monte Carlo, definindo-se assim diferentes arranjos possíveis, até que o nível de inserção desejado fosse atingido. Nesse estudo utilizou-se como nível de inserção a proporção entre a soma das potências nominais das gerações alocadas e a demanda máxima anual do alimentador. Ademais, os alimentadores foram estudados para 11 níveis de inserção, sendo eles de 0% a 100% com intervalo de 10% entre os níveis.

Os resultados de energia injetada, percentual de perdas técnicas e tensão em regime permanente foram analisados através de gráficos *boxplot*, e comparados com limites normatizados ou propostos nesse estudo.

Para a energia injetada, propôs-se como limite de inserção um nível que fizesse com que a energia injetada fosse maior do que o caso base. Porém, para os quatro alimentadores estudados a energia injetada no alimentador apenas diminuiu.

Sendo assim, nenhum dos alimentadores atingiu o limite de inserção pelo critério proposto.

Para o PPT, foi proposto comparar as perdas dos diferentes níveis de inserção com o caso base, de forma similar às energias injetadas. Além disso, foi também utilizado como critério o ponto de inflexão da curva. Pelo critério da comparação com o caso base, um dos alimentadores (APG-02) não atingiu limite, e os outros três alimentadores tiveram como limite 0% de inserção. Já para o critério do ponto de inflexão da curva um dos alimentadores (APG-02) teve como resultado 60% de inserção, e os outros três alimentadores tiveram novamente limite definido como 0%.

Portanto, para as primeiras duas figuras de mérito estudadas, os critérios sugeridos para cálculo do limite não apresentaram resultados condizentes nos quatro alimentadores utilizados. Apesar do limite não ser claramente definido em normativa, o seu estudo pode ser de grande valia, principalmente para o planejamento das redes.

Por fim, para o limite considerando as tensões em regime permanente, propôs-se como limite o maior de nível de inserção que ainda mantivesse todos os nós do alimentador em tensão considerada adequada conforme (ANEEL, 2021e). O estudo desse critério teve como resultados 10% para os alimentadores APG-02 e ICO-12, e 20% para o alimentador SJM-03. Já o alimentador JPM-05 não atingiu limite nesse critério.

Conclui-se que, dos métodos propostos e avaliados para o cálculo dos limites, o método baseado nos limites de tensão foi o que apresentou resultados coerentes para os quatro alimentadores estudados. A utilização desse método como forma de avaliação prévia dos limites de inserção diminui o tempo despendido pelas distribuidoras nas análises de novas ligações em sua rede, pois os estudos não seriam necessários até que se atingisse o nível de inserção que extrapolaria os limites. Considerando o alimentador APG-02 por exemplo, seria aceita uma inserção de 20% de geração, para então se fazer necessário o estudo das gerações seguintes.

#### **5.1 Sugestões para trabalhos futuros**

Primeiramente, é importante salientar que a utilização dos critérios baseados em energia injetada e em percentual de perdas técnicas não pode ser descartada apenas baseado no estudo de quatro alimentadores. Seria necessária a avaliação desses critério em mais alimentadores para que se entenda seu real comportamento e aplicabilidade.

Nesse estudo os arranjos utilizados em diferentes níveis de inserção são independentes, ou seja, os arranjos utilizados, por exemplo, para uma inserção de 20% não levam em conta as gerações de 10%. Essa abordagem é interessante quando se quer encontrar o limite mínimo de inserção, porém não condiz com o que ocorreria na realidade. Na prática o que se espera é que a inserção em um alimentador aumente gradativamente e, consequentemente, os mesmos geradores que compunham os primeiros níveis de inserção, continuam ativos ao se atingir os maiores níveis. Isso influencia nas probabilidades de uma UC possuir geração. Enquanto nesse estudo considerou-se essa probabilidade uniforme, na prática algumas UCs teriam 100% de chance de terem geração, e as demais teriam uma distribuição uniforme. Seria interessante analisar a influência disso nas probabilidades dos maiores níveis de inserção, inclusive utilizando esse conhecimento para atualizar os estudos quando os limites de inserção fossem atingidos.

Além disso, a partir da aplicação da metodologia proposta em mais sistemas, pode-se fazer um estudo da influência dos parâmetros dos alimentadores nos limites encontrados. Caso se encontre uma correlação, pode-se utilizá-la no planejamento da melhoria da rede para comportar uma inserção maior. Também nesse tópico, seria interessante utilizar a metodologia proposta em alimentadores que já possuem geração instalada para verificar os limites calculados.

Por fim, nesse estudo as probabilidades de instalação de geração de todas as UCs foram consideradas iguais. Na prática isso pode não acontecer, fatores socioeconômicos, influência da vizinhança, espaço disponível para instalação, entre outros podem influenciar essa decisão. Sugere-se, portanto, fazer um estudo dos fatores que influenciam essa instalação para se utilizar probabilidades mais coerentes com a realidade.

# **REFERÊNCIAS**

AMPOFO, Desmond Okwabi; OTCHERE, Isaac Kofi; FRIMPONG, Emmanuel Asuming. An investigative study on penetration limits of distributed generation on distribution networks. *In*: IEEE PES-IAS 2017, Accra. **Proceedings - 2017 PowerAfrica Conference: Harnessing Energy, Information and Communications Technology (ICT) for Affordable Electrification of Africa, PowerAfrica 2017**. Accra: IEEE, 2017. p. 573–576.

ANEEL. **Resolução Normativa n <sup>o</sup> 482, de 17 de abril de 2012**. Estabelece as condições gerais para o acesso de microgeração e minigeração distribuída aos sistemas de distribuição de energia elétrica, o sistema de compensação de energia elétrica, e dá outras providências. 2012. Disponível em: https://biblioteca.aneel.gov.br/. Acesso em: 24 set. 2020.

ANEEL. **Resolução Normativa n <sup>o</sup> 687, de 24 de novembro de 2015.** Altera a Resolução Normativa nº 482, de 17 de abril de 2012, e os Módulos 1 e 3 dos Procedimentos de Distribuição – PRODIST. 2015. Disponível em: https://biblioteca.aneel.gov.br/. Acesso em: 23 set. 2020.

ANEEL. **Nota Técnica n° 0056/2017**. Atualização das projeções de consumidores residenciais e comerciais com microgeração solar fotovoltaicos no horizonte 2017- 2024. 2017. Disponível em:

https://www.aneel.gov.br/documents/656827/15234696/Nota+Técnica\_0056\_PROJE ÇÕES+GD+2017/. Acesso em: 23 set. 2020.

ANEEL. **Glossário**. 2020. Disponível em: https://www.aneel.gov.br/glossario. Acesso em: 21 set. 2020.

ANEEL. **Geração Distribuída**. 2021a. Disponível em: https://app.powerbi.com/view?r=eyJrIjoiZjM4NjM0OWYtN2IwZS00YjViLTllMjItN2E5M zBkN2ZlMzVkIiwidCI6IjQwZDZmOWI4LWVjYTctNDZhMi05MmQ0LWVhNGU5YzAx NzBlMSIsImMiOjR9. Acesso em: 27 out. 2021.

ANEEL. **Indicadores de conformidade do nível de tensão em regime permanente**. 2021b. Disponível em:

https://www2.aneel.gov.br/aplicacoes/Indicadores\_de\_conformidade\_nivel\_tensao/p esquisa.cfm?regiao=SU. Acesso em: 29 out. 2021.

ANEEL. **Resolução Normativa n <sup>o</sup> 1.000, de 7 de dezembro de 2021**. Estabelece as Regras de Prestação do Serviço Público de Distribuição de Energia Elétrica. 2021c. Disponível em: https://www.in.gov.br/en/web/dou/-/resolucao-normativaaneel-n-1.000-de-7-de-dezembro-de-2021-368359651. Acesso em: 30 jan. 2022.

ANEEL. **Procedimentos de Distribuição de Energia Elétrica no Sistema Elétrico Nacional – PRODIST**. Módulo 3 – Conexão ao Sistema de Distribuição de Energia Elétrica. 2021d. Disponível em:

https://www2.aneel.gov.br/cedoc/aren2021956\_2\_2.pdf. Acesso em: 30 jan. 2022.

ANEEL. **Procedimentos de Distribuição de Energia Elétrica no Sistema Elétrico** 

**Nacional – PRODIST**. Módulo 8 – Qualidade do Fornecimento de Energia Elétrica. 2021e. Disponível em: https://www2.aneel.gov.br/cedoc/aren2021956\_2\_7.pdf. Acesso em: 30 jan. 2022.

ANEEL. **Procedimentos de Distribuição de Energia Elétrica no Sistema Elétrico Nacional – PRODIST**. Módulo 10 – Sistema de Informação Geográfica Regulatório. 2021f. Disponível em: https://www2.aneel.gov.br/cedoc/aren2021956\_2\_9.pdf. Acesso em: 30 jan. 2022.

ANEEL. **Procedimentos de Distribuição de Energia Elétrica no Sistema Elétrico Nacional – PRODIST**. Módulo 2 – Planejamento da Expansão do Sistema de Distribuição. 2021g. Disponível em: https://www2.aneel.gov.br/cedoc/aren2021956\_2\_1.pdf. Acesso em: 30 jan. 2022.

ANEEL. **Procedimentos de Distribuição de Energia Elétrica no Sistema Elétrico Nacional – PRODIST**. Módulo 7– Cálculo de Perdas na Distribuição. 2021h. Disponível em: https://www2.aneel.gov.br/cedoc/aren2021956\_2\_6.pdf. Acesso em: 30 jan. 2022.

BEDI, Harjeet Singh; SINGH, Nirbhowjap; SINGH, Mukesh. A technical review on solar-net metering. *In*: IICPE 2016, Trivandrum. **India International Conference on Power Electronics**. Trivandrum: IEEE, 2016.

BEGOVIĆ, M. *et al.* Impact of Renewable Distributed Generation on Power Systems. *In*: HICSS 2001, Washington. **Proceedings of the 34th Hawaii International Conference on System Sciences**. Washington: HICSS, 2001.

BROWNE, Cameron B. *et al.* A survey of Monte Carlo tree search methods. **IEEE Transactions on Computational Intelligence and AI in Games**, v. 4, n. 1, p. 1–43, 2012.

CAPPE, Olivier; GODSILL, Simon J.; MOULINES, Eric. An overview of existing methods and recent advances in sequential Monte Carlo. **Proceedings of the IEEE**, v. 95, n. 5, p. 899–924, 2007.

CELESC. **I-432.0004 - Requisitos para a conexão de micro ou minigeradores de energia ao sistema elétrico da Celesc Distribuição**. Estabelecer os requisitos mínimos necessários para a conexão de agentes classificados como micro ou minigeração de energia elétrica ao sistema da Celesc Distribuição, em baixa tensão (BT) e em média tensão (MT). Florianópolis: 2018. Disponível em: https://www.celesc.com.br/conexao-de-centrais-geradoras. Acesso em: 20 set. 2020.

CONSTANTE-FLORES, Gonzalo Esteban; ILLINDALA, Mahesh S. Data-driven probabilistic power flow analysis for a distribution system with renewable energy sources using Monte Carlo simulation. **IEEE Transactions on Industry Applications**, v. 55, n. 1, p. 174–181, 2019.

DAUD, Sa'Adah; KADIR, Aida Fazliana Abdul; GAN, Chin Kim. The impacts of distributed Photovoltaic generation on power distribution networks losses. *In*: SCORED 2015, Kuala Lumpur. **2015 IEEE Student Conference on Research and Development**. Kuala Lumpur: IEEE, 2015. p. 11–15.

DAVDA, Akash T.; PAREKH, Bhupendra R. System impact analysis of Renewable Distributed Generation on an existing Radial Distribution Network. *In*: EPEC 2012, London (CA). **2012 IEEE Electrical Power and Energy Conference**. London (CA): IEEE, 2012. p. 128–132.

DUGAN, Roger C.; MONTENEGRO, Davis. **Reference Guide - The Open Distribution System Simulator OpenDSS Electric Power Research Institute, Inc.** Disponível em:

https://sourceforge.net/projects/electricdss/files/OpenDSS/OpenDSSManual.pdf/dow nload. 2020. Acesso em: 21 set. 2020.

EPE. **Nota Técnica DEA 26/14**. Avaliação da Eficiência Energética e Geração Distribuída para os próximos 10 anos (2014-2023). 2016. Disponível em: https://www.epe.gov.br/sites-pt/publicacoes-dadosabertos/publicacoes/PublicacoesArquivos/publicacao-251/topico-311/DEA 26 Eficiência Energética e Geração Distribuída para os próximos 10 anos%5B1%5D.pdf. Acesso em: 21 set. 2020.

EPE. **Estudos do Plano Decenal de Expansão de Energia 2030**. Micro e Minigeração Distribuída & Baterias. 2020.

EPRI. Stochastic Analysis to Determine Feeder Hosting Capacity for Distributed Solar PV. **EPRI Technical Update 1026640**, p. 1–50, 2012.

EPRI. **XYCurve Object**. Disponível em:

https://sourceforge.net/p/electricdss/code/HEAD/tree/trunk/Version7/Distrib/Doc/Ope nDSS%20XYCurve%20Object.pdf. 2013. Acesso em: 15 set. 2021.

EPRI. **Introduction to the OpenDSS**. Disponível em:

https://spinengenharia.com.br/wp-content/uploads/2019/01/Introduction-to-the-OpenDSS.pdf. 2019. Acesso em: 9 dez. 2020.

GOEL, L. Monte Carlo simulation-based reliability studies of a distribution test system. **Electric Power Systems Research**, v. 54, n. 1, p. 55–65, 2000.

GONZÁLEZ-LONGATT, F.; FORTOUL, C. Review of the Distributed Generation Concept: Attempt of Unification. **Renewable Energy and Power Quality Journal**, v. 1, n. 03, p. 281–284, 2005.

GOOGLE. **GOOGLE EARTH PRO**. Disponível em: http://earth.google.com/. 2021. Acesso em: 07 out. 2021.

GUO, Yifei *et al.* Analysis of distributed generation effect on system losses in distribution network. *In*: DRPT 2015, **2015 5th International Conference on Electric Utility Deregulation and Restructuring and Power Technologies**. IEEE, 2015. p. 1998–2002.

HEGAZY, Y. G.; SALAMA, M. M. A.; CHIKHANI, A. Y. Adequacy assessment of distributed generation systems using Monte Carlo simulation. **IEEE Transactions on Power Systems**, v. 18, n. 1, p. 48–52, 2003.

HEYDT, Gerald T.; GRAF, Torrey J. Distribution system reliability evaluation using enhanced samples in a Monte Carlo approach. **IEEE Transactions on Power Systems**, v. 25, n. 4, p. 2006–2008, 2010.

INMET. **Dados Históricos Anuais**. 2020. Disponível em: https://portal.inmet.gov.br/dadoshistoricos. Acesso em: 4 dez. 2020.

JINKO. **Datasheet Cheetah HC 60M**. 2020. p. 2. Disponível em: https://www.jinkosolar.com/uploads/Cheetah JKM325-345M-60H-(V)-A4-EN-F30.pdf. Acesso em: 21 maio. 2021.

KENNEDY, Joel; CIUFO, Phil; AGALGAONKAR, Ashish. A review of protection systems for distribution networks embedded with renewable generation. **Renewable and Sustainable Energy Reviews**, v. 58, p. 1308–1317, 2016.

KHAN, Zmarrak Wali; KHAN, Sohail. Analyzing the impacts of Distributed Generation on power losses and voltage profile. *In*: ICET 2015, **Proceedings of 2015 International Conference on Emerging Technologies**. IEEE, 2015.

KORDKHEILI, Reza Ahmadi *et al.* Determining maximum photovoltaic penetration in a distribution grid considering grid operation limits. *In*: IEEE PES GM 2014, Washington. **IEEE Power and Energy Society General Meeting**. Washington: IEEE, 2014. p. 1–5.

KUNDUR, Prabha. **Power System Stability and Control**. 1. ed.: McGraw-Hill, 1994. *E-book*.

LINS, Lauro Didier. **Agulha de Buffon**. p. 1–6, 2004. Disponível em: https://www.cin.ufpe.br/~ldl/buffon.pdf. Acesso em: 17 jan. 2022.

MAHMUD, M. A.; HOSSAIN, M. J.; POTA, H. R. Voltage variation on distribution networks with distributed generation: Worst case scenario. **IEEE Systems Journal**, v. 8, n. 4, p. 1096–1103, 2014.

MEDDEB, Asma *et al.* Impact of Distributed Generation on the Protection System in Tunisian Distribution Network. *In*: IEEE SSD 2018, Hammamet. **International Multi-Conference on Systems, Signals & Devices**. Hammamet: IEEE, 2018. p. 514–520.

METROPOLIS, Nicholas. The Beginning of the Monte Carlo Method. **Los Alamos Science**, n. 15, p. 125–130, 1987.

METROPOLIS, Nicholas; ULAM, Stanislaw. The Monte Carlo Method. **Journal of the American Statistical Association**, v. 44, n. 247, p. 335–341, 1949.

MORREN, Johan; HAAN, Sjoerd W. H. de. Maximum Penetration Level of Distributed Generation Without Violating Voltage Limits. *In*: CIRED SEMINAR 2009, Frankfurt. **CIRED Seminar 2008: SmartGrids for Distribution**. Frankfurt: CIRED, 2009.

MOURAD, Naidji; MOHAMED, Boudour. Impact of increased distributed photovoltaic generation on radial distribution networks. *In*: CODIT 2016, Malta. **International Conference on Control, Decision and Information Technologies**. Malta: IEEE, 2016. p. 292–295.

NAPPU, Muhammad Bachtiar; ARIEF, Ardiaty; BACHTIAR, Muhammad Imran. Strategic Placement of Capacitor and DG for Voltage Improvement after Large Penetration of Renewable Energy Power Plant: An Indonesian Study. *In*: ICRERA 2018, Paris. **7th International IEEE Conference on Renewable Energy Research and Applications**. Paris: IEEE, 2018. p. 627–631.

PEPERMANS, Guido *et al.* Distributed generation: Definition, benefits and issues. **Energy Policy**, v. 33, n. 6, p. 787–798, 2005.

PEREIRA, E. B. *et al.* **Atlas brasileiro de energia solar**. São José dos Campos: INPE, 2017.

RADATZ, Paulo *et al.* **OpenDSS PVSystem and InvControl Element Models**. Disponível em: https://sourceforge.net/projects/electricdss/files/. Acesso em: 24 set. 2020.

RAHMANI, Reza *et al.* Determining maximum penetration level of distributed generation sources in distribution network considering harmonic limits and maintain protection coordination scheme. *In*: EPDC 2017, Semnan. **2017 Electrical Power Distribution Networks Conference**. Semnan: EPDC, 2017. p. 196–199.

RÚJULA, A. A. B. *et al.* Definitions for distributed generation: A revision. **Renewable Energy and Power Quality Journal**, v. 1, n. 3, p. 340–343, 2005.

SEKER, Ayse Aybike; GOZEL, Tuba; HOCAOGLU, Mehmet Hakan. An Analytic Approach to Determine Maximum Penetration Level of Distributed Generation Considering Power Loss. *In*: MEPCON 2019, Cairo. **2018 20th International Middle East Power Systems Conference**. Cairo: MEPCON, 2019. p. 956–961.

STECANELLA, Priscilla A. Jua *et al.* Statistical Analysis of Photovoltaic Distributed Generation Penetration Impacts on a Utility Containing Hundreds of Feeders. **IEEE Access**, v. 8, p. 175009–175019, 2020.

TIAN, Youwen *et al.* The analysis of distributed generation influence on feeder protection. *In*: AIMSEC 2011, Zhengzhou. **International Conference on Artificial Intelligence, Management Science and Electronic Commerce**. Zhengzhou: IEEE, 2011. p. 4404–4407.

# **APÊNDICE A- CURVAS DE CARGA**

<span id="page-70-0"></span>Nas Figuras 18 a 20 podem ser encontradas as curvas de carga para a classe comercial em dia útil, sábado e domingo, respectivamente. Já nas Tabelas 11 a 13 podem ser verificados os dados utilizados para a composição dessas.

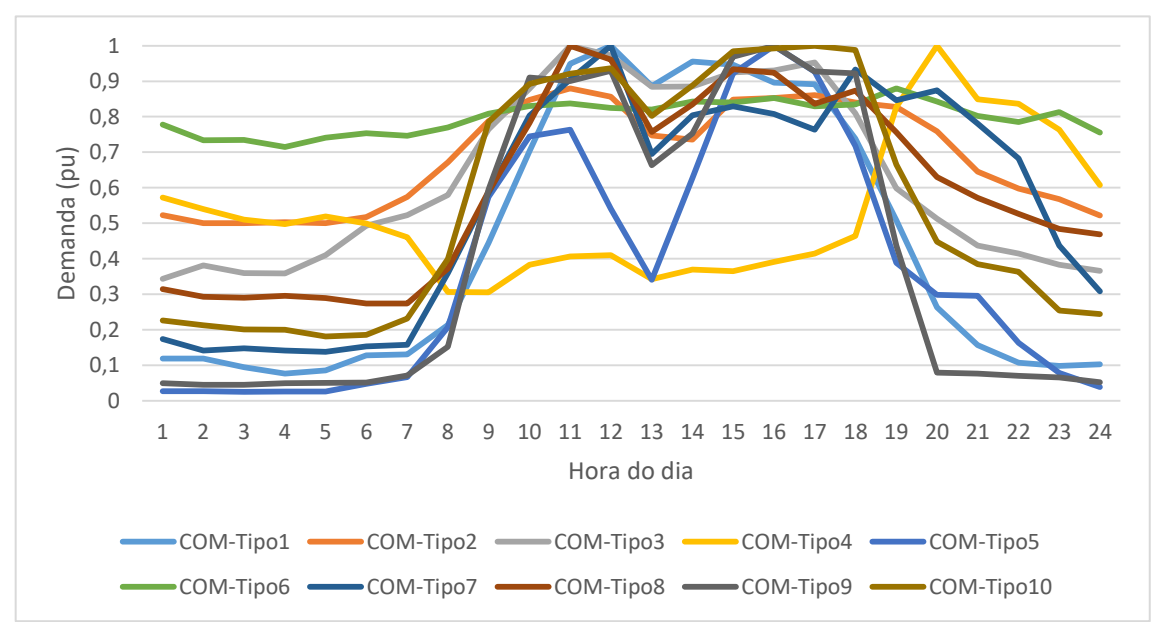

**Figura 18 - Curvas de carga - Classe tarifária comercial dia útil**

Fonte: Acervo Celesc Distribuição (2020).

|    |        |        |              |        | . . —  |        |              |              |        |        |
|----|--------|--------|--------------|--------|--------|--------|--------------|--------------|--------|--------|
|    | COM-   | COM-   | COM-         | COM-   | COM-   | COM-   | COM-         | COM-         | COM-   | COM-   |
|    | Tipo1  | Tipo2  | Tipo3        | Tipo4  | Tipo5  | Tipo6  | Tipo7        | Tipo8        | Tipo9  | Tipo10 |
| 0  | 0,1187 | 0,5224 | 0,3437       | 0,5727 | 0,0265 | 0,7775 | 0,174        | 0,3144       | 0,049  | 0,2265 |
| 1  | 0,1192 | 0,5004 | 0,3814       | 0,5403 | 0,0271 | 0,7337 | 0,1417       | 0,293        | 0,045  | 0,2122 |
| 2  | 0,0947 | 0,5001 | 0,3597       | 0,5098 | 0,0252 | 0,7344 | 0,1473       | 0,2899       | 0,0447 | 0,2009 |
| 3  | 0,0768 | 0,5026 | 0,3588       | 0,4975 | 0,0258 | 0,7149 | 0,1412       | 0,2955       | 0,049  | 0,2002 |
| 4  | 0,0852 | 0,5001 | 0,4104       | 0,5189 | 0,0256 | 0,7405 | 0,1381       | 0,2896       | 0,0506 | 0,181  |
| 5  | 0,1276 | 0,5177 | 0,4933       | 0,4994 | 0,0472 | 0,7535 | 0,1527       | 0,2736       | 0,0513 | 0,1856 |
| 6  | 0,1308 | 0,5742 | 0,5224       | 0,4604 | 0,0669 | 0,746  | 0,1576       | 0,274        | 0,0708 | 0,2318 |
| 7  | 0,2134 | 0,6717 | 0,5799       | 0,306  | 0,2069 | 0,77   | 0,36         | 0,3718       | 0,1518 | 0,3995 |
| 8  | 0,4446 | 0,7876 | 0,7646       | 0,3057 | 0,5738 | 0,8083 | 0,585        | 0,5895       | 0,5953 | 0,7848 |
| 9  | 0,7035 | 0,847  | 0,8789       | 0,3834 | 0,7441 | 0,8298 | 0,8031       | 0,7825       | 0,9103 | 0,8923 |
| 10 | 0,9489 | 0,8797 | $\mathbf{1}$ | 0,4063 | 0,7637 | 0,8371 | 0,9054       | $\mathbf{1}$ | 0,9007 | 0,9216 |
| 11 | 1      | 0,8562 | 0,9728       | 0,4099 | 0,5406 | 0,8247 | $\mathbf{1}$ | 0,9612       | 0,9291 | 0,9363 |
| 12 | 0,8863 | 0,7471 | 0,8843       | 0,3424 | 0,3403 | 0,8201 | 0,6951       | 0,7571       | 0,6632 | 0,8018 |
| 13 | 0,9553 | 0,7354 | 0,8853       | 0,3693 | 0,6271 | 0,8425 | 0,804        | 0,8345       | 0,7524 | 0,8881 |
| 14 | 0,9464 | 0,8484 | 0,9253       | 0,365  | 0,9223 | 0,8405 | 0,8297       | 0,9336       | 0,9693 | 0,9848 |

**Tabela 11 - Dados das curvas de carga - Classe tarifária comercial dia útil**

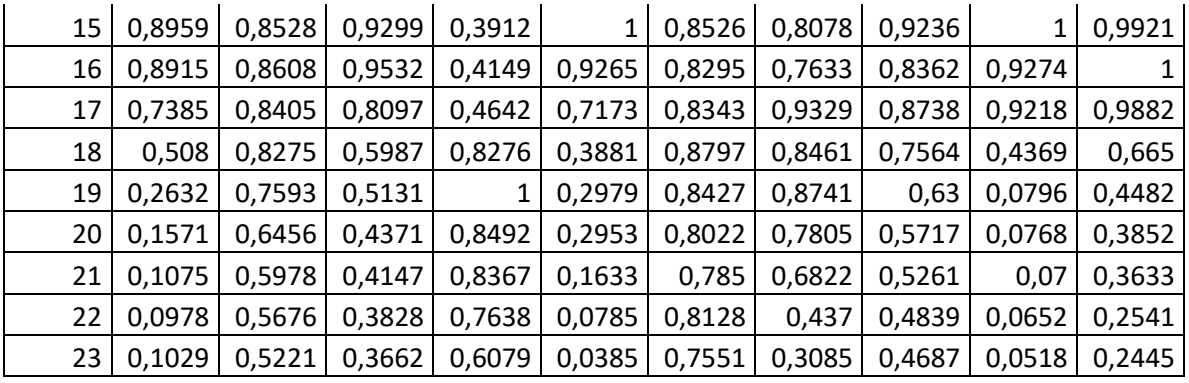

Fonte: Acervo Celesc Distribuição (2020).

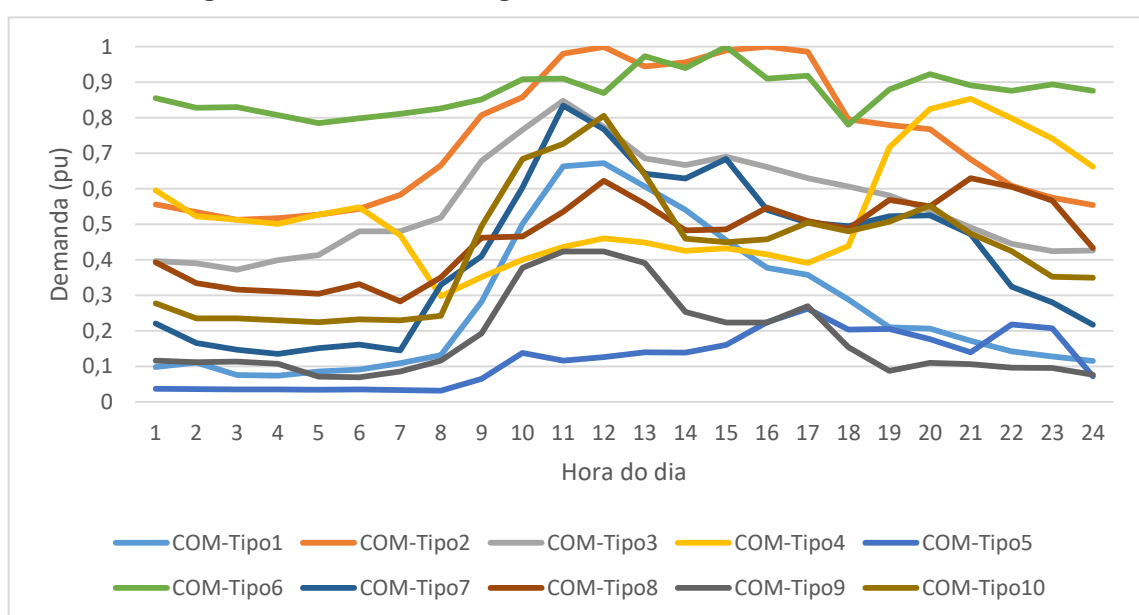

**Figura 19 - Curvas de carga - Classe tarifária comercial sábado**

Fonte: Acervo Celesc Distribuição (2020).

#### **Tabela 12 - Dados das curvas de carga - Classe tarifária comercial sábado**

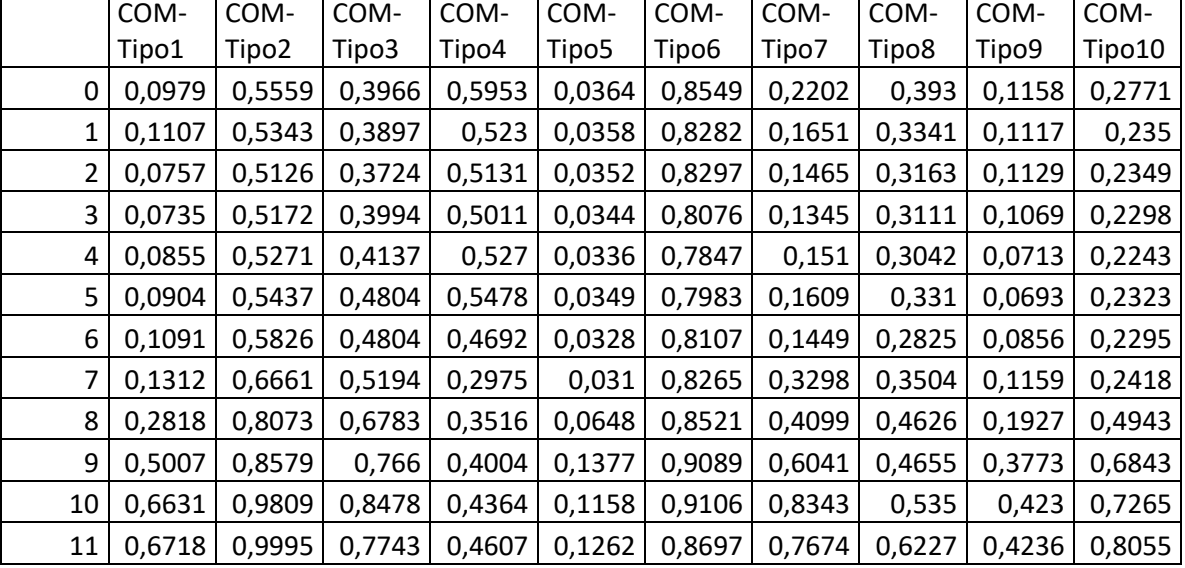
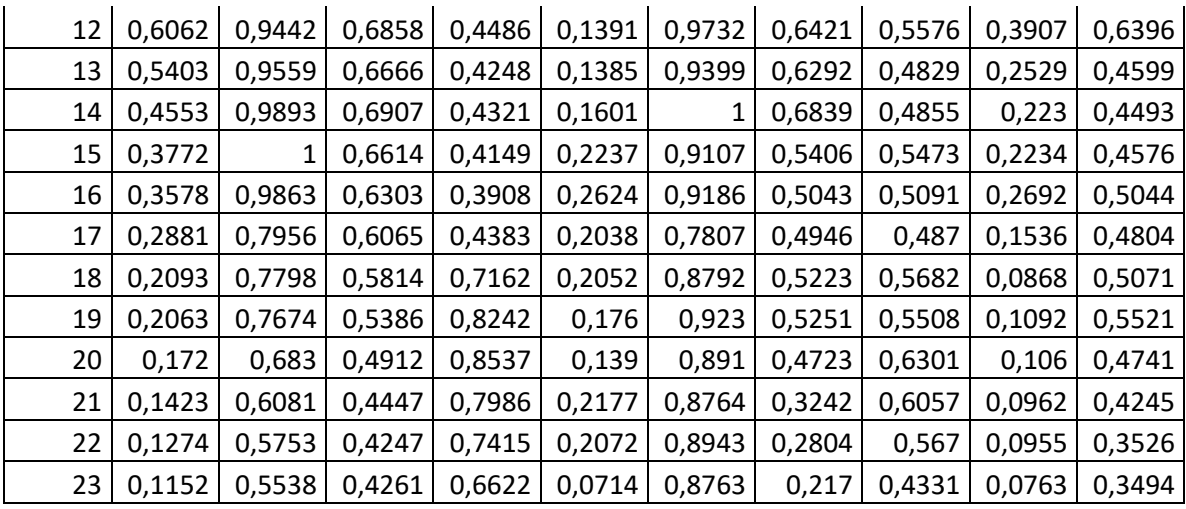

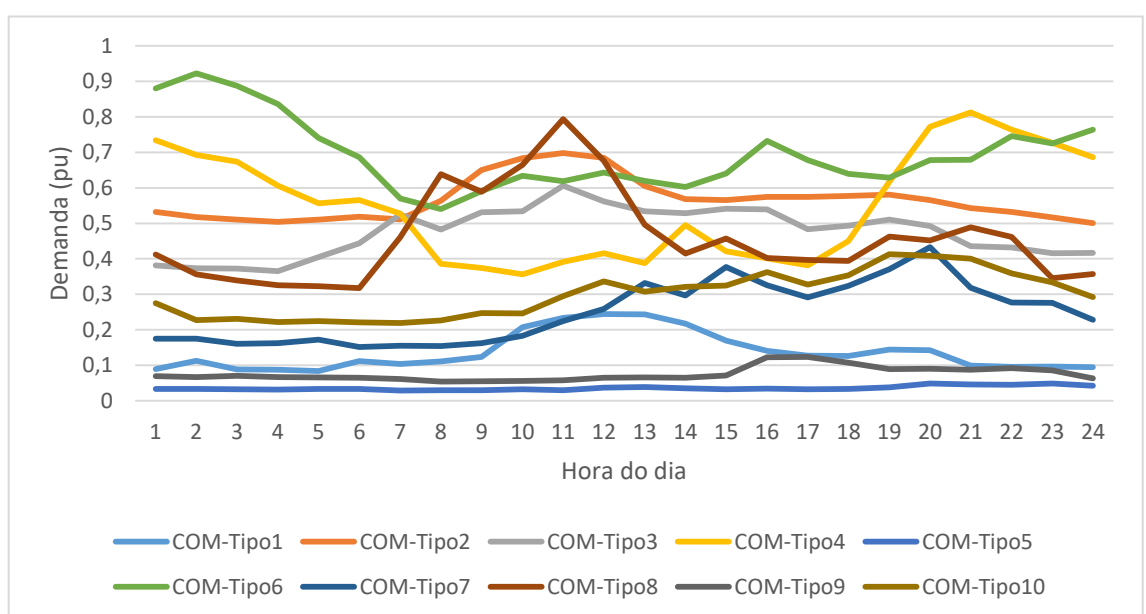

**Figura 20 - Curvas de carga - Classe tarifária comercial domingo**

Fonte: Acervo Celesc Distribuição (2020).

|   |        |        |        | Tabela 13 - Dados das curvas de carga - Classe tarifaria comercial domingo |        |        |        |        |        |        |
|---|--------|--------|--------|----------------------------------------------------------------------------|--------|--------|--------|--------|--------|--------|
|   | COM-   | COM-   | COM-   | COM-                                                                       | COM-   | COM-   | COM-   | COM-   | COM-   | COM-   |
|   | Tipo1  | Tipo2  | Tipo3  | Tipo4                                                                      | Tipo5  | Tipo6  | Tipo7  | Tipo8  | Tipo9  | Tipo10 |
| 0 | 0,0894 | 0,5316 | 0,3815 | 0,7337                                                                     | 0,0332 | 0,8798 | 0,1749 | 0,4124 | 0,0696 | 0,2747 |
| 1 | 0,1128 | 0,5175 | 0,3736 | 0,6927                                                                     | 0,0339 | 0,9221 | 0.1747 | 0,3563 | 0,0664 | 0,2276 |
| 2 | 0,0886 | 0,5101 | 0,3724 | 0,6734                                                                     | 0,0323 | 0,8877 | 0,1604 | 0,3387 | 0,0703 | 0,2313 |
| 3 | 0,0873 | 0,5044 | 0,3652 | 0,6063                                                                     | 0,0318 | 0,8357 | 0,1624 | 0,3252 | 0,0668 | 0,2221 |
| 4 | 0,0839 | 0,5107 | 0,4052 | 0,5561                                                                     | 0,0336 | 0,74   | 0,1723 | 0,3227 | 0,0658 | 0,2246 |
| 5 | 0,1118 | 0,5186 | 0,4437 | 0,565                                                                      | 0,0334 | 0,6862 | 0,1519 | 0,3178 | 0,0651 | 0,2214 |
| 6 | 0.1041 | 0,5116 | 0,5246 | 0,5271                                                                     | 0,0287 | 0,5698 | 0,1549 | 0,4605 | 0,0611 | 0,2189 |
|   | 0.1111 | 0,5636 | 0,4822 | 0,3856                                                                     | 0,0298 | 0,54   | 0,1542 | 0,6384 | 0,0544 | 0,2262 |
| 8 | 0,1232 | 0,6506 | 0,5315 | 0,3743                                                                     | 0,03   | 0.5906 | 0,1625 | 0,5888 | 0,0554 | 0,2475 |

**Tabela 13 - Dados das curvas de carga - Classe tarifária comercial domingo**

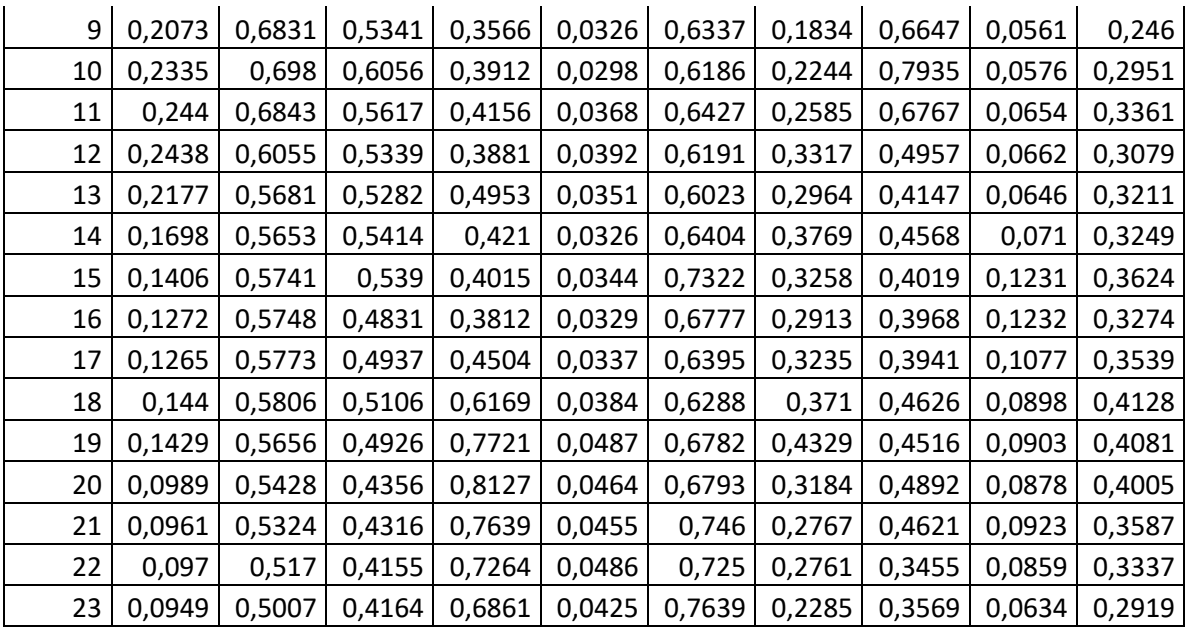

Nas Figuras 21 a 23 podem ser encontradas as curvas de carga para a classe industrial em dia útil, sábado e domingo, respectivamente. Já nas Tabelas 14 a 16 podem ser verificados os dados utilizados para a composição dessas.

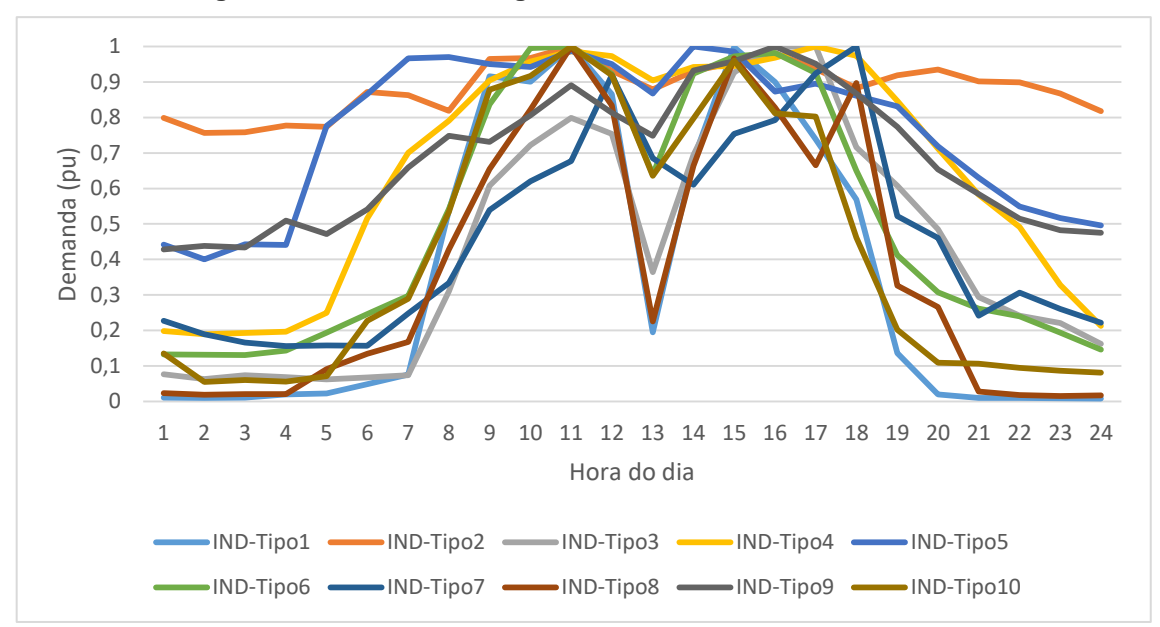

**Figura 21 - Curvas de Carga - Classe tarifária industrial dia útil**

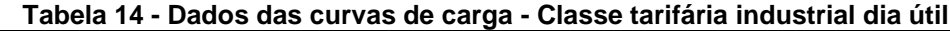

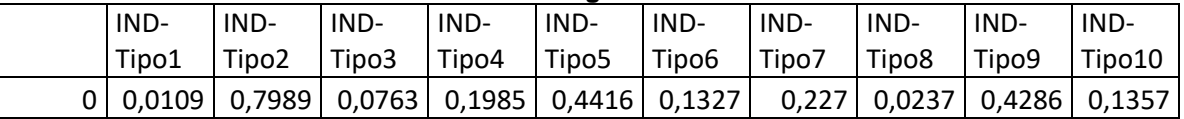

| $\mathbf{1}$ | 0,0098 | 0,7564 | 0,063  | 0,1896 | 0,4007 | 0,1321 | 0,189        | 0,0186 | 0,4386 | 0,0549 |
|--------------|--------|--------|--------|--------|--------|--------|--------------|--------|--------|--------|
| 2            | 0,0109 | 0,7584 | 0,0741 | 0,1933 | 0,4423 | 0,1306 | 0,166        | 0,0207 | 0,4336 | 0,0601 |
| 3            | 0,0196 | 0,7774 | 0,0687 | 0,1967 | 0,441  | 0,1437 | 0,1557       | 0,0208 | 0,5099 | 0,0557 |
| 4            | 0,0222 | 0,7736 | 0,0624 | 0,2502 | 0,776  | 0,1943 | 0,1581       | 0,0912 | 0,4712 | 0,0714 |
| 5            | 0,0489 | 0,8719 | 0,0674 | 0,5159 | 0,8659 | 0,2464 | 0,157        | 0,1341 | 0,5409 | 0,2272 |
| 6            | 0,076  | 0,8626 | 0,0738 | 0,7004 | 0,967  | 0,2977 | 0,248        | 0,1679 | 0,6595 | 0,2894 |
| 7            | 0,5371 | 0,8191 | 0,3105 | 0,791  | 0,97   | 0,5421 | 0,3337       | 0,4279 | 0,7484 | 0,5342 |
| 8            | 0,9157 | 0,9645 | 0,6078 | 0,9045 | 0,9504 | 0,8366 | 0,5393       | 0,6542 | 0,7317 | 0,8784 |
| 9            | 0,9009 | 0,9677 | 0,7226 | 0,9578 | 0,9425 | 0,9958 | 0,6208       | 0,8219 | 0,8061 | 0,917  |
| 10           | 1      | 1      | 0,7987 | 0,9866 | 0,9869 | 1      | 0,6774       | 1      | 0,8905 | 0,9999 |
| 11           | 0,8654 | 0,9314 | 0,7539 | 0,973  | 0,9507 | 0,9227 | 0,9185       | 0,8338 | 0,8132 | 0,9191 |
| 12           | 0,1947 | 0,8791 | 0,3644 | 0,9041 | 0,8675 | 0,639  | 0,685        | 0,2254 | 0,7482 | 0,6355 |
| 13           | 0,6821 | 0,9307 | 0,6943 | 0,9421 | 0,9999 | 0,9236 | 0,61         | 0,6636 | 0,9326 | 0,7969 |
| 14           | 0,9977 | 0,9546 | 0,9273 | 0,945  | 0,9853 | 0,9718 | 0,7537       | 0,9664 | 0,9582 | 0,96   |
| 15           | 0,8995 | 0,9811 | 0,9989 | 0,9681 | 0,8732 | 0,9819 | 0,7924       | 0,8278 | 0,9999 | 0,8119 |
| 16           | 0,7386 | 0,9371 | 1      | 1      | 0,8953 | 0,9248 | 0,9241       | 0,6651 | 0,9508 | 0,8023 |
| 17           | 0,5689 | 0,8828 | 0,7155 | 0,9739 | 0,8609 | 0,6497 | $\mathbf{1}$ | 0,8974 | 0,8673 | 0,4614 |
| 18           | 0,1365 | 0,9187 | 0,6081 | 0,8466 | 0,8311 | 0,4118 | 0,5223       | 0,326  | 0,7738 | 0,202  |
| 19           | 0,0195 | 0,9348 | 0,4847 | 0,7123 | 0,7186 | 0,3079 | 0,4604       | 0,2663 | 0,6534 | 0,1094 |
| 20           | 0,0099 | 0,9016 | 0,2939 | 0,5829 | 0,6304 | 0,2611 | 0,2415       | 0,0284 | 0,5842 | 0,106  |
| 21           | 0,0098 | 0,8987 | 0,2421 | 0,4916 | 0,5494 | 0,2395 | 0,3063       | 0,0181 | 0,5148 | 0,0943 |
| 22           | 0,0092 | 0,8675 | 0,2206 | 0,3283 | 0,517  | 0,1935 | 0,2602       | 0,0152 | 0,4827 | 0,0866 |
| 23           | 0,0082 | 0,8179 | 0,1625 | 0,2126 | 0,496  | 0,1459 | 0,2222       | 0,0176 | 0,4752 | 0,081  |

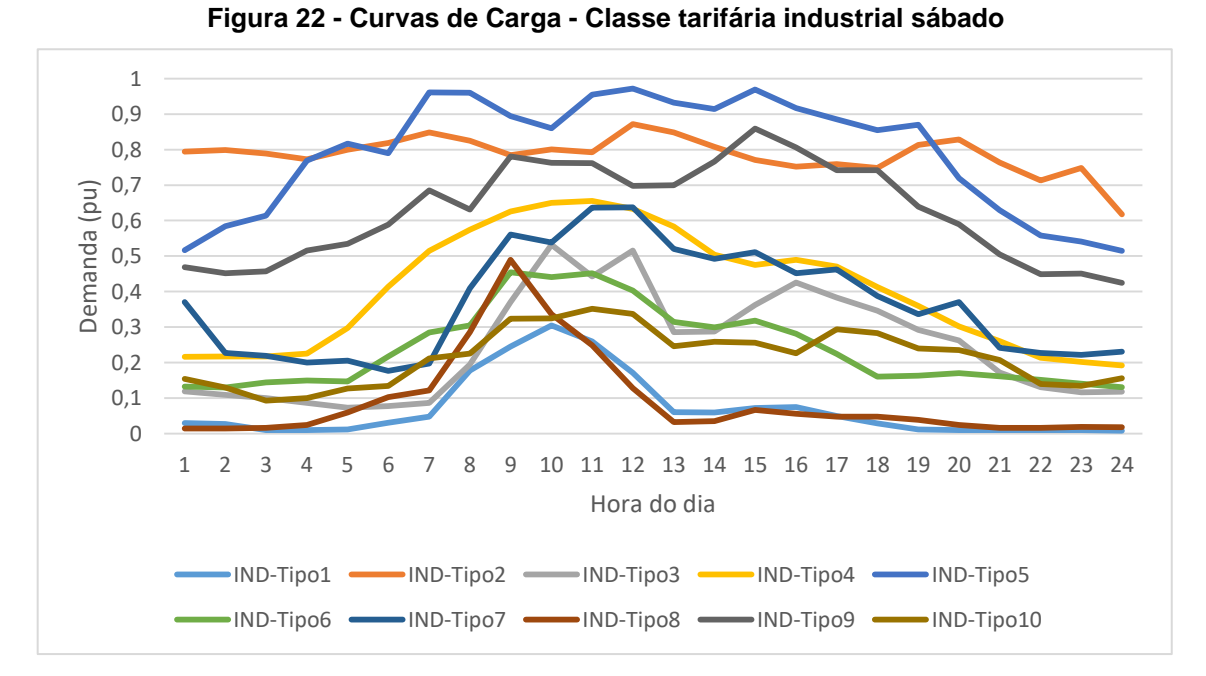

Fonte: Acervo Celesc Distribuição (2020).

|                | IND-   | IND-   | IND-   | IND-   | IND-   | IND-   | IND-   | IND-   | IND-   | IND-   |
|----------------|--------|--------|--------|--------|--------|--------|--------|--------|--------|--------|
|                | Tipo1  | Tipo2  | Tipo3  | Tipo4  | Tipo5  | Tipo6  | Tipo7  | Tipo8  | Tipo9  | Tipo10 |
| 0              | 0,03   | 0,7946 | 0,1192 | 0,2161 | 0,5163 | 0,1322 | 0,3705 | 0,014  | 0,4692 | 0,1541 |
| $\mathbf{1}$   | 0,0269 | 0,799  | 0,1088 | 0,2176 | 0,5846 | 0,1294 | 0,2268 | 0,0145 | 0,4514 | 0,1294 |
| $\overline{2}$ | 0,0103 | 0,7885 | 0,0999 | 0,2174 | 0,6143 | 0,1439 | 0,2193 | 0,016  | 0,4569 | 0,0929 |
| 3              | 0,0096 | 0,7728 | 0,0867 | 0,225  | 0,7691 | 0,1493 | 0,2003 | 0,0244 | 0,516  | 0,0999 |
| 4              | 0,0114 | 0,7998 | 0,0727 | 0,2976 | 0,8171 | 0,1467 | 0,2054 | 0,0592 | 0,5344 | 0,1274 |
| 5              | 0,0308 | 0,8185 | 0,0779 | 0,4135 | 0,7902 | 0,2169 | 0,1769 | 0,1025 | 0,5886 | 0,1346 |
| 6              | 0,0475 | 0,8488 | 0,0867 | 0,5144 | 0,961  | 0,2851 | 0,1978 | 0,1214 | 0,6854 | 0,2115 |
| 7              | 0,1772 | 0,8249 | 0,1951 | 0,5746 | 0,9606 | 0,3049 | 0,4094 | 0,2855 | 0,631  | 0,2256 |
| 8              | 0,2449 | 0,7841 | 0,3706 | 0,6259 | 0,8946 | 0,4542 | 0,5606 | 0,4895 | 0,7808 | 0,3234 |
| 9              | 0,3046 | 0,8008 | 0,532  | 0,6502 | 0,8605 | 0,441  | 0,5383 | 0,3359 | 0,7628 | 0,3246 |
| 10             | 0,2594 | 0,7928 | 0,4427 | 0,6558 | 0,9544 | 0,452  | 0,6361 | 0,2488 | 0,7616 | 0,3518 |
| 11             | 0,171  | 0,8721 | 0,5161 | 0,6328 | 0,9722 | 0,403  | 0,6374 | 0,1279 | 0,6979 | 0,3368 |
| 12             | 0,0608 | 0,8482 | 0,2858 | 0,5836 | 0,9323 | 0,3147 | 0,5203 | 0,0328 | 0,6997 | 0,2459 |
| 13             | 0,0598 | 0,8082 | 0,2874 | 0,504  | 0,9139 | 0,2994 | 0,4922 | 0,0348 | 0,7662 | 0,2589 |
| 14             | 0,0723 | 0,7707 | 0,362  | 0,4747 | 0,9694 | 0,3182 | 0,5111 | 0,067  | 0,8591 | 0,2558 |
| 15             | 0,0748 | 0,7516 | 0,4257 | 0,4894 | 0,9173 | 0,2812 | 0,4517 | 0,0562 | 0,8056 | 0,2261 |
| 16             | 0,0492 | 0,7595 | 0,3829 | 0,4706 | 0,8854 | 0,2246 | 0,4629 | 0,0477 | 0,7421 | 0,2943 |
| 17             | 0,0286 | 0,7483 | 0,3465 | 0,413  | 0,8546 | 0,1608 | 0,3874 | 0,048  | 0,7422 | 0,2829 |
| 18             | 0,012  | 0,8135 | 0,2919 | 0,3593 | 0,87   | 0,1632 | 0,3359 | 0,0391 | 0,639  | 0,2401 |
| 19             | 0,01   | 0,8285 | 0,2622 | 0,302  | 0,7192 | 0,1705 | 0,3709 | 0,0246 | 0,5897 | 0,2357 |
| 20             | 0,0102 | 0,7632 | 0,1721 | 0,2609 | 0,6295 | 0,1613 | 0,2417 | 0,0166 | 0,505  | 0,2072 |
| 21             | 0,0095 | 0,7134 | 0,131  | 0,2137 | 0,5577 | 0,1516 | 0,2274 | 0,0166 | 0,4491 | 0,1395 |
| 22             | 0,0102 | 0,7487 | 0,1161 | 0,2019 | 0,5412 | 0,1406 | 0,2217 | 0,0187 | 0,4503 | 0,1345 |
| 23             | 0,0082 | 0,6177 | 0,1178 | 0,1916 | 0,5151 | 0,1308 | 0,2311 | 0,0183 | 0,4245 | 0,156  |

**Tabela 15 - Dados das curvas de carga - Classe tarifária industrial sábado**

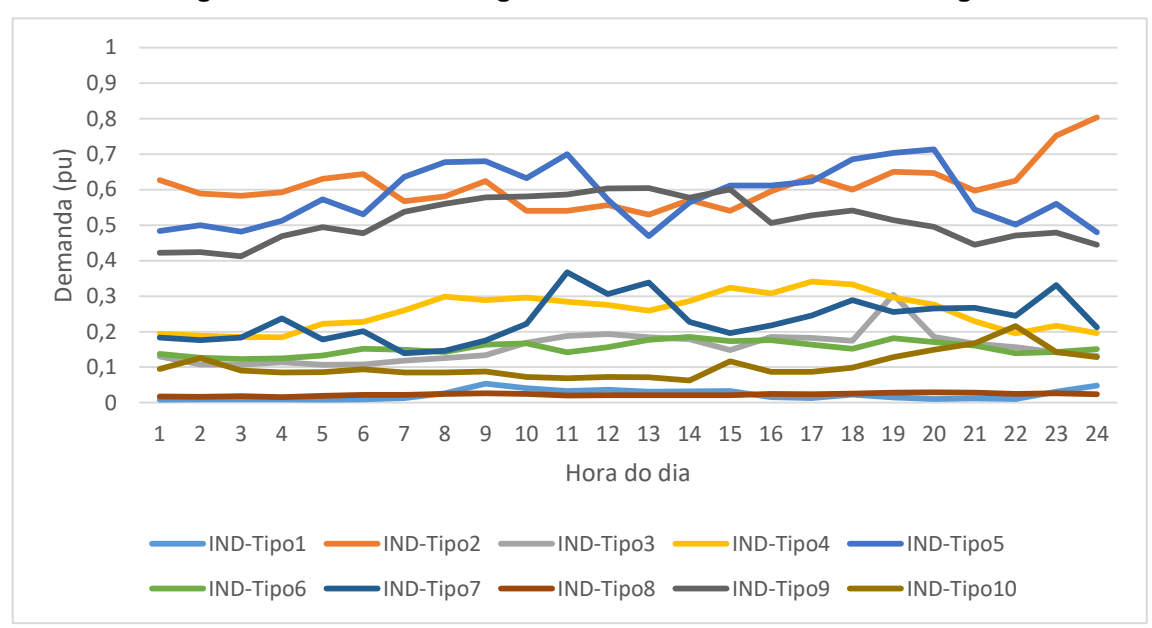

**Figura 23 - Curvas de Carga - Classe tarifária industrial domingo**

**Tabela 16 - Dados das curvas de carga - Classe tarifária industrial domingo**

|                | IND-   | IND-   | IND-   | IND-   | IND-   | IND-   | IND-   | IND-   | IND-   | IND-   |
|----------------|--------|--------|--------|--------|--------|--------|--------|--------|--------|--------|
|                | Tipo1  | Tipo2  | Tipo3  | Tipo4  | Tipo5  | Tipo6  | Tipo7  | Tipo8  | Tipo9  | Tipo10 |
| 0              | 0,0089 | 0,6266 | 0,1298 | 0,1944 | 0,4834 | 0,1371 | 0,1836 | 0,0172 | 0,4224 | 0,0948 |
| 1              | 0,0096 | 0,5889 | 0,1076 | 0,1886 | 0,4998 | 0,1265 | 0,1758 | 0,0163 | 0,4239 | 0,1253 |
| $\overline{2}$ | 0,0091 | 0,5824 | 0,1065 | 0,1848 | 0,4821 | 0,1232 | 0,1835 | 0,0182 | 0,4121 | 0,0902 |
| 3              | 0,0095 | 0,5925 | 0,1136 | 0,1841 | 0,5121 | 0,1245 | 0,2374 | 0,016  | 0,4694 | 0,0849 |
| 4              | 0,0084 | 0,6306 | 0,1069 | 0,222  | 0,5731 | 0,1325 | 0,1783 | 0,0195 | 0,4945 | 0,0864 |
| 5              | 0,0093 | 0,644  | 0,108  | 0,2275 | 0,5305 | 0,1518 | 0,2011 | 0,0222 | 0,4777 | 0,0941 |
| 6              | 0,0131 | 0,5677 | 0,1181 | 0,2597 | 0,6359 | 0,1491 | 0,1392 | 0,0222 | 0,5375 | 0,0852 |
| 7              | 0,0266 | 0,5814 | 0,1256 | 0,2984 | 0,6778 | 0,1429 | 0,1467 | 0,0246 | 0,5606 | 0,0849 |
| 8              | 0,0539 | 0,6238 | 0,1336 | 0,2889 | 0,6797 | 0,1634 | 0,1754 | 0,0261 | 0,5781 | 0,0882 |
| 9              | 0,0409 | 0,5408 | 0,169  | 0,2963 | 0,6323 | 0,167  | 0,2222 | 0,0244 | 0,5813 | 0,0722 |
| 10             | 0,0329 | 0,54   | 0,1883 | 0,2847 | 0,7002 | 0,142  | 0,3669 | 0,0202 | 0,5868 | 0,0691 |
| 11             | 0,0361 | 0,5565 | 0,1936 | 0,2756 | 0,5715 | 0,1559 | 0,3064 | 0,0208 | 0,6038 | 0,0725 |
| 12             | 0,0311 | 0,5293 | 0,1839 | 0,2593 | 0,4696 | 0,1771 | 0,3382 | 0,021  | 0,6046 | 0,0712 |
| 13             | 0,0322 | 0,571  | 0,1791 | 0,2862 | 0,5642 | 0,1851 | 0,2276 | 0,0214 | 0,5775 | 0,0625 |
| 14             | 0,0326 | 0,5401 | 0,1481 | 0,3242 | 0,6116 | 0,1731 | 0,1961 | 0,021  | 0,6011 | 0,1165 |
| 15             | 0,016  | 0,595  | 0,1849 | 0,3074 | 0,6119 | 0,1757 | 0,2178 | 0,0249 | 0,5063 | 0,0871 |
| 16             | 0,0133 | 0,636  | 0,1826 | 0,3415 | 0,6236 | 0,1637 | 0,2457 | 0,0234 | 0,5278 | 0,0872 |
| 17             | 0,0229 | 0,6001 | 0,1747 | 0,333  | 0,6856 | 0,1514 | 0,289  | 0,0256 | 0,5409 | 0,0984 |
| 18             | 0,0146 | 0,6502 | 0,3043 | 0,2965 | 0,7035 | 0,1813 | 0,2557 | 0,0285 | 0,5141 | 0,1288 |
| 19             | 0,0105 | 0,6468 | 0,1854 | 0,2763 | 0,7135 | 0,171  | 0,2656 | 0,0288 | 0,495  | 0,1487 |
| 20             | 0,0124 | 0,5968 | 0,1663 | 0,2292 | 0,5436 | 0,1611 | 0,2671 | 0,028  | 0,4446 | 0,1675 |
| 21             | 0,0103 | 0,6253 | 0,1561 | 0,1951 | 0,5016 | 0,1395 | 0,2447 | 0,0247 | 0,4711 | 0,2154 |
| 22             | 0,0307 | 0,7521 | 0,1421 | 0,2165 | 0,5605 | 0,1427 | 0,3316 | 0,0261 | 0,4791 | 0,1428 |

23 0,0478 0,8035 0,1321 0,1956 0,4801 0,1513 0,2125 0,024 0,445 0,1283 Fonte: Acervo Celesc Distribuição (2020).

Nas Figuras 24 a 26 podem ser encontradas as curvas de carga para a classe residencial em dia útil, sábado e domingo, respectivamente. Já nas Tabelas 17 a 19 podem ser verificados os dados utilizados para a composição dessas.

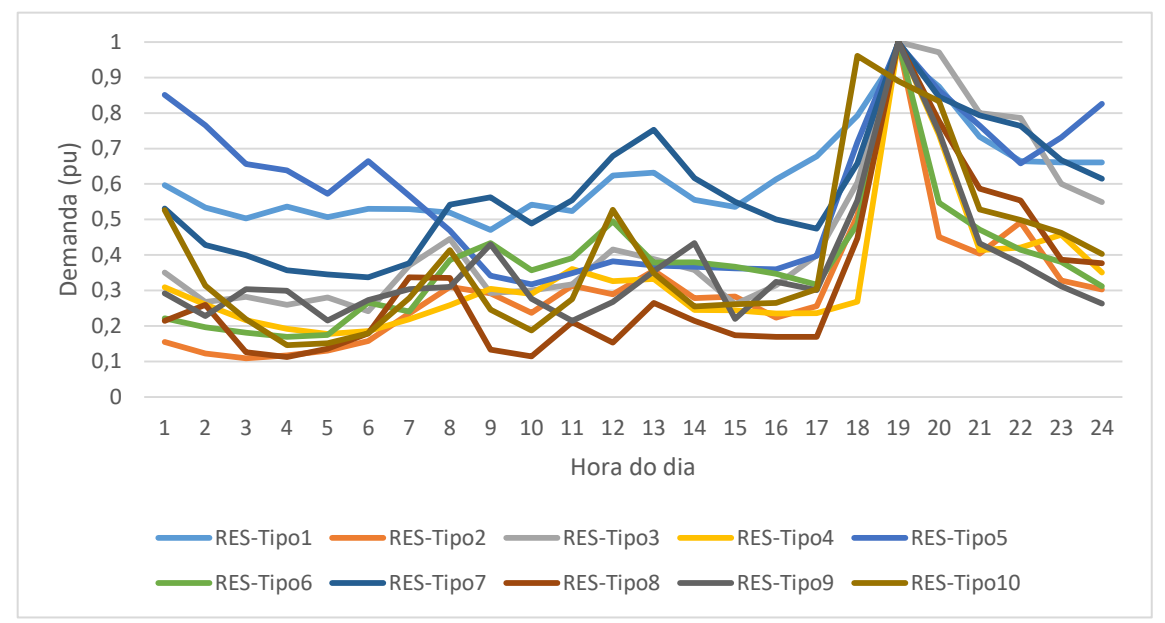

**Figura 24 - Curvas de carga - Classe tarifária residencial dia útil**

|    |        |        |        |        | ⊶. ສ∼  |        |        |        |        |        |
|----|--------|--------|--------|--------|--------|--------|--------|--------|--------|--------|
|    | RES-   | RES-   | RES-   | RES-   | RES-   | RES-   | RES-   | RES-   | RES-   | RES-   |
|    | Tipo1  | Tipo2  | Tipo3  | Tipo4  | Tipo5  | Tipo6  | Tipo7  | Tipo8  | Tipo9  | Tipo10 |
| 0  | 0,5966 | 0,1554 | 0,3505 | 0,3093 | 0,851  | 0,2215 | 0,5311 | 0,2148 | 0,2924 | 0,5262 |
| 1  | 0,5341 | 0,1228 | 0,2673 | 0,2607 | 0,7655 | 0,1966 | 0,4285 | 0,2594 | 0,2283 | 0,3138 |
| 2  | 0,5026 | 0,1093 | 0,2825 | 0,2165 | 0,6559 | 0,1814 | 0,3997 | 0,126  | 0,3036 | 0,2188 |
| 3  | 0,5368 | 0,1168 | 0,2592 | 0,1921 | 0,6379 | 0,1694 | 0,3573 | 0,1126 | 0,2993 | 0,1456 |
| 4  | 0,5067 | 0,1306 | 0,2803 | 0,1774 | 0,572  | 0,1746 | 0,3454 | 0,1359 | 0,2153 | 0,1515 |
| 5  | 0,5297 | 0,1581 | 0,2414 | 0,1857 | 0,6648 | 0,2657 | 0,3368 | 0,1796 | 0,2727 | 0,1793 |
| 6  | 0,5293 | 0,2348 | 0,3705 | 0,2189 | 0,5666 | 0,2409 | 0,377  | 0,3375 | 0,3035 | 0,2789 |
| 7  | 0,5194 | 0,31   | 0,4456 | 0,2586 | 0,4689 | 0,3858 | 0,5422 | 0,3349 | 0,3105 | 0,4138 |
| 8  | 0,4708 | 0,2924 | 0,2926 | 0,3048 | 0,3418 | 0,4332 | 0,5622 | 0,133  | 0,4302 | 0,2463 |
| 9  | 0,5418 | 0,2372 | 0,2999 | 0,2898 | 0,317  | 0,3574 | 0,4883 | 0,1143 | 0,2766 | 0,1877 |
| 10 | 0,5236 | 0,3137 | 0,3172 | 0,3603 | 0,3489 | 0,3911 | 0,5547 | 0,2109 | 0,2141 | 0,2761 |
| 11 | 0,6235 | 0,2895 | 0,416  | 0,326  | 0,3824 | 0,4948 | 0,6788 | 0,153  | 0,2679 | 0,527  |
| 12 | 0,6315 | 0,3556 | 0,3888 | 0,3324 | 0,3703 | 0,3785 | 0,7532 | 0,2652 | 0,3538 | 0,3488 |
| 13 | 0,5552 | 0,2783 | 0,3582 | 0,2456 | 0,3667 | 0,3796 | 0,6168 | 0,2149 | 0,4339 | 0,2555 |
| 14 | 0,5353 | 0,2829 | 0,2612 | 0,2439 | 0,3622 | 0,3665 | 0,5503 | 0,1735 | 0,2196 | 0,2614 |
| 15 | 0,6129 | 0,2231 | 0,3146 | 0,2355 | 0,3593 | 0,3472 | 0,5006 | 0,1697 | 0,3245 | 0,2653 |

**Tabela 17 - Dados das curvas de carga - Classe tarifária residencial dia útil**

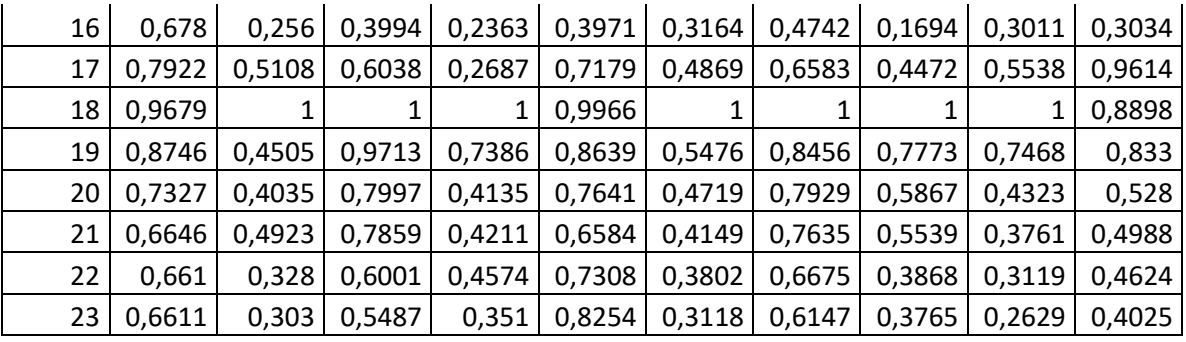

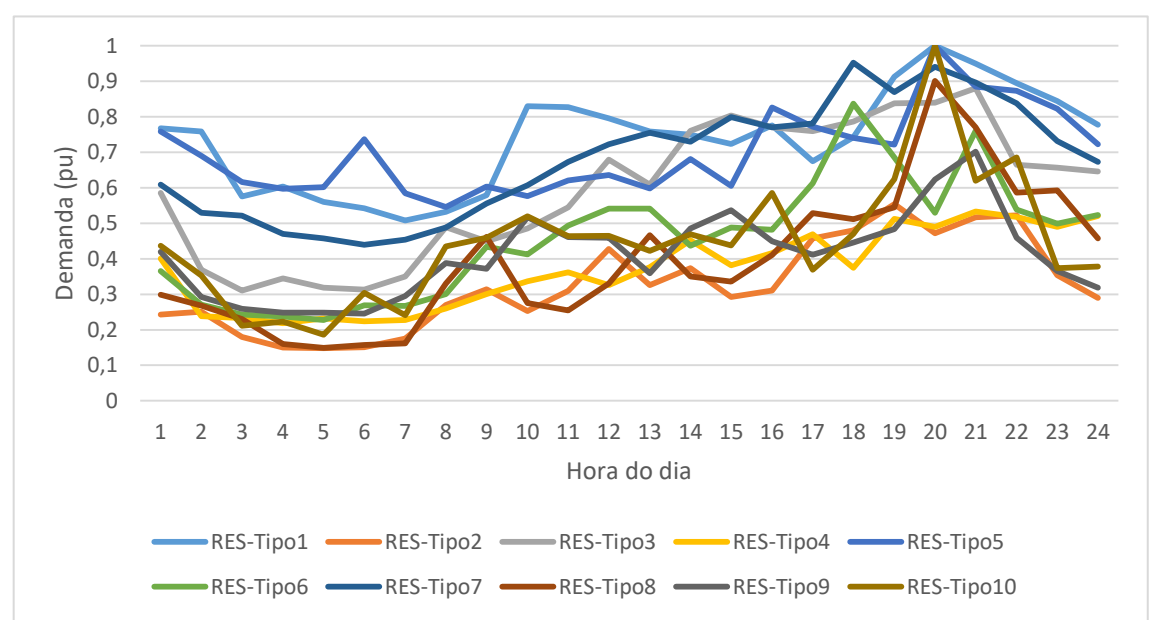

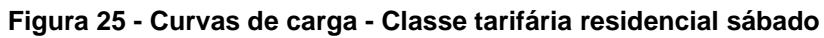

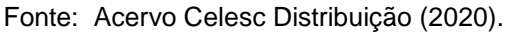

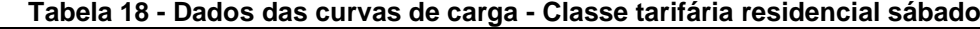

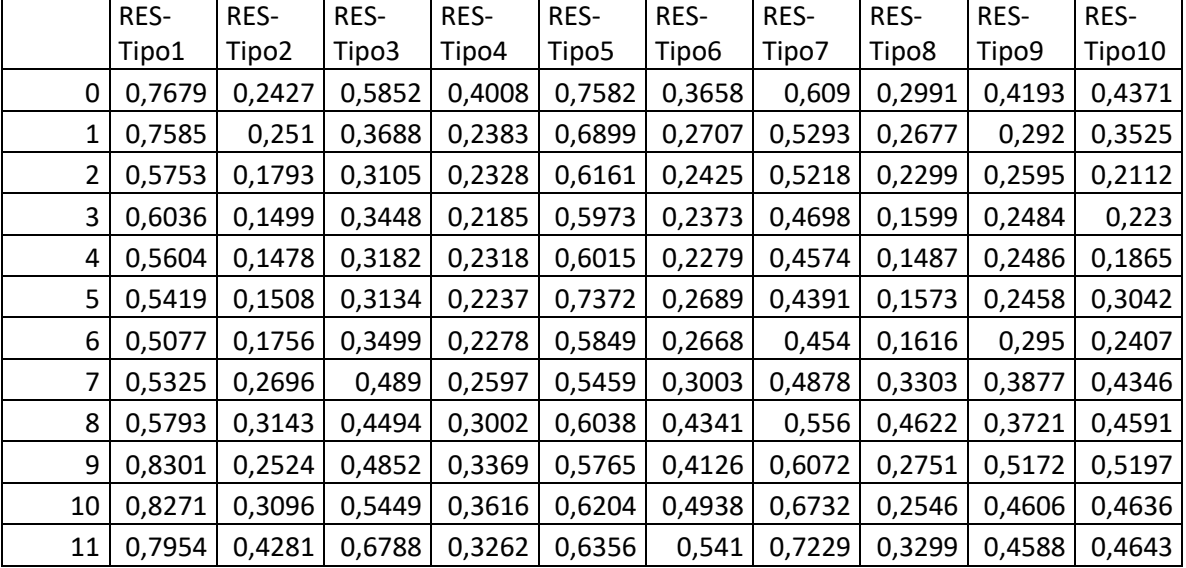

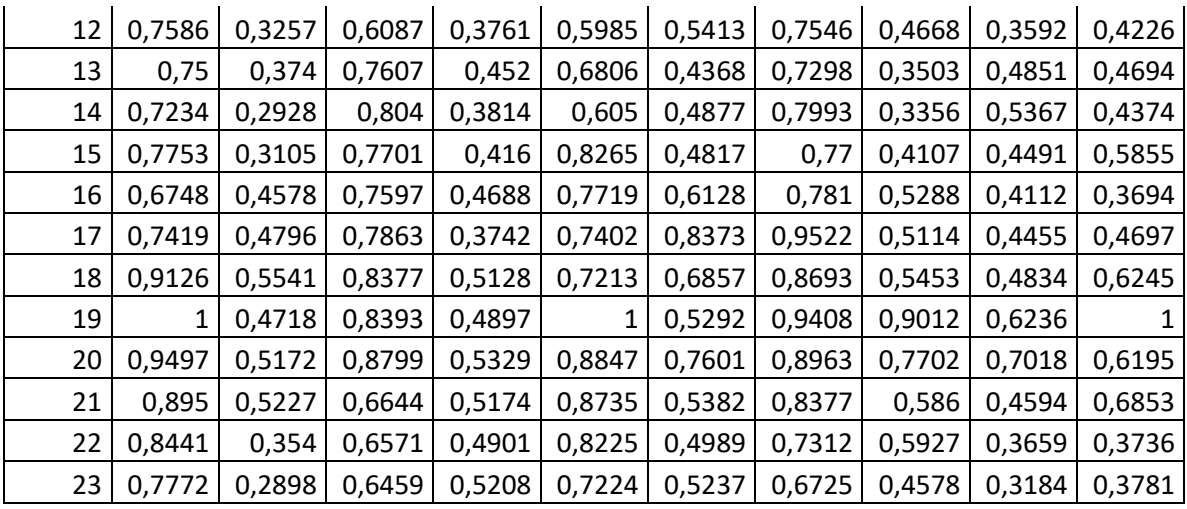

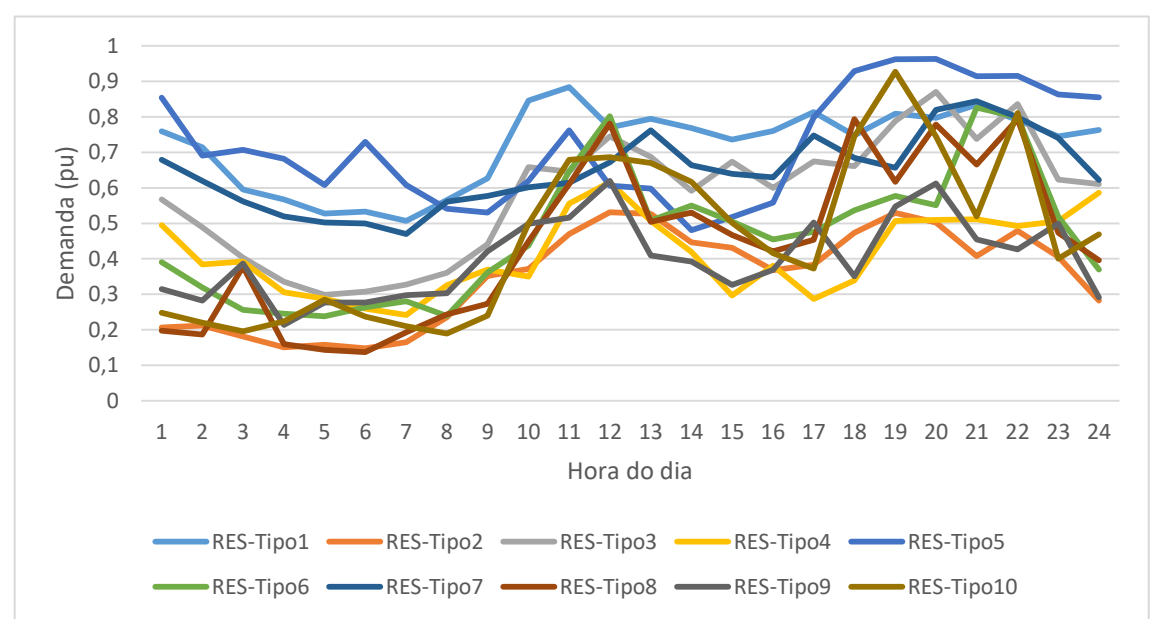

**Figura 26 - Curvas de carga - Classe tarifária residencial domingo**

Fonte: Acervo Celesc Distribuição (2020).

| 'abela 19 - Dados das curvas de carga - Classe tarifaria residencial domingo<br>RES-<br>RES-<br>RES-<br>RES-<br>RES-<br>RES-<br>RES-<br>RES-<br>RES-<br>Tipo4<br>Tipo5<br>Tipo6<br>Tipo8<br>Tipo9<br>Tipo1<br>Tipo3<br>Tipo2<br>Tipo7<br>0,3909<br>0,7595<br>0,5674<br>0,4952<br>0,8543<br>0,1978<br>0,3144<br>0,207<br>0,6792<br>0<br>0,4884<br>0,3845<br>0,6909<br>0,3191<br>0,6193<br>0,2822<br>0,2118<br>0,1871<br>0,7143<br>0,7066<br>0,2566<br>0,1809<br>0,4027<br>0,3921<br>0,5615<br>0,3778<br>0,5953<br>0,3867<br>2 |        |        |        |        |        |        |        |        |        |        |
|----------------------------------------------------------------------------------------------------|--------|--------|--------|--------|--------|--------|--------|--------|--------|--------|
|                                                                                                    |        |        |        |        |        |        |        |        |        | RES-   |
|                                                                                                    |        |        |        |        |        |        |        |        |        | Tipo10 |
|                                                                                                    |        |        |        |        |        |        |        |        |        | 0,2478 |
|                                                                                                    |        |        |        |        |        |        |        |        |        | 0,2197 |
|                                                                                                    |        |        |        |        |        |        |        |        |        | 0,1958 |
| 3                                                                                                    | 0,5671 | 0,1505 | 0,3351 | 0,3056 | 0,6814 | 0,2451 | 0,5197 | 0,1597 | 0,2139 | 0,2241 |
| 4                                                                                                    | 0,5272 | 0,1582 | 0,2984 | 0,2879 | 0,6078 | 0,238  | 0,5023 | 0,1435 | 0,2771 | 0,2854 |
| 5                                                                                                    | 0,5331 | 0,1479 | 0,3071 | 0,2597 | 0,7298 | 0,2632 | 0,5    | 0,1374 | 0,277  | 0,2373 |
| 6                                                                                                    | 0,5067 | 0,1648 | 0,3278 | 0,2413 | 0,6077 | 0,2804 | 0,4695 | 0,193  | 0,2974 | 0,21   |
|                                                                                                    | 0,5656 | 0,235  | 0,3605 | 0,3259 | 0,5409 | 0,239  | 0,5611 | 0,2436 | 0,3033 | 0,1894 |
| 8                                                                                                    | 0,6266 | 0,3513 | 0,4406 | 0,3697 | 0,5305 | 0,3619 | 0,5771 | 0,2737 | 0,4211 | 0,2402 |

**Tabela 19 - Dados das curvas de carga - Classe tarifária residencial domingo**

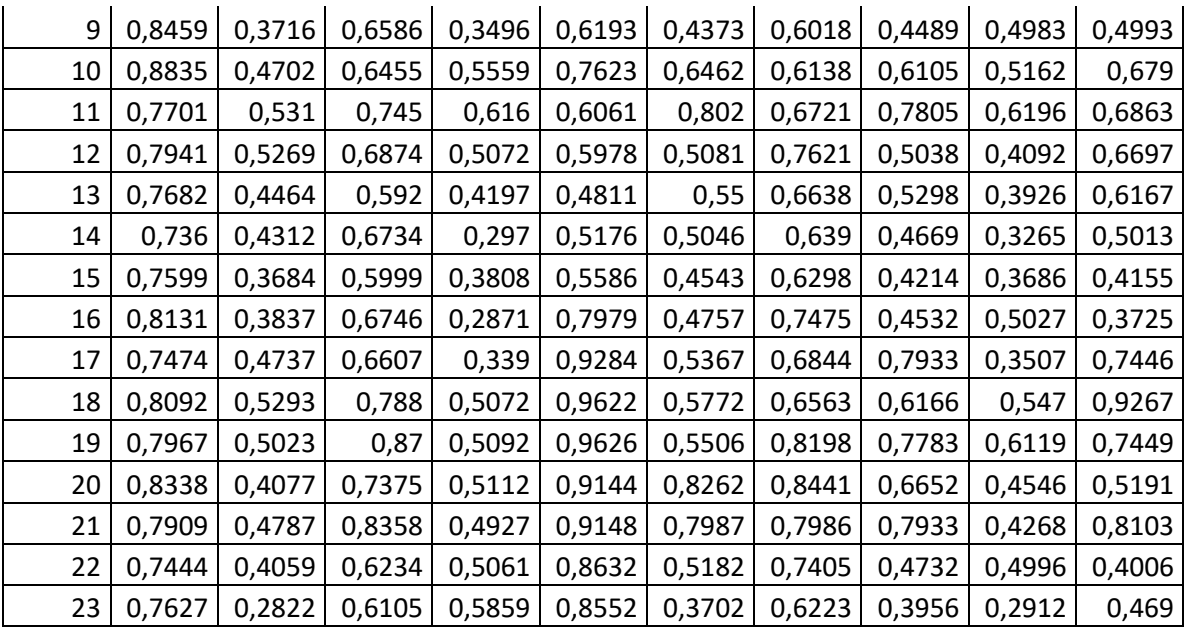

Nas Figuras 27 a 29 podem ser encontradas as curvas de carga para a classe rural em dia útil, sábado e domingo, respectivamente. Já nas Tabelas 20 a 22 podem ser verificados os dados utilizados para a composição dessas.

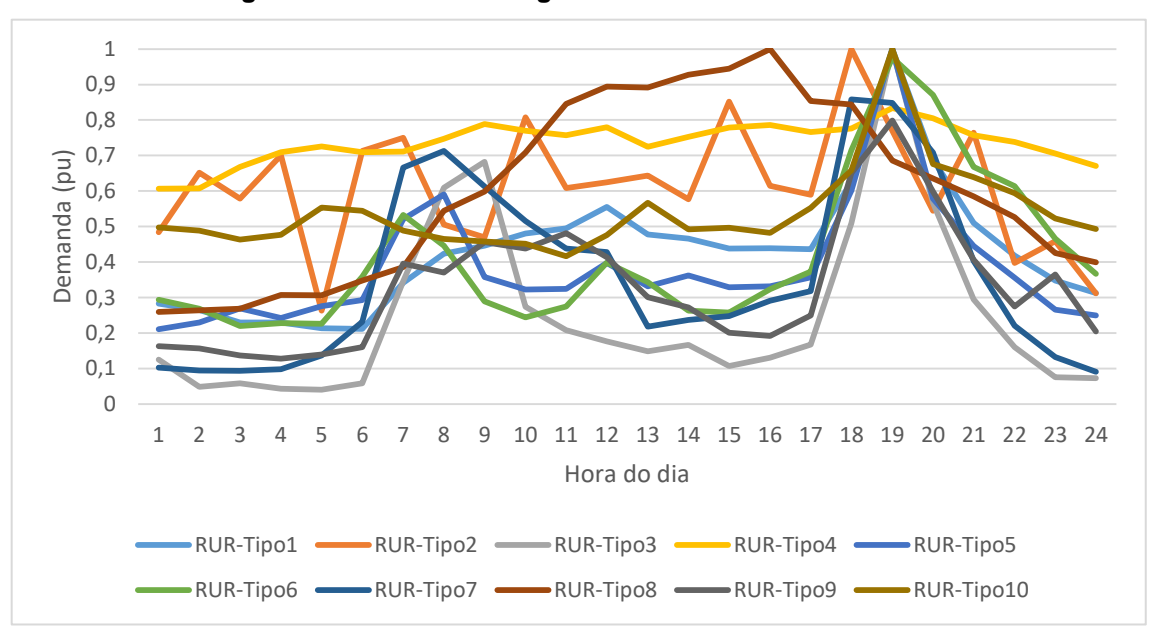

**Figura 27 - Curvas de carga - Classe tarifária rural dia útil**

Fonte: Acervo Celesc Distribuição (2020).

**Tabela 20 - Dados das curvas de carga - Classe tarifária rural dia útil**

| i abola zu - Daubs uas cui vas uo carya - Giasso tariiaria rurai ula util |       |       |       |         |             |       |         |        |        |  |
|---------------------------------------------------------------------------|-------|-------|-------|---------|-------------|-------|---------|--------|--------|--|
| RUR-                                                                      | RUR-  | RUR-  | RUR-  | I RUR-  | <b>RUR-</b> | RUR-  | RUR-    | I RUR- | I RUR- |  |
| Tipo1                                                                     | Tipo2 | Tipo3 | Tipo4 | l Tipo5 | l Tipo6     | Tipo7 | I Tipo8 | Tipo9  | Tipo10 |  |

| 0  | 0,2829       | 0,4835       | 0,1247       | 0,6065 | 0,2108       | 0,2941 | 0,1025 | 0,2592 | 0,1625 | 0,4971 |
|----|--------------|--------------|--------------|--------|--------------|--------|--------|--------|--------|--------|
| 1  | 0,2644       | 0,652        | 0,0483       | 0,607  | 0,2293       | 0,2682 | 0,0946 | 0,2641 | 0,1562 | 0,4887 |
| 2  | 0,2294       | 0,5785       | 0,0584       | 0,6678 | 0,2694       | 0,2194 | 0,0936 | 0,2684 | 0,1371 | 0,4632 |
| 3  | 0,2299       | 0,7007       | 0,0426       | 0,7094 | 0,2424       | 0,2281 | 0,0982 | 0,3074 | 0,1281 | 0,4769 |
| 4  | 0,2138       | 0,2627       | 0,0404       | 0,7251 | 0,2755       | 0,2259 | 0,1366 | 0,3063 | 0,1393 | 0,5532 |
| 5  | 0,2117       | 0,713        | 0,0583       | 0,7095 | 0,2924       | 0,3583 | 0,2311 | 0,3479 | 0,1601 | 0,5441 |
| 6  | 0,3413       | 0,7502       | 0,3458       | 0,7111 | 0,5209       | 0,5329 | 0,6664 | 0,3858 | 0,3955 | 0,4887 |
| 7  | 0,4237       | 0,5056       | 0,6093       | 0,7473 | 0,5907       | 0,4457 | 0,7126 | 0,5444 | 0,37   | 0,4653 |
| 8  | 0,4456       | 0,4699       | 0,6825       | 0,7889 | 0,3573       | 0,2893 | 0,6128 | 0,5988 | 0,4561 | 0,4574 |
| 9  | 0,4799       | 0,8074       | 0,274        | 0,7701 | 0,3222       | 0,2438 | 0,5151 | 0,708  | 0,4375 | 0,4514 |
| 10 | 0,4949       | 0,6079       | 0,2081       | 0,7568 | 0,3239       | 0,2746 | 0,438  | 0,8454 | 0,481  | 0,4159 |
| 11 | 0,5547       | 0,6243       | 0,1765       | 0,7792 | 0,3973       | 0,3983 | 0,4277 | 0,8938 | 0,4137 | 0,4759 |
| 12 | 0,4774       | 0,6431       | 0,1483       | 0,7245 | 0,3311       | 0,3433 | 0,2183 | 0,8915 | 0,3012 | 0,5666 |
| 13 | 0,4659       | 0,5771       | 0,1662       | 0,7522 | 0,3619       | 0,2631 | 0,237  | 0,9275 | 0,2722 | 0,4922 |
| 14 | 0,4379       | 0,852        | 0,1071       | 0,7791 | 0,3291       | 0,258  | 0,2475 | 0,9444 | 0,2005 | 0,4965 |
| 15 | 0,4391       | 0,6144       | 0,1301       | 0,7858 | 0,3311       | 0,3234 | 0,2908 | 1      | 0,1918 | 0,4817 |
| 16 | 0,4365       | 0,589        | 0,1675       | 0,7663 | 0,3568       | 0,3733 | 0,3176 | 0,8535 | 0,2499 | 0,552  |
| 17 | 0,6268       | $\mathbf{1}$ | 0,5094       | 0,7759 | 0,601        | 0,7144 | 0,8581 | 0,8433 | 0,6508 | 0,6581 |
| 18 | $\mathbf{1}$ | 0,7694       | $\mathbf{1}$ | 0,8338 | $\mathbf{1}$ | 0,9754 | 0,8483 | 0,6863 | 0,7984 | 1      |
| 19 | 0,6883       | 0,5446       | 0,5673       | 0,8052 | 0,5788       | 0,871  | 0,7084 | 0,6355 | 0,598  | 0,6762 |
| 20 | 0,5103       | 0,7639       | 0,2947       | 0,7571 | 0,445        | 0,6676 | 0,4026 | 0,5848 | 0,4066 | 0,6392 |
| 21 | 0,4178       | 0,3976       | 0,1606       | 0,7383 | 0,3559       | 0,6138 | 0,2203 | 0,5262 | 0,275  | 0,5943 |
| 22 | 0,3482       | 0,4585       | 0,0756       | 0,7058 | 0,2656       | 0,4658 | 0,1324 | 0,4249 | 0,3653 | 0,5228 |
| 23 | 0,3124       | 0,3121       | 0,0726       | 0,6707 | 0,2494       | 0,3667 | 0,0911 | 0,3992 | 0,2041 | 0,4926 |

Fonte: Acervo Celesc Distribuição (2020).

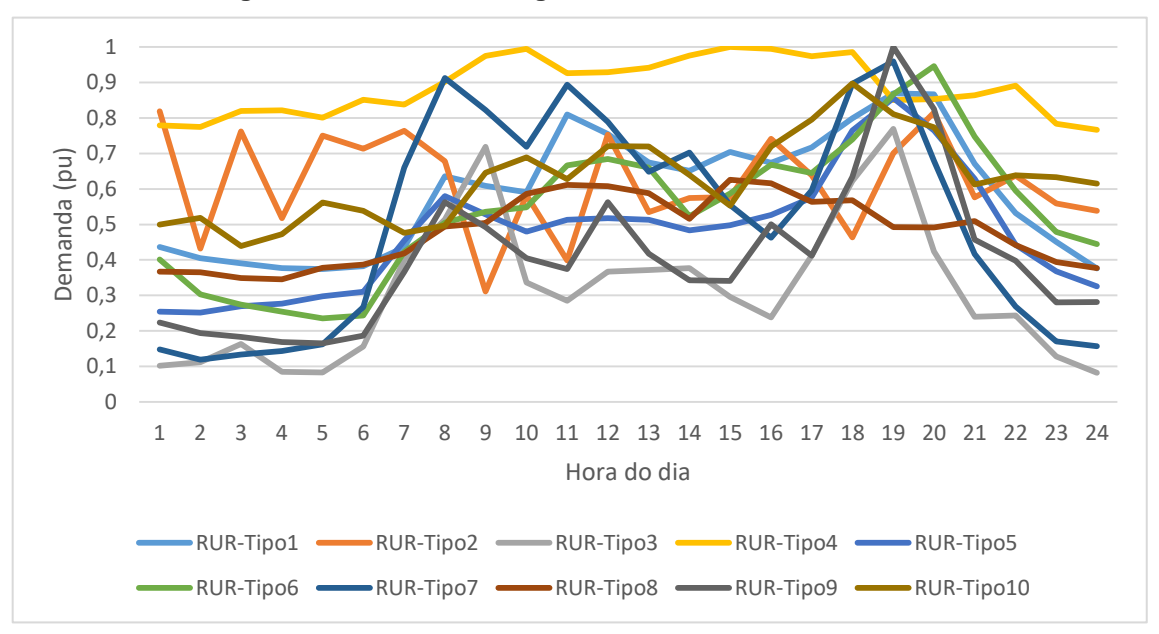

**Figura 28 - Curvas de carga - Classe tarifária rural sábado**

Fonte: Acervo Celesc Distribuição (2020).

|                |        |        |        | ruo uv       | vuı yu |        |        |        |        |        |
|----------------|--------|--------|--------|--------------|--------|--------|--------|--------|--------|--------|
|                | RUR-   | RUR-   | RUR-   | RUR-         | RUR-   | RUR-   | RUR-   | RUR-   | RUR-   | RUR-   |
|                | Tipo1  | Tipo2  | Tipo3  | Tipo4        | Tipo5  | Tipo6  | Tipo7  | Tipo8  | Tipo9  | Tipo10 |
| 0              | 0,4363 | 0,8192 | 0,1023 | 0,7794       | 0,2544 | 0,4013 | 0,1484 | 0,3667 | 0,2236 | 0,4994 |
| 1              | 0,4052 | 0,4319 | 0,1115 | 0,7746       | 0,2515 | 0,3033 | 0,1191 | 0,3648 | 0,194  | 0,5184 |
| $\overline{2}$ | 0,3907 | 0,7621 | 0,1636 | 0,8195       | 0,2695 | 0,2743 | 0,1332 | 0,349  | 0,1835 | 0,4392 |
| 3              | 0,3772 | 0,5172 | 0,0848 | 0,8216       | 0,277  | 0,2547 | 0,1436 | 0,3457 | 0,169  | 0,4721 |
| 4              | 0,3742 | 0,7504 | 0,0832 | 0,8009       | 0,2979 | 0,2357 | 0,1622 | 0,378  | 0,1651 | 0,5616 |
| 5              | 0,3823 | 0,7129 | 0,1564 | 0,8509       | 0,3106 | 0,2436 | 0,2673 | 0,387  | 0,187  | 0,5387 |
| 6              | 0,436  | 0,7637 | 0,3995 | 0,8381       | 0,4547 | 0,4228 | 0,6604 | 0,4184 | 0,3658 | 0,476  |
| 7              | 0,6359 | 0,6782 | 0,5136 | 0,9013       | 0,58   | 0,5047 | 0,9122 | 0,494  | 0,563  | 0,4972 |
| 8              | 0,6084 | 0,3116 | 0,7191 | 0,9745       | 0,528  | 0,5352 | 0,8228 | 0,5039 | 0,4922 | 0,6456 |
| 9              | 0,5905 | 0,5826 | 0,3363 | 0,9945       | 0,4797 | 0,5484 | 0,7185 | 0,5858 | 0,4047 | 0,6891 |
| 10             | 0,8098 | 0,3986 | 0,2849 | 0,9256       | 0,5134 | 0,6666 | 0,8932 | 0,6112 | 0,3743 | 0,6274 |
| 11             | 0,7551 | 0,7533 | 0,3673 | 0,9286       | 0,5174 | 0,6846 | 0,789  | 0,6076 | 0,563  | 0,7204 |
| 12             | 0,6743 | 0,5343 | 0,3716 | 0,9414       | 0,5128 | 0,6598 | 0,6485 | 0,5875 | 0,4177 | 0,7193 |
| 13             | 0,6508 | 0,5743 | 0,3773 | 0,9758       | 0,4832 | 0,5231 | 0,7027 | 0,5158 | 0,3428 | 0,6396 |
| 14             | 0,7045 | 0,5773 | 0,2954 | $\mathbf{1}$ | 0,4976 | 0,5866 | 0,5542 | 0,6254 | 0,3412 | 0,5532 |
| 15             | 0,6734 | 0,741  | 0,2381 | 0,9946       | 0,5265 | 0,6679 | 0,4624 | 0,6156 | 0,5007 | 0,7196 |
| 16             | 0,7172 | 0,6388 | 0,412  | 0,9737       | 0,5757 | 0,6444 | 0,5961 | 0,5638 | 0,4125 | 0,7949 |
| 17             | 0,7986 | 0,4632 | 0,6222 | 0,9856       | 0,7651 | 0,7396 | 0,8964 | 0,5684 | 0,6339 | 0,8973 |
| 18             | 0,8688 | 0,7007 | 0,7691 | 0,8504       | 0,856  | 0,8668 | 0,9598 | 0,4926 | 1      | 0,8109 |
| 19             | 0,8666 | 0,8148 | 0,4239 | 0,8528       | 0,7643 | 0,9458 | 0,6791 | 0,4913 | 0,8251 | 0,7735 |
| 20             | 0,6709 | 0,5761 | 0,2396 | 0,8641       | 0,6286 | 0,7479 | 0,4169 | 0,5095 | 0,4573 | 0,6127 |
| 21             | 0,5319 | 0,6371 | 0,2434 | 0,891        | 0,4426 | 0,5956 | 0,2692 | 0,4419 | 0,3976 | 0,6386 |
| 22             | 0,4512 | 0,5589 | 0,1282 | 0,7839       | 0,3679 | 0,4784 | 0,1704 | 0,3938 | 0,2808 | 0,6331 |
| 23             | 0,3761 | 0,5386 | 0,082  | 0,7667       | 0,326  | 0,445  | 0,1573 | 0,3772 | 0,2815 | 0,6146 |

**Tabela 21 - Dados das curvas de carga - Classe tarifária rural sábado**

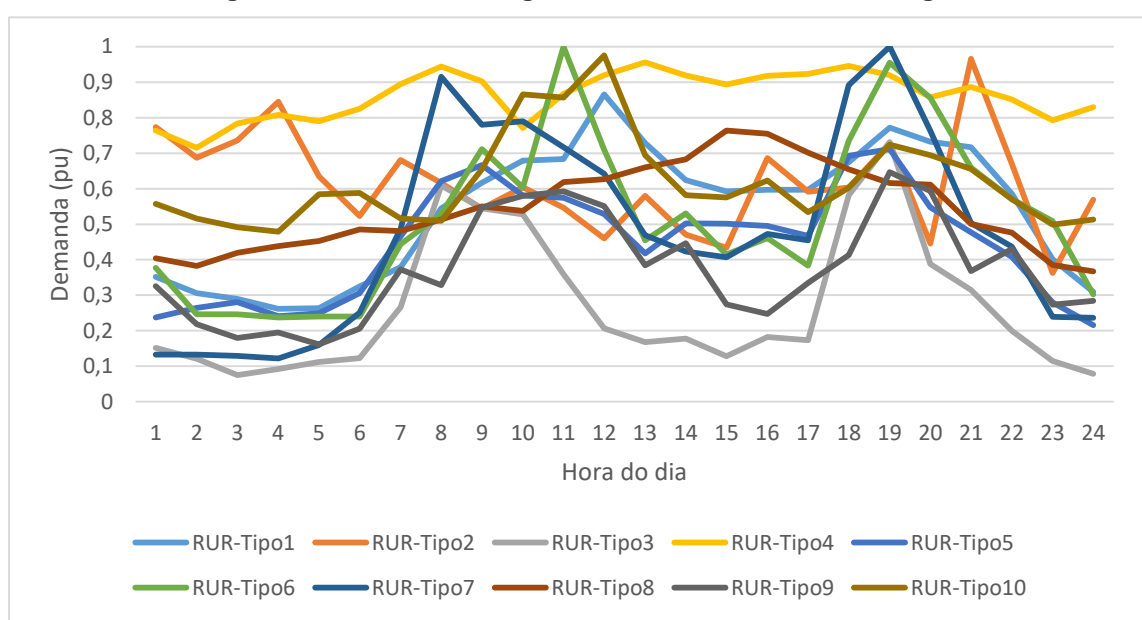

**Figura 29 - Curvas de carga - Classe tarifária rural domingo**

Fonte: Acervo Celesc Distribuição (2020).

|                 | RUR-   | RUR-   | RUR-   | 21 vuj u<br>RUR- | vuı yu<br>RUR- | RUR-         | RUR-         | RUR-   | ''ສ∽<br>RUR- | RUR-   |
|-----------------|--------|--------|--------|------------------|----------------|--------------|--------------|--------|--------------|--------|
|                 | Tipo1  | Tipo2  | Tipo3  | Tipo4            | Tipo5          | Tipo6        | Tipo7        | Tipo8  | Tipo9        | Tipo10 |
| 0               | 0,3517 | 0,7738 | 0,152  | 0,7639           | 0,2376         | 0,3771       | 0,1326       | 0,4042 | 0,3253       | 0,5569 |
| 1               | 0,3054 | 0,6868 | 0,1212 | 0,7148           | 0,2647         | 0,2462       | 0,1324       | 0,3823 | 0,2184       | 0,5154 |
| $\overline{2}$  | 0,2892 | 0,736  | 0,075  | 0,7836           | 0,2806         | 0,2465       | 0,1287       | 0,4191 | 0,1791       | 0,4915 |
| 3               | 0,262  | 0,8448 | 0,0921 | 0,808            | 0,241          | 0,2374       | 0,1222       | 0,4379 | 0,1952       | 0,479  |
| 4               | 0,263  | 0,6348 | 0,1116 | 0,7898           | 0,2487         | 0,2402       | 0,16         | 0,4531 | 0,1612       | 0,5842 |
| 5               | 0,3246 | 0,5232 | 0,1224 | 0,8251           | 0,3059         | 0,2395       | 0,2507       | 0,4853 | 0,2058       | 0,588  |
| 6               | 0,3789 | 0,6812 | 0,266  | 0,8948           | 0,4655         | 0,4441       | 0,4872       | 0,4811 | 0,3721       | 0,5159 |
| 7               | 0,5449 | 0,6163 | 0,6091 | 0,9443           | 0,6216         | 0,5282       | 0,9151       | 0,5127 | 0,328        | 0,5099 |
| 8               | 0,6165 | 0,5438 | 0,5448 | 0,9025           | 0,6667         | 0,7115       | 0,78         | 0,5505 | 0,547        | 0,6544 |
| 9               | 0,6787 | 0,6046 | 0,5277 | 0,7707           | 0,5803         | 0,6033       | 0,7896       | 0,5377 | 0,5795       | 0,8655 |
| 10              | 0,6838 | 0,5468 | 0,3591 | 0,8678           | 0,5747         | $\mathbf{1}$ | 0,7166       | 0,619  | 0,5924       | 0,8566 |
| 11              | 0,8657 | 0,4601 | 0,2067 | 0,9201           | 0,5287         | 0,7097       | 0,6421       | 0,6267 | 0,551        | 0,9753 |
| 12              | 0,7286 | 0,5801 | 0,1676 | 0,9562           | 0,4179         | 0,4542       | 0,4687       | 0,6601 | 0,3841       | 0,6941 |
| 13              | 0,6242 | 0,4707 | 0,1774 | 0,9188           | 0,5024         | 0,5298       | 0,4226       | 0,6825 | 0,4462       | 0,5819 |
| 14              | 0,5921 | 0,4334 | 0,1277 | 0,8938           | 0,5015         | 0,4147       | 0,4063       | 0,7635 | 0,2746       | 0,5751 |
| 15              | 0,597  | 0,6861 | 0,1818 | 0,9181           | 0,4949         | 0,4612       | 0,4729       | 0,7544 | 0,247        | 0,623  |
| 16              | 0,5973 | 0,5917 | 0,1732 | 0,9231           | 0,4675         | 0,383        | 0,4543       | 0,7014 | 0,3349       | 0,5334 |
| 17              | 0,6743 | 0,6035 | 0,5819 | 0,9458           | 0,6927         | 0,735        | 0,8914       | 0,6544 | 0,4134       | 0,6027 |
| 18              | 0,7718 | 0,7276 | 0,7315 | 0,9199           | 0,7114         | 0,9549       | $\mathbf{1}$ | 0,6159 | 0,6468       | 0,7245 |
| 19              | 0,7319 | 0,4455 | 0,388  | 0,8574           | 0,5477         | 0,8559       | 0,7631       | 0,6114 | 0,5935       | 0,6945 |
| 20 <sub>1</sub> | 0,7173 | 0,9658 | 0,3149 | 0,8862           | 0,4772         | 0,6593       | 0,5034       | 0,5003 | 0,3682       | 0,6552 |

**Tabela 22 - Dados das curvas de carga - Classe tarifária rural domingo**

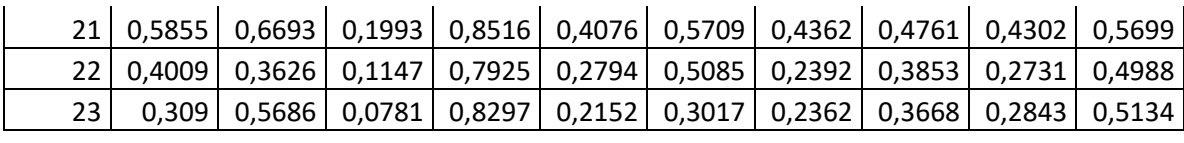

Nas Figuras 30 a 32 podem ser encontradas as curvas de carga para a classe serviço público em dia útil, sábado e domingo, respectivamente. Já nas Tabelas 23 a 25 podem ser verificados os dados utilizados para a composição dessas.

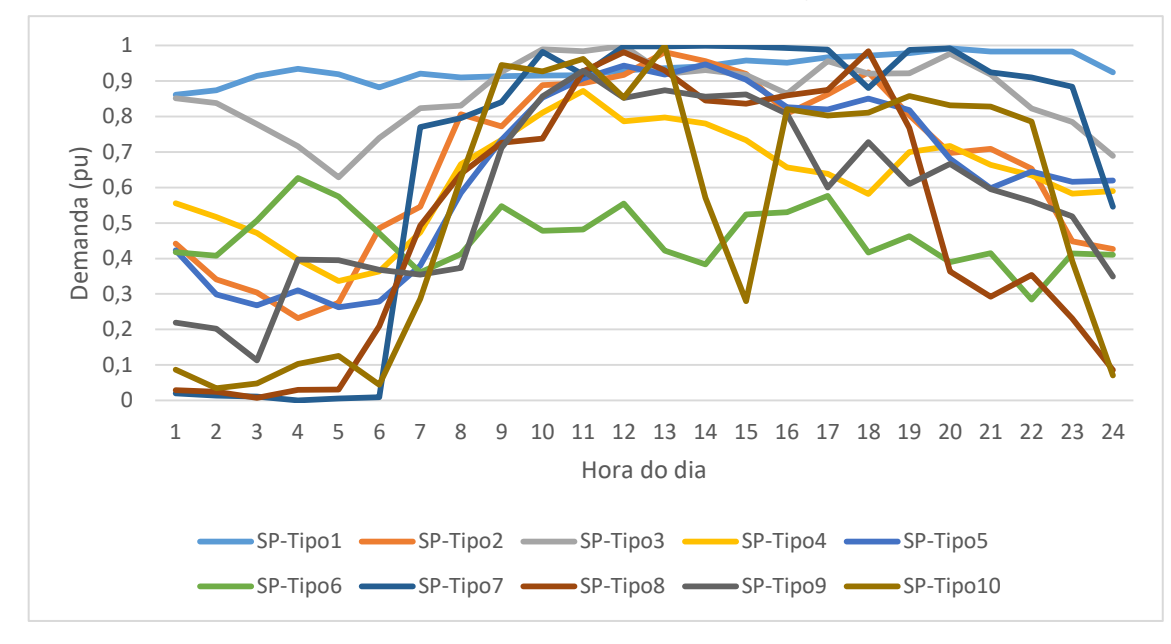

**Figura 30 - Curvas de carga - Classe tarifária serviço público dia útil**

Fonte: Acervo Celesc Distribuição (2020).

|    | I UNUIU LU |        | Dauos uas cui vas uc carga |        |        | <b>Classe tarmana serviço publico dia utili</b> |        |        |        |        |
|----|------------|--------|----------------------------|--------|--------|-------------------------------------------------|--------|--------|--------|--------|
|    | SP-        | SP-    | SP-                        | SP-    | SP-    | SP-                                             | SP-    | SP-    | SP-    | SP-    |
|    | Tipo1      | Tipo2  | Tipo3                      | Tipo4  | Tipo5  | Tipo6                                           | Tipo7  | Tipo8  | Tipo9  | Tipo10 |
| 0  | 0,861      | 0,442  | 0,8517                     | 0,5554 | 0,4233 | 0,4181                                          | 0,0198 | 0,029  | 0,2194 | 0,0867 |
| 1  | 0,8737     | 0,341  | 0,8377                     | 0,5172 | 0,2989 | 0,4074                                          | 0,0137 | 0,0247 | 0,202  | 0,0349 |
| 2  | 0,9143     | 0,3041 | 0,7785                     | 0,4717 | 0,2681 | 0,5067                                          | 0,011  | 0,0071 | 0,1125 | 0,0484 |
| 3  | 0,9339     | 0,2319 | 0,716                      | 0,3972 | 0,3108 | 0,6272                                          | 0,0006 | 0,03   | 0,3971 | 0,1027 |
| 4  | 0,9191     | 0,2754 | 0,6286                     | 0,3368 | 0,2625 | 0,5741                                          | 0,006  | 0,0306 | 0,3951 | 0,1259 |
| 5  | 0,8816     | 0,4852 | 0,7397                     | 0,3636 | 0,2786 | 0,4712                                          | 0,0094 | 0,2093 | 0,3677 | 0,044  |
| 6  | 0,9211     | 0,5459 | 0,823                      | 0,4734 | 0,3798 | 0,3605                                          | 0,7706 | 0,4922 | 0,3546 | 0,2864 |
| 7  | 0,9098     | 0,8062 | 0,8302                     | 0,6652 | 0,5846 | 0,4122                                          | 0,7952 | 0,6383 | 0,3732 | 0,6256 |
| 8  | 0,9131     | 0,7717 | 0,9256                     | 0,7345 | 0,7345 | 0,5471                                          | 0,8403 | 0,7256 | 0,7114 | 0,9447 |
| 9  | 0,9153     | 0,8884 | 0,989                      | 0,8111 | 0,8529 | 0,4784                                          | 0,9817 | 0,7376 | 0,8563 | 0,9275 |
| 10 | 0,9165     | 0,8938 | 0,9838                     | 0,8721 | 0,9073 | 0,4821                                          | 0,9179 | 0,9269 | 0,9293 | 0,9625 |
| 11 | 0,9299     | 0,9175 | 0,9994                     | 0,786  | 0,943  | 0,5548                                          | 0,9972 | 0,9811 | 0,8525 | 0,8535 |
| 12 | 0,9358     | 0,9809 | 0,9195                     | 0,7972 | 0,9177 | 0,4225                                          | 0,9977 | 0,9301 | 0,8743 | 0,9988 |

**Tabela 23 - Dados das curvas de carga - Classe tarifária serviço público dia útil**

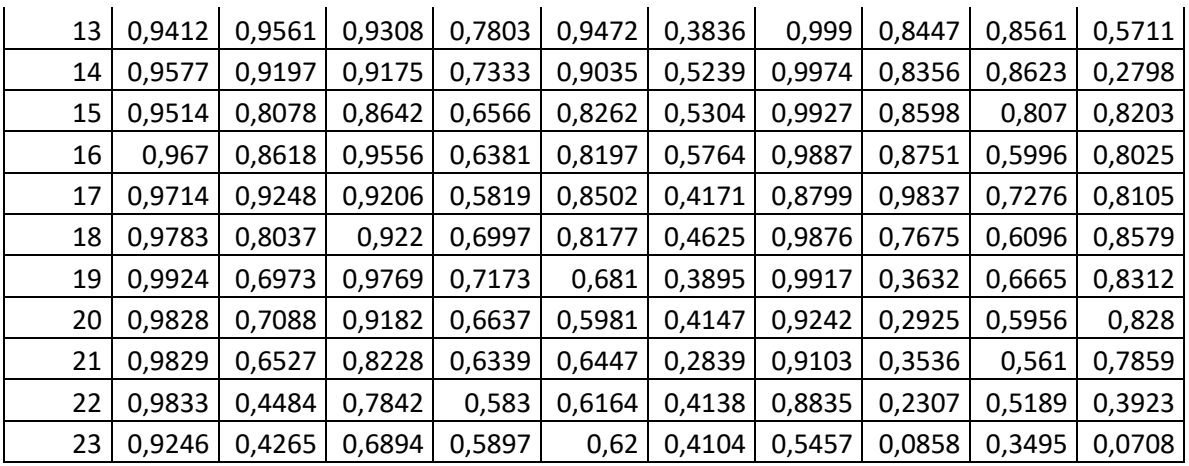

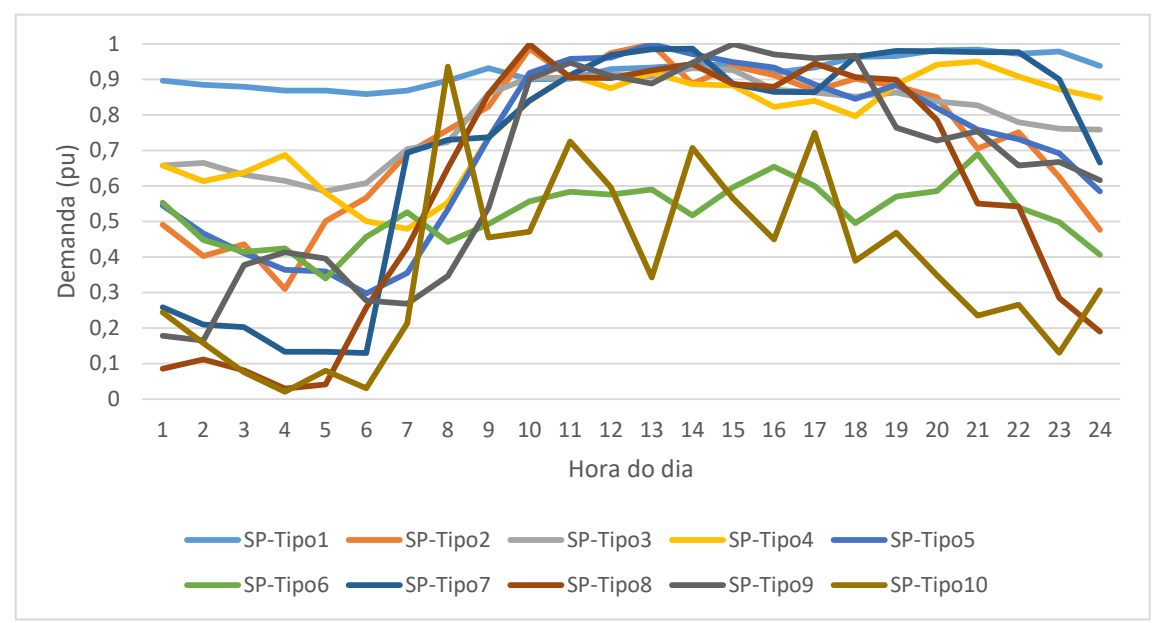

**Figura 31 - Curvas de carga - Classe tarifária serviço público sábado**

Fonte: Acervo Celesc Distribuição (2020).

|   |        |        |        |        |        |        |        |        | Tabéla 24 - Dados das curvas de carga - Glasse tarifaria serviço publico sabado |        |
|---|--------|--------|--------|--------|--------|--------|--------|--------|---------------------------------------------------------------------------------|--------|
|   | $SP-$  | SP-    | $SP-$  | $SP-$  | SP-    | SP-    | $SP-$  | $SP-$  | $SP-$                                                                           | SP-    |
|   | Tipo1  | Tipo2  | Tipo3  | Tipo4  | Tipo5  | Tipo6  | Tipo7  | Tipo8  | Tipo9                                                                           | Tipo10 |
| 0 | 0,8967 | 0,4911 | 0,6574 | 0,6581 | 0,5447 | 0,5529 | 0,2586 | 0,0849 | 0,1784                                                                          | 0,2443 |
| 1 | 0,8854 | 0,4024 | 0,6652 | 0,6136 | 0,4666 | 0,4478 | 0,2098 | 0,1112 | 0,1648                                                                          | 0,1578 |
| 2 | 0,8796 | 0,4364 | 0,632  | 0,6379 | 0,4105 | 0,4142 | 0,2023 | 0,0805 | 0,3776                                                                          | 0,0757 |
| 3 | 0,8687 | 0,3096 | 0,6146 | 0,6878 | 0,3638 | 0,4247 | 0,1331 | 0,029  | 0,4138                                                                          | 0,0207 |
| 4 | 0,8685 | 0,5011 | 0,5857 | 0,5799 | 0,359  | 0,3394 | 0,133  | 0,0408 | 0,395                                                                           | 0,0795 |
| 5 | 0,8593 | 0,5668 | 0,6079 | 0,5005 | 0,2968 | 0,457  | 0,1295 | 0,2574 | 0,2775                                                                          | 0,0307 |
| 6 | 0,8688 | 0,6925 | 0,7037 | 0,4792 | 0,3551 | 0,5266 | 0,6941 | 0,4268 | 0,2687                                                                          | 0,2129 |
|   | 0,8967 | 0,7582 | 0,724  | 0,5529 | 0,5339 | 0,4421 | 0,7298 | 0,6509 | 0,3469                                                                          | 0,936  |
| 8 | 0,9321 | 0,824  | 0,8598 | 0,7352 | 0,7341 | 0,4931 | 0,737  | 0,8592 | 0,5385                                                                          | 0,4548 |

**Tabela 24 - Dados das curvas de carga - Classe tarifária serviço público sábado**

| 9  | 0,9002 | 0,9869 | 0,9053 | 0,8392 | 0,9182 | 0,5568 | 0,8412 | 0,9995 | 0,9023 | 0,4715 |
|----|--------|--------|--------|--------|--------|--------|--------|--------|--------|--------|
| 10 | 0,9022 | 0,9061 | 0,9045 | 0,9125 | 0,9582 | 0,5835 | 0,9118 | 0,9062 | 0,9476 | 0,7258 |
| 11 | 0,9291 | 0,9739 | 0,9136 | 0,875  | 0,9618 | 0,576  | 0,9691 | 0,9039 | 0,9105 | 0,5963 |
| 12 | 0,9335 | 0,9997 | 0,9085 | 0,9197 | 0,9996 | 0,5903 | 0,9851 | 0,9252 | 0,8886 | 0,3422 |
| 13 | 0,9418 | 0,8874 | 0,9323 | 0,8872 | 0,9717 | 0,5175 | 0,987  | 0,9435 | 0,9473 | 0,7075 |
| 14 | 0,9411 | 0,9381 | 0,9265 | 0,8834 | 0,949  | 0,5965 | 0,8881 | 0,8865 | 0,9993 | 0,5648 |
| 15 | 0,9191 | 0,9118 | 0,8711 | 0,8227 | 0,9334 | 0,6543 | 0,8654 | 0,8798 | 0,9709 | 0,4491 |
| 16 | 0,9335 | 0,8684 | 0,863  | 0,8395 | 0,8855 | 0,6001 | 0,8639 | 0,945  | 0,96   | 0,7495 |
| 17 | 0,9637 | 0,902  | 0,8516 | 0,7965 | 0,8457 | 0,4954 | 0,9647 | 0,9071 | 0,9671 | 0,3887 |
| 18 | 0,9666 | 0,8815 | 0,8636 | 0,8859 | 0,8846 | 0,57   | 0,9803 | 0,8998 | 0,7643 | 0,4683 |
| 19 | 0,9823 | 0,8501 | 0,8381 | 0,9422 | 0,8189 | 0,5857 | 0,98   | 0,7862 | 0,728  | 0,3486 |
| 20 | 0,9846 | 0,706  | 0,827  | 0,9508 | 0,7588 | 0,6902 | 0,9773 | 0,5502 | 0,7544 | 0,2354 |
| 21 | 0,9723 | 0,7513 | 0,7795 | 0,9083 | 0,7316 | 0,5398 | 0,9773 | 0,5428 | 0,6582 | 0,2659 |
| 22 | 0,9788 | 0,6254 | 0,7619 | 0,8721 | 0,6919 | 0,4986 | 0,9005 | 0,2848 | 0,6676 | 0,1306 |
| 23 | 0,9379 | 0,477  | 0,7591 | 0,8476 | 0,5845 | 0,4066 | 0,6661 | 0,1896 | 0,6164 | 0,3059 |

Fonte: Acervo Celesc Distribuição (2020).

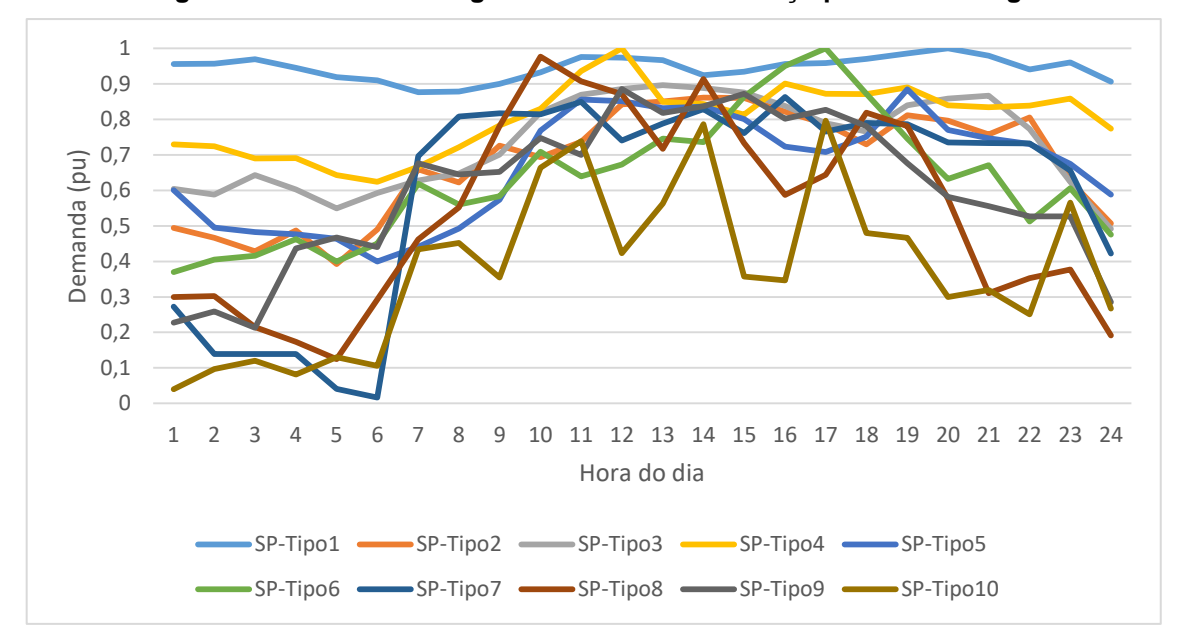

**Figura 32 - Curvas de carga - Classe tarifária serviço público domingo**

Fonte: Acervo Celesc Distribuição (2020).

|     | SP-   | SP-   | SP-   | $SP-$                                               | SP-               | $SP-$ | SP-   | $SP-$             | SP-                                                                                    | $SP-$  |
|-----|-------|-------|-------|-----------------------------------------------------|-------------------|-------|-------|-------------------|----------------------------------------------------------------------------------------|--------|
|     | Tipo1 | Tipo2 | Tipo3 | Tipo4                                               | Tipo <sub>5</sub> | Tipo6 | Tipo7 | Tipo <sub>8</sub> | l Tipo9                                                                                | Tipo10 |
|     | 0,956 |       |       | 0,4944   0,6047   0,7295   0,6008   0,3695   0,2725 |                   |       |       |                   | $0,3$   0,2271   0,0397                                                                |        |
|     |       |       |       |                                                     |                   |       |       |                   | 1 0,9572 0,4662 0,5883 0,7244 0,4956 0,4049 0,1394 0,3023 0,2593 0,0966                |        |
|     |       |       |       |                                                     |                   |       |       |                   | 2 0,9695 0,4285 0,6434 0,6896 0,483 0,4158 0,1393 0,2146 0,2132 0,1204                 |        |
| 3 I |       |       |       |                                                     |                   |       |       |                   | 0,945   0,4873   0,6027   0,6909   0,4761   0,4629   0,1394   0,1734   0,4363   0,0817 |        |

**Tabela 25 - Dados das curvas de carga - Classe tarifária serviço público domingo**

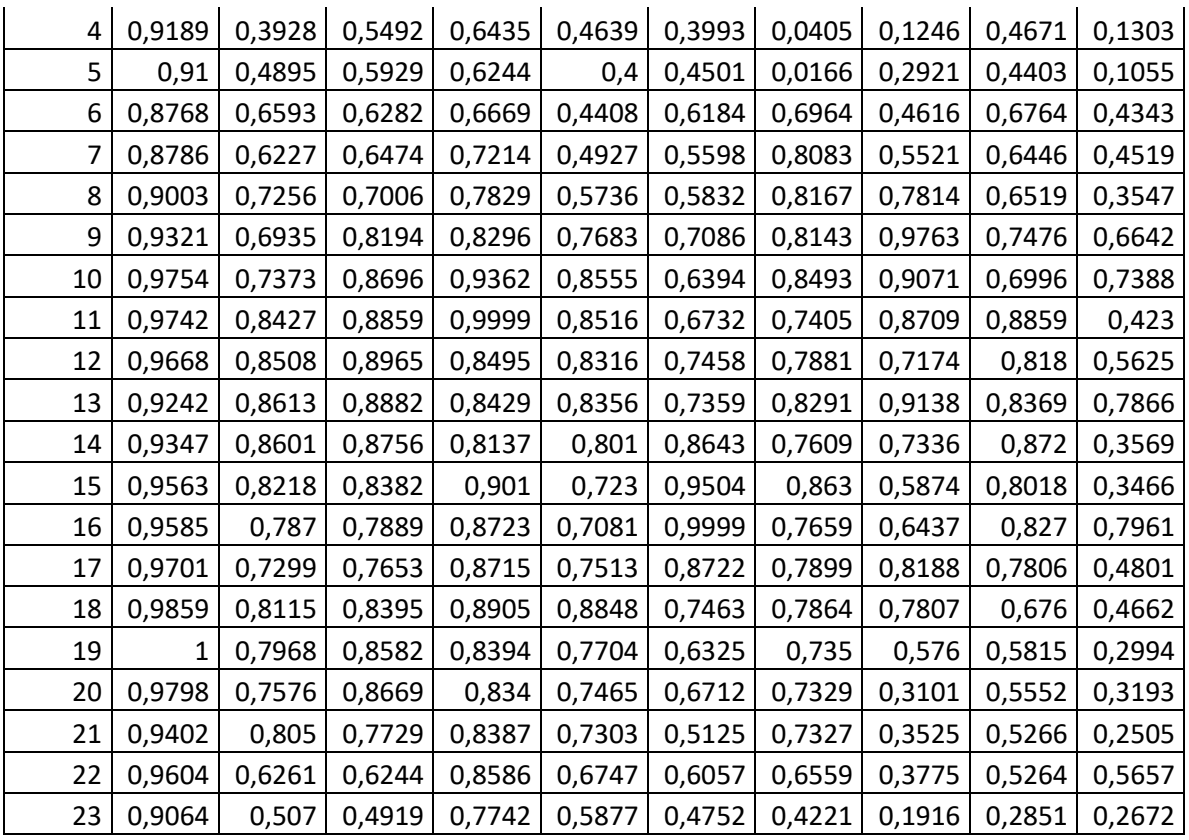

Nas Figuras 33 a 35 podem ser encontradas as curvas de carga para a média tensão em dia útil, sábado e domingo, respectivamente. Já nas Tabelas 26 a 28 podem ser verificados os dados utilizados para a composição dessas.

![](_page_87_Figure_3.jpeg)

**Figura 33 - Curvas de carga - Média tensão dia útil**

Fonte: Acervo Celesc Distribuição (2020).

|                | ə vul v<br>uc ca<br>mou |        |              |        |        |              |             |        |        |        |
|----------------|-------------------------|--------|--------------|--------|--------|--------------|-------------|--------|--------|--------|
|                | MT-                     | MT-    | MT-          | MT-    | MT-    | MT-          | MT-         | MT-    | MT-    | MT-    |
|                | Tipo1                   | Tipo2  | Tipo3        | Tipo4  | Tipo5  | Tipo6        | Tipo7       | Tipo8  | Tipo9  | Tipo10 |
| 0              | 0,9213                  | 0,9056 | 0,6047       | 0,1851 | 0,4285 | 0,1944       | 0,4166      | 0,9915 | 0,633  | 0,0382 |
| 1              | 0,9195                  | 0,9157 | 0,5855       | 0,1586 | 0,4019 | 0,1748       | 0,4162      | 0,8881 | 0,6209 | 0,0376 |
| $\overline{2}$ | 0,909                   | 0,8973 | 0,5731       | 0,1676 | 0,4227 | 0,1733       | 0,3804      | 0,9149 | 0,6217 | 0,0375 |
| 3              | 0,9319                  | 0,8688 | 0,6          | 0,2013 | 0,4618 | 0,158        | 0,3433      | 0,9866 | 0,6355 | 0,0418 |
| 4              | 0,9281                  | 0,8333 | 0,7094       | 0,3026 | 0,4864 | 0,1628       | 0,3673      | 1      | 0,6675 | 0,0781 |
| 5              | 0,9351                  | 0,8689 | 0,7856       | 0,449  | 0,5426 | 0,2394       | 0,4004      | 0,9352 | 0,7805 | 0,2281 |
| 6              | 0,9449                  | 0,8779 | 0,8216       | 0,5815 | 0,6004 | 0,3249       | 0,4887      | 0,9368 | 0,8156 | 0,4017 |
| 7              | 0,9655                  | 0,9055 | 0,9163       | 0,8105 | 0,7251 | 0,5          | 0,7531      | 0,8958 | 0,8393 | 0,6933 |
| 8              | 0,9813                  | 0,9582 | 0,9913       | 0,919  | 0,8222 | 0,7154       | 0,8915      | 0,8009 | 0,8533 | 0,9197 |
| 9              | 0,9894                  | 0,981  | 0,9721       | 0,9602 | 0,8753 | 0,7716       | 0,9623      | 0,7435 | 0,8464 | 0,9509 |
| 10             | 1                       | 0,9788 | $\mathbf{1}$ | 1      | 0,9052 | 0,8186       | 0,9884      | 0,678  | 0,9171 | 1      |
| 11             | 0,9991                  | 0,9774 | 0,9632       | 0,9086 | 0,9444 | 0,8442       | 0,8592      | 0,7614 | 0,9734 | 0,8993 |
| 12             | 0,9644                  | 0,9569 | 0,8648       | 0,7324 | 0,927  | 0,8202       | 0,7278      | 0,7978 | 0,9545 | 0,6369 |
| 13             | 0,9474                  | 0,9924 | 0,9769       | 0,9339 | 1      | 0,9708       | 0,93        | 0,9003 | 0,9714 | 0,8944 |
| 14             | 0,9682                  | 1      | 0,9935       | 0,976  | 0,9755 | $\mathbf{1}$ | 0,988       | 0,8379 | 0,9537 | 0,9375 |
| 15             | 0,9674                  | 0,9955 | 0,9555       | 0,9517 | 0,9679 | 0,9745       | $\mathbf 1$ | 0,972  | 0,9841 | 0,8723 |
| 16             | 0,9637                  | 0,9929 | 0,943        | 0,8932 | 0,9537 | 0,9591       | 0,9367      | 0,9551 | 0,9844 | 0,8096 |
| 17             | 0,9278                  | 0,9733 | 0,8388       | 0,6902 | 0,8614 | 0,8355       | 0,6036      | 0,9322 | 1      | 0,5005 |
| 18             | 0,3763                  | 0,9155 | 0,4399       | 0,3062 | 0,6117 | 0,7301       | 0,3739      | 0,6833 | 0,733  | 0,1391 |
| 19             | 0,1087                  | 0,9149 | 0,2412       | 0,1643 | 0,4734 | 0,6322       | 0,2918      | 0,4443 | 0,4797 | 0,0764 |
| 20             | 0,1155                  | 0,9115 | 0,2403       | 0,1562 | 0,4571 | 0,5363       | 0,2501      | 0,4172 | 0,4597 | 0,0535 |
| 21             | 0,4054                  | 0,9003 | 0,4423       | 0,2314 | 0,4736 | 0,4898       | 0,2624      | 0,706  | 0,602  | 0,0466 |
| 22             | 0,8802                  | 0,9204 | 0,6763       | 0,277  | 0,5532 | 0,3575       | 0,3629      | 0,991  | 0,857  | 0,0433 |
| 23             | 0,9172                  | 0,9089 | 0,6151       | 0,211  | 0,4944 | 0,2681       | 0,4051      | 0,9822 | 0,7892 | 0,0392 |

**Tabela 26 - Dados das curvas de carga - Média tensão dia útil**

![](_page_89_Figure_0.jpeg)

**Figura 34 - Curvas de carga - Média tensão sábado**

|    | <b>I</b> av <del>c</del> ia 27<br>Dauos uas cui vas ue carga - meura terisão sabauo |        |        |        |        |        |        |        |        |        |
|----|-------------------------------------------------------------------------------------|--------|--------|--------|--------|--------|--------|--------|--------|--------|
|    | MT-                                                                                 | MT-    | MT-    | MT-    | MT-    | MT-    | $MT-$  | MT-    | MT-    | MT-    |
|    | Tipo1                                                                               | Tipo2  | Tipo3  | Tipo4  | Tipo5  | Tipo6  | Tipo7  | Tipo8  | Tipo9  | Tipo10 |
| 0  | 0,9578                                                                              | 0,8828 | 0,7215 | 0,2356 | 0,5088 | 0,2252 | 0,4414 | 0,8401 | 0,7115 | 0,0366 |
| 1  | 0,9491                                                                              | 0,8772 | 0,6998 | 0,2124 | 0,4752 | 0,2163 | 0,4352 | 0,799  | 0,7393 | 0,0338 |
| 2  | 0,9595                                                                              | 0,8725 | 0,6817 | 0,2257 | 0,4773 | 0,214  | 0,4019 | 0,7844 | 0,7406 | 0,0322 |
| 3  | 0,9594                                                                              | 0,8857 | 0,7155 | 0,2332 | 0,5115 | 0,199  | 0,3903 | 0,7727 | 0,7542 | 0,0352 |
| 4  | 0,9339                                                                              | 0,859  | 0,7894 | 0,2555 | 0,5062 | 0,197  | 0,3958 | 0,7408 | 0,7502 | 0,0413 |
| 5  | 0,9173                                                                              | 0,8499 | 0,8624 | 0,3352 | 0,4896 | 0,2279 | 0,4273 | 0,6866 | 0,7405 | 0,1457 |
| 6  | 0,9034                                                                              | 0,8656 | 0,8768 | 0,3734 | 0,5112 | 0,2433 | 0,4568 | 0,6582 | 0,7648 | 0,2123 |
| 7  | 0,8823                                                                              | 0,8615 | 0,9076 | 0,4163 | 0,5609 | 0,3106 | 0,5286 | 0,7168 | 0,7555 | 0,2374 |
| 8  | 0,8638                                                                              | 0,9004 | 0,9147 | 0,4571 | 0,5942 | 0,4149 | 0,5562 | 0,7455 | 0,7102 | 0,2736 |
| 9  | 0,8392                                                                              | 0,9295 | 0,908  | 0,4764 | 0,6694 | 0,4733 | 0,5713 | 0,7371 | 0,7415 | 0,2597 |
| 10 | 0,8085                                                                              | 0,9274 | 0,9273 | 0,4619 | 0,6704 | 0,4973 | 0,5673 | 0,7094 | 0,7358 | 0,2128 |
| 11 | 0,7757                                                                              | 0,909  | 0,828  | 0,4012 | 0,6789 | 0,484  | 0,5002 | 0,7239 | 0,7226 | 0,2093 |
| 12 | 0,709                                                                               | 0,8638 | 0,7677 | 0,3148 | 0,6433 | 0,4608 | 0,47   | 0,7582 | 0,7114 | 0,1319 |
| 13 | 0,6422                                                                              | 0,8745 | 0,7707 | 0,3177 | 0,651  | 0,4673 | 0,5029 | 0,7695 | 0,7076 | 0,1133 |
| 14 | 0,6288                                                                              | 0,8779 | 0,7682 | 0,3026 | 0,6393 | 0,4596 | 0,481  | 0,7715 | 0,7485 | 0,1068 |
| 15 | 0,6319                                                                              | 0,8624 | 0,7552 | 0,292  | 0,5844 | 0,4444 | 0,454  | 0,7502 | 0,7329 | 0,0902 |
| 16 | 0,5955                                                                              | 0,8454 | 0,7188 | 0,2837 | 0,5499 | 0,4343 | 0,4123 | 0,7282 | 0,6985 | 0,0841 |
| 17 | 0,5785                                                                              | 0,8242 | 0,6217 | 0,2736 | 0,5016 | 0,3866 | 0,3355 | 0,6653 | 0,7153 | 0,0477 |
| 18 | 0,5439                                                                              | 0,7917 | 0,5892 | 0,2348 | 0,4841 | 0,3376 | 0,3113 | 0,6067 | 0,7375 | 0,0487 |
| 19 | 0,532                                                                               | 0,7788 | 0,5977 | 0,2005 | 0,4611 | 0,3223 | 0,3248 | 0,5789 | 0,6994 | 0,051  |
| 20 | 0,5302                                                                              | 0,7173 | 0,5791 | 0,1908 | 0,446  | 0,3085 | 0,3241 | 0,5727 | 0,7176 | 0,042  |
| 21 | 0,5217                                                                              | 0,7237 | 0,5347 | 0,1723 | 0,4301 | 0,2701 | 0,3108 | 0,566  | 0,7127 | 0,0397 |

**Tabela 27 - Dados das curvas de carga - Média tensão sábado**

![](_page_90_Picture_689.jpeg)

![](_page_90_Figure_2.jpeg)

![](_page_90_Figure_3.jpeg)

Fonte: Acervo Celesc Distribuição (2020).

![](_page_90_Picture_690.jpeg)

## **Tabela 28 - Dados das curvas de carga - Média tensão domingo**

![](_page_91_Picture_270.jpeg)

Na Figura 3[6](#page-91-0)

## **Figura 36 - Curva de carga - [Classe tarifária iluminação pública](#page-91-0)**

pode ser encontrada a curva de carga para a classe iluminação pública. Já na [Tabela 29](#page-92-0) podem ser verificados os dados utilizados para a composição dessa. Nessa classe não existe segregação em dia útil, sábado e domingo.

<span id="page-91-0"></span>![](_page_91_Figure_5.jpeg)

**Figura 36 - Curva de carga - Classe tarifária iluminação pública**

Fonte: Acervo Celesc Distribuição (2020).

|                | IP-Tipo1       |
|----------------|----------------|
| 0              | 1              |
| $\mathbf{1}$   | $\overline{1}$ |
| $\overline{c}$ | $\overline{1}$ |
| 3              | $\overline{1}$ |
| 4              | $\overline{1}$ |
| 5              | 0,7917         |
| 6              | 0,0833         |
| 7              | 0,0001         |
| 8              | 0,0001         |
| 9              | 0,0001         |
| 10             | 0,0001         |
| 11             | 0,0001         |
| 12             | 0,0001         |
| 13             | 0,0001         |
| 14             | 0,0001         |
| 15             | 0,0001         |
| 16             | 0,0001         |
| 17             | 0,125          |
| 18             | 0,9167         |
| 19             | 1              |
| 20             | 1              |
| 21             | $\overline{1}$ |
| 22             | 1              |
| 23             | $\overline{1}$ |

<span id="page-92-0"></span>**Tabela 29 - Dados das curvas de carga - Classe tarifária iluminação pública**

Fonte: Acervo Celesc Distribuição (2020).

## **APÊNDICE B - DADOS DE TEMPERATURA**

Nas Tabelas 30 a 32 podem ser verificadas as temperaturas horárias para cada mês do ano de 2019 em Florianópolis, Santa Catarina.

![](_page_94_Picture_988.jpeg)

Fonte: INMET (2020).

![](_page_95_Picture_988.jpeg)

**Tabela 31 - Temperaturas para sábados**

Fonte: INMET (2020).

![](_page_96_Picture_988.jpeg)

Fonte: INMET (2020).

## **Tabela 32 - Temperaturas para domingos**